# L-STAT

L-STAT<sup>™</sup> Network Thermostat

# **User Manual**

LOYTEC electronics GmbH

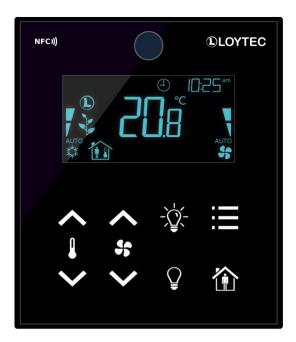

Contact

LOYTEC electronics GmbH Blumengasse 35 1170 Vienna AUSTRIA/EUROPE support@loytec.com http://www.loytec.com

Version 1.4

Document № 88085805

#### LOYTEC MAKES AND YOU RECEIVE NO WARRANTIES OR CONDITIONS, EXPRESS, IMPLIED, STATUTORY OR IN ANY COMMUNICATION WITH YOU, AND

LOYTEC SPECIFICALLY DISCLAIMS ANY IMPLIED WARRANTY OF MERCHANTABILITY OR FITNESS FOR A PARTICULAR PURPOSE. THIS PRODUCT IS NOT DESIGNED OR INTENDED FOR USE IN EQUIPMENT INTENDED FOR SURGICAL IMPLANT INTO THE BODY OR OTHER APPLICATIONS INTENDED TO SUPPORT OR SUSTAIN LIFE, FOR USE IN FLIGHT CONTROL OR ENGINE CONTROL EQUIPMENT WITHIN AN AIRCRAFT, OR FOR ANY OTHER APPLICATION IN WHICH IN THE FAILURE OF SUCH PRODUCT COULD CREATE A SITUATION IN WHICH PERSONAL INJURY OR DEATH MAY OCCUR. LOYTEC MAKES NO REPRESENTATION AND OFFERS NO WARRANTY OF ANY KIND REGARDING OF ANY THIRDPARTY COMPONENTS MENTIONED IN THIS MANUAL.

No part of this publication may be reproduced, stored in a retrieval system, or transmitted, in any form or by any means, electronic, mechanical, photocopying, recording, or otherwise, without the prior written permission of LOYTEC.

LC3020<sup>TM</sup>, L-Chip<sup>TM</sup>, L-Core<sup>TM</sup>, L-DALI<sup>TM</sup>, L-GATE<sup>TM</sup>, L-INX<sup>TM</sup>, L-IOB<sup>TM</sup>, LIOB-Connect<sup>TM</sup>, LIOB-FT<sup>TM</sup>, L-IP<sup>TM</sup>, LPA<sup>TM</sup>, L-Proxy<sup>TM</sup>, L-Switch<sup>TM</sup>, L-Term<sup>TM</sup>, L-VIS<sup>TM</sup>, L-WEB<sup>TM</sup>, L-ZIBI<sup>TM</sup>, ORION<sup>TM</sup> stack and Smart Auto-Connect<sup>TM</sup> are trademarks of LOYTEC electronics GmbH.

## Contents

| 1 | Introd | uction                                           | 7  |
|---|--------|--------------------------------------------------|----|
|   | 1.1    | Overview                                         | 7  |
|   | 1.2    | Key Features                                     | 8  |
|   | 1.3    | LCD Segments                                     | 9  |
| 2 | What's | s New in L-STAT                                  | 13 |
|   | 2.1    | New in L-STAT 1.4.0                              | 13 |
|   | 2.2    | New in L-STAT 1.2.3                              | 13 |
|   | 2.3    | New in L-STAT 1.2.0                              | 13 |
|   | 2.4    | New in L-STAT 1.1.0                              | 14 |
| 3 | Quick- | Start Guide                                      | 15 |
|   | 3.1    | Hardware Installation                            | 15 |
|   | 3.2    | User Interface                                   | 16 |
|   |        | 3.2.1 General Description                        | 16 |
|   |        | 3.2.2 Operating Modes                            | 17 |
|   |        | 3.2.3 Access Levels                              | 19 |
|   |        | 3.2.4 Device Settings                            | 20 |
|   |        | 3.2.5 Factory Default                            | 21 |
|   | 3.3    | Getting Started with the Configurator            | 22 |
| 4 | Modbu  | 1S                                               | 23 |
|   | 4.1    | Introduction                                     | 23 |
|   | 4.2    | Modbus Network                                   | 23 |
|   | 4.3    | Modbus Register Usage for Value Display          | 24 |
|   | 4.4    | Modbus Register Description                      | 25 |
|   |        | 4.4.1 Data Registers                             | 25 |
|   |        | 4.4.2 Device Settings                            |    |
|   |        | 4.4.3 Configuration Registers                    |    |
|   |        | 4.4.4 Model Information Registers (read only)    |    |
|   |        | 4.4.5 Device Information Registers (read only)   |    |
|   |        | 4.4.6 NFC Registers                              |    |
|   |        | 4.4.7 Value Scaling and Stepwidth                | 56 |
| 5 | NFC    |                                                  | 57 |
|   | 5.1    | General Description                              | 57 |
|   | 5.2    | Copy the L-WEB Project URL to the NFC Tag Memory | 58 |
| 6 | IR-Rer | mote Control Operation                           | 60 |
|   | 6.1    | General Description                              | 60 |
|   |        |                                                  |    |

LOYTEC electronics GmbH

|    | 6.2      | Remote Control Pairing                               | 61 |
|----|----------|------------------------------------------------------|----|
| 7  | Firmwa   | are Update                                           | 62 |
|    | 7.1      | Firmware Update via the Web Interface                | 62 |
|    | 7.2      | Restoring Default Modbus Settings in Bootloader      | 63 |
| 8  | Configu  | ıration Backup & Restore                             | 64 |
|    | 8.1      | Configuration Backup & Restore via the Web Interface | 64 |
| 9  | Trouble  | eshooting                                            | 65 |
|    | 9.1      | Technical Support                                    | 65 |
| 10 | Specific | cations                                              | 66 |
|    | 10.1     | Physical Specifications                              | 66 |
|    | 10.2     | Sensor Specifications                                | 68 |
| 11 | Referer  | ices                                                 | 70 |

12 Revision History ......71

4

# Abbreviations

| ASCII | American Standard Code for Information Interchange |
|-------|----------------------------------------------------|
| IR    | Infrared                                           |
| LCD   | Liquid Crystal Display                             |
| NDEF  | NFC Data Exchange Format                           |
| NFC   | Near Field Communication                           |
| RGB   | Red, Green, Blue                                   |
| URI   | Uniform Resource Identifier                        |
| URL   | Uniform Resource Locator                           |

# **1** Introduction

### 1.1 Overview

The L-STAT is a network thermostat device with a modern, minimalistic look that fits any interior design. It is directly connected to a LOYTEC controller with a Modbus interface such as LIOB-AIR, L-ROC or L-INX.

Up to 16 L-STAT devices can be connected to one controller to offer control at different locations for the largest rooms. The L-STAT is equipped with a segmented LCD display featuring an RGB backlight with adjustable color, offering a neat way to make the L-STAT match the interior color concept of an office building. Eight capacitive touch buttons are used to cycle through sensor values, display parameters, and adjust setpoints. Up to four external buttons can be accessed and processed by the controller.

The L-STAT's internal sensors measure temperature, humidity, dew point, occupancy and  $CO_2$  level. Sensor values can be displayed in SI or US units. Additionally, the date and time as well as the current level of eco-friendliness are also displayed on the LCD display. Parameters controlled by the controller's logic can be overridden on the L-STAT, such as for occupancy, air conditioning, and ventilation. A direct access mode is available to quickly adjust the most important setpoints e.g. for temperature and ventilation control.

A buzzer provides acoustic feedback for the touch buttons and can also be used to indicate alarms and error states. To prevent unauthorized modifications, two access levels (end user, system integrator) are used, which are secured via 4-digit pin codes. Device replacement, firmware upgrade, and L-STAT configuration are performed with very little effort through the controller. The L-STAT device is represented in the controller by a simple data point interface, which can be directly connected to the IEC 61131 or IEC 61499 logic application and offers all common functions for data points such as alarming, scheduling, trending, historic filters, math functions, etc.

Using an NFC tag, the L-STAT transmits the URL of an L-WEB project to mobile devices for more extensive control and administrative tasks. Last but not least, the L-STAT comes with a built-in infrared receiver for comfortable remote control.

### 1.2 Key Features

| Features                               | LSTAT-800-Gx-Lx | LSTAT-801-Gx-Lx | LSTAT-802-Gx-Lx |
|----------------------------------------|-----------------|-----------------|-----------------|
| Modbus RTU Slave                       | $\checkmark$    | $\checkmark$    | $\checkmark$    |
| NFC Tag                                | $\checkmark$    | $\checkmark$    | $\checkmark$    |
| Buzzer                                 | $\checkmark$    | $\checkmark$    | $\checkmark$    |
| Internal<br>Temperature Sensor         | $\checkmark$    | $\checkmark$    | $\checkmark$    |
| Internal Relative<br>Humidity Sensor   | $\checkmark$    | $\checkmark$    | $\checkmark$    |
| 3 x Digital Inputs<br>1 x Analog Input | $\checkmark$    | $\checkmark$    | $\checkmark$    |
| Infrared Receiver                      | $\checkmark$    | $\checkmark$    | $\checkmark$    |
| Occupancy Sensor                       | -               | $\checkmark$    | $\checkmark$    |
| CO <sub>2</sub> Sensor                 | -               | -               | $\checkmark$    |

The different L-STAT models and their features are documented in Table 1.

Table 1: Key Features

Not only the model type but also the enclosure color as well as the touch button layout is defined with the order code. See Table 2 for possible order codes.

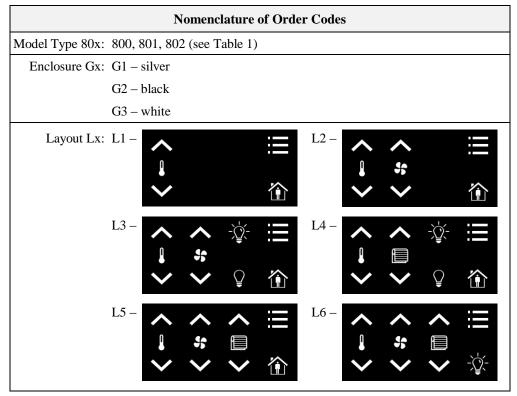

Table 2: Possible Order Codes

# 1.3 LCD Segments

The following Figure 1 shows the LCD of the L-STAT with all possible segments.

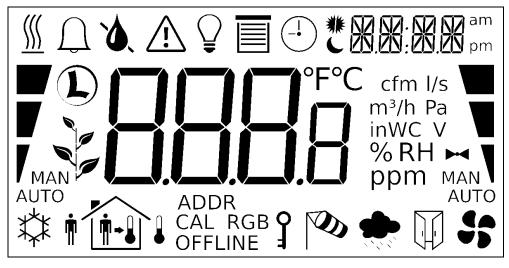

Figure 1: LCD Segments available on L-STAT

The following Table gives an overview of all available segments of the L-STAT LCD with its defined names. The Table also shows which symbols are directly accessible via Modbus registers (see Table 12 on Page 29).

| Segment     | Name       | Description               | Direct<br>Access |
|-------------|------------|---------------------------|------------------|
| <u> </u>    | heat       | Heating symbol            | $\checkmark$     |
| $\bigcap$   | alarm_bell | Alarm bell symbol         | $\checkmark$     |
| ۵           | drop       | Drop symbol               | $\checkmark$     |
| <u>ک</u>    | drop_not   | Cross out for drop symbol | $\checkmark$     |
| $\triangle$ | alarm      | Alarm symbol              | $\checkmark$     |
| $\bigcirc$  | light      | Light bulb symbol         | $\checkmark$     |
|             | blinds     | Sun blinds symbol         | $\checkmark$     |

| Segment                    | Name              | Description                                                                                                    | Direct<br>Access |
|----------------------------|-------------------|----------------------------------------------------------------------------------------------------|------------------|
| -                          | clock             | Clock symbol                                                                                                    | $\checkmark$     |
| *                          | sun_left          | Left half of sun symbol                                                                                                    | $\checkmark$     |
| *                          | sun_right         | Right half of sun symbol                                                                                                    | $\checkmark$     |
|                            | moon              | Moon symbol                                                                                                    | $\checkmark$     |
| ].e                        | colon             | The colon symbol of the secondary<br>display will only be available if the<br>secondary_display_direct_access_string<br>register at address 200 (see Table 23 Page<br>37) is not empty.                                                                                               | $\checkmark$     |
| XX:XX                      | secondary_display | The secondary display is used to show<br>time, date and/or a short text depending<br>on the semantic meaning of a display<br>value or set point. It can also be directly<br>accessed via the Modbus register:<br>secondary_display_direct_access_string<br>(see Table 23 on Page 37). | ~                |
| am<br>pm                   | am_pm_symbols     | These symbols are not directly accessible<br>but are shown along with the time when<br>12h time format has been selected.                                                                                                    | -                |
| *                          | cool              | Cooling symbol                                                                                                    | $\checkmark$     |
| Ŵ                          | man_out           | Man outside the house (no occupancy)                                                                                                    | $\checkmark$     |
| <b>•</b>                   | man_in            | Man inside the house (occupancy)                                                                                                    | $\checkmark$     |
| <b>i</b> +                 | arrow             | Arrow symbol (to represent a set point)                                                                                                    | $\checkmark$     |
| +                          | temp_in           | Temperature inside                                                                                                    | $\checkmark$     |
|                            | temp_out          | Tempareture outside                                                                                                    | $\checkmark$     |
|                            | house             | House symbol                                                                                                    | $\checkmark$     |
| ADDR<br>CAL RGB<br>OFFLINE | text_symbols      | The text symbols are not accessible via<br>Modbus but are shown at certain modes<br>or events.                                                                                                    | -                |
| Ĵ                          | key               | The key symbol is primarily used to show<br>that a set point is pincode protected but it<br>can also be accessed via the symbol direct<br>access registers.                                                                                                    | $\checkmark$     |

10

| Segment       | Name         | Description                                                                                                    | Direct<br>Access |
|---------------|--------------|----------------------------------------------------------------------------------------------------|------------------|
| CD)           | wind         | Wind alarm symbol                                                                                                   | $\checkmark$     |
|               | rain         | Rain alarm symbol                                                                                                   | $\checkmark$     |
|               | window       | Window open alarm symbol                                                                                            | $\checkmark$     |
|               | fan          | Fan symbol                                                                                                    | $\checkmark$     |
| M             | valve        | Valve symbol                                                                                                    | $\checkmark$     |
| Ĺ             | logo         | Loytec logo symbol                                                                                                  | $\checkmark$     |
|               | green_leaf_3 |                                                                                                    | $\checkmark$     |
| -             | green_leaf_2 | The green leaf symbols can be used to                                                                               | $\checkmark$     |
| Ĩ             | green_leaf_1 | display the level of eco-friendliness or to visualize environmental conditions.                                     | $\checkmark$     |
|               | green_leaf_0 |                                                                                                    | $\checkmark$     |
|               | bar_left_2   |                                                                                                    | $\checkmark$     |
|               | bar_left_1   |                                                                                                    | $\checkmark$     |
| ľ             | bar_left_0   | The left bar graph symbols can be used to display a heating or cooling stage in automatic or manual mode.           | $\checkmark$     |
| MAN<br>AUTO   | manual_left  |                                                                                                    | $\checkmark$     |
| / MAN<br>AUTO | auto_left    |                                                                                                    | $\checkmark$     |
|               | bar_right_2  |                                                                                                    | $\checkmark$     |
|               | bar_right_1  |                                                                                                    | $\checkmark$     |
|               | bar_right_0  | The right bar graph symbols can be used<br>to display a fan stage or valve position in<br>automatic or manual mode. | $\checkmark$     |
| MAN<br>AUTO   | manual_right |                                                                                                    | $\checkmark$     |
| MAN V<br>AUTO | auto_right   |                                                                                                    | $\checkmark$     |

| Segment | Name         | Description                                                                                                    | Direct<br>Access |
|---------|--------------|----------------------------------------------------------------------------------------------------|------------------|
| 888.8   | main_display | The main display is primarily used to<br>show certain values. It is not accessible<br>directly.                                 | -                |
| °F      | unit_F       |                                                                                                    | -                |
| °C      | unit_C       |                                                                                                    | -                |
| cfm     | unit_cfm     |                                                                                                    | -                |
| l/s     | unit_l/s     |                                                                                                    | -                |
| m³/h    | unit_m³/h    | All unit symbols are not directly<br>accessible but are displayed along with a<br>display value or set point if the unit is set | -                |
| Pa      | unit_Pa      | in the corresponding configuration<br>register.<br>See Table 28 on Page 42 for display                                          | -                |
| inWC    | unit_inWC    | value configuration<br>and Table 29 on Page 44 for set point<br>configuration.                                                  | -                |
| V       | unit_V       |                                                                                                    | -                |
| %       | unit_%       |                                                                                                    | -                |
| %RH     | unit_%RH     |                                                                                                    | -                |
| ppm     | unit_ppm     |                                                                                                    | -                |

Table 3: LCD Segments Overview

# 2 What's New in L-STAT

### 2.1 New in L-STAT 1.4.0

This section describes the major changes and new features. For a full list of changes refer to the Readme file.

### Loading Factory Default Values in Device Settings Menu

Factory default values can now be loaded via the device settings menu. For further information see Section 3.2.5 on Page 21.

### 2.2 New in L-STAT 1.2.3

This section describes the major changes and new features. For a full list of changes refer to the Readme file.

### **Display Auto Shuffle Mode**

At the user\_interface\_settings register at address 183 (see Table 20 on Page 35) the DAS flag was added which activates the display auto shuffle mode, where each display value or set point is shown for 5 seconds within a cycle.

### 2.3 New in L-STAT 1.2.0

This section describes the major changes and new features. For a full list of changes refer to the Readme file.

### **Configuration Backup & Restore**

The new firmware supports the backup and restore of Modbus registers used for configuring the device. Please see Chapter 8 for further information.

#### Secondary\_display\_direct\_access\_string\_volatile Flag

An additional flag was added at the configuration flags register at address 192 (see Table 22 on Page 36) for setting the content of the secondary\_display\_direct\_access\_string register volatile.

### 2.4 New in L-STAT 1.1.0

This section describes the major changes and new features. For a full list of changes refer to the Readme file.

#### **Cleaning Function**

This is a special mode for cleaning the surface of the device where touch-buttons are disabled for a certain amount of time. Please see Section 3.2.2 for further information.

### **External Button Inputs support Switches**

With this firmware the external button inputs are supporting push-buttons and switches too.

# **3 Quick-Start Guide**

### 3.1 Hardware Installation

Please refer to the L-STAT installation sheet for further information on dimensions, mounting and wiring.

Figure 2 shows the back view of the device with the connection terminals for Modbus, 24 V DC-Supply and external buttons. The four external buttons share a common GND connection which is internally connected to the negative 24 V input terminal.

The external button terminal EB3 is also capable of sensing a NTC-10k temperature sensor. The temperature value of the sensor will be provided on Modbus register address 49 (see Table 10 on Page 27). The cable length for connecting the temperature sensor must not exceed 150m for 0.5mm<sup>2</sup> or 70m for 0.25mm<sup>2</sup> to guarantee a temperature error less than 0.1% at  $25^{\circ}$ C.

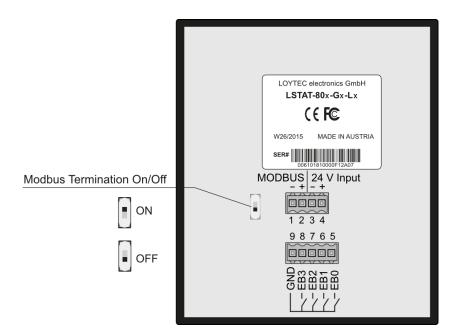

Figure 2: Back View LSTAT-80x-Gx-Lx

### 3.2 User Interface

### 3.2.1 General Description

The user interface consists of the LCD for displaying any desired value and up to eight touch buttons which are used to adjust set points and change settings. Additionally up to four external push-buttons can be connected to the device.

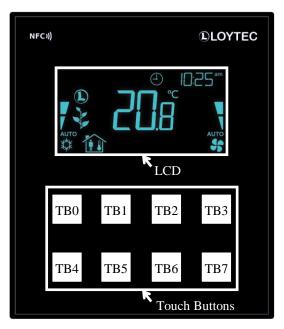

Figure 3: Front View LSTAT-80x-Gx-Lx

Each button can be configured individually via a Modbus register for its function (see Table 24 on Page 38). The following listing gives you an overview which functionality can be associated with the buttons.

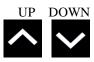

change set point or device setting in EDIT-mode directly access a set point in DISPLAY-mode

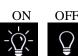

no specific function, the button state can be requested to control lighting

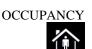

no specific function, the button state can be requested to set occupancy state

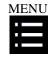

short press <3s: cycle through display values, set points or device settings

long press ~3s: switch between DISPLAY-mode and EDIT-mode long press >6s: switch to CLEANING-mode

### 3.2.2 Operating Modes

In Figure 4 the operating modes of L-STAT are depicted. Each operating mode gives access to certain Modbus registers that can either be viewed or edited depending on the mode. The following data is available on L-STAT:

- display values: Are used to visualize data provided by the Modbus master or values of internal sensors. It is viewed in DISPLAY-mode. For the display value registers see Table 11 on Page 28 and Table 28 on Page 42 for the corresponding display value configuration.
- set points: Are used to visualize data that is provided by the Modbus master and that can be edited by the user. It is shown in DISPLAY-mode and it can be edited in EDIT-mode. For the set point registers see Table 32 on Page 48 and Table 29 on Page 44 for set point configuration. The range in which a set point can be altered is defined by minimum and maximum values that have to be written by the Modbus master. Please refer to Table 33 on Page 49 and Table 34 on Page 50.
- device settings: These values define some basic settings of the device itself. Please refer to Table 5 on Page 20 for a listing of all device settings and to Table 18, Table 19 and Table 20 on Page 33 f. for the corresponding Modbus registers. Device Settings can only be edited by the system administrator in EDIT-mode.
- offset values: Are used to add a certain offset to a display value. This functionality can be used to calibrate sensor values. Offset values can be edited by the system administrator in CALIBRATION-mode directly at the device or over Modbus. Please see Table 35 on Page 51 for the offset value register.

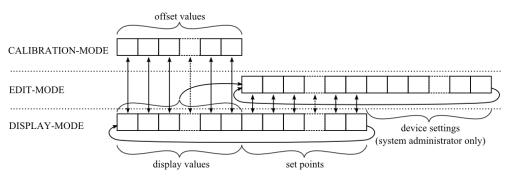

Figure 4: Operating Modes of L-STAT

When the device powers up, it enters DISPLAY-mode and it will display the first display value. When pressing the MENU-button the next value will be shown. First all active display values and then all active set points are displayed. After the last set point, the display will show the first display value again.

EDIT-mode is entered by pressing the MENU-button for more than 3 seconds. To enter EDIT-mode as system administrator two additionally defined buttons (TB0 and TB4) need to be pressed along with the MENU-button for more than 3 seconds. Also in EDIT-Mode a short press on the MENU-button is used to go to the next value. Any other button that has no specific function can be used in EDIT-mode to cycle the values in the opposite direction. EDIT-mode is left when pressing the MENU-button for more than 3 second.

The system administrator will also be able to view and edit the device settings.

CALIBRATION-mode will be entered for any display value when pressing one UP- and one DOWN-button simultaneously for more than 3 seconds to adjust the offset. This mode is secured by the system administrator password. CALIBRATION-mode is left when pressing the MENU-button for more than 3 second or after a timeout of 1 minute.

An overview of all possible operating modes is given in Table 4 below. The operating mode can also be defined by the Modbus master by writing the user interface direct access register (see Table 13 on Page 29).

| Order of L-STAT Operating Modes        | Description                                                                                                    |
|----------------------------------------|----------------------------------------------------------------------------------------------------|
| 0 DISPLAY-mode / display values        | Display values are shown.                                                                                                    |
| 1 DISPLAY-mode / set points            | Set points are shown.                                                                                                    |
| 2 EDIT-mode / set points               | Set points can be edited.                                                                                                    |
| 3 EDIT-mode / device settings          | Device settings can be edited. This mode<br>is only accessible for the system admi-<br>nistrator.                                                                                                    |
| 4 CALIBRATION-mode / offset values     | Offset values can be edited                                                                                                    |
| 5 PINCODE-ENTRY / end user             | The pincode for the end user has to be<br>entered to show and/or edit the requested<br>value.                                                                                                    |
| 6 PINCODE-ENTRY / system administrator | The pincode for the system administator<br>has to be entered to show and/or edit the<br>requested value.                                                                                                    |
| 7 DIRECT_ACCESS-mode / set points      | A defined set point can be accessed and<br>edited without entering EDIT-mode. It<br>can be entered by pressing a defined<br>button (see Table 24 on Page 38). In<br>contrast to EDIT-mode only predefined<br>set points can be edited.<br>The DIRECT_ACCESS-mode can be<br>left by pressing any button that has no<br>direct access capability. |
| 10 CLEANING-mode                       | This mode is used to clean the surface of<br>the device without any response of the<br>touch buttons and hence any unwanted<br>changes. This mode is entered by<br>pressing the MENU-button for at least 6<br>seconds. After 10 seconds with no<br>interaction the device will switch back to<br>DISPLAY-mode automatically.                    |

Table 4: Operating Modes

UP-, DOWN-button:

These buttons are used to change the pincode value.

### 3.2.3 Access Levels

The L-STAT has two access levels (end user & system administrator) with configurable rights to display and edit values. Each access level is secured by a four digit pincode that will be requested if EDIT-mode or DIRECT\_ACCESS-mode is entered and the desired value is pincode protected.

Per default the pincode for end user and system administrator access level is disabled (0000). Otherwise the pincode can be entered as described in Figure 5.

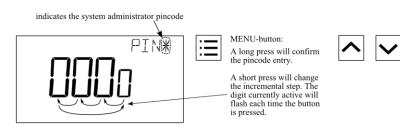

Figure 5: Pincode Entry

### 3.2.4 Device Settings

The following Table gives an overview of the device settings accessible through the button interface as well as via Modbus. For the corresponding Modbus registers please refere to Table 18, Table 19 and Table 20 on Page 33 and following.

| Device Setting                                                                                                    | Possible Values                                                                                                    | Default | Your Setting |
|----------------------------------------------------------------------------------------------------|----------------------------------------------------------------------------------------------------|---------|--------------|
| Modbus Parity                                                                                                    | Odd / Even / None                                                                                                    | None    |              |
| Modbus Baudrate                                                                                                    | 1.2kB / 2.4kB / 4.8kB / 9.6kB /<br>19.2kB / 38.4kB / 57.6kB / 115.2kB                                                 | 57,6kB  |              |
| Modbus Address                                                                                                    | 1 - 247                                                                                                    | 1       |              |
| Pincode System<br>Administrator                                                                                       | 0000 – 9999<br>(if 0000 the pincode is disabled)                                                                      | 0000    |              |
| Pincode End User                                                                                                    | 0000 – 9999<br>(if 0000 the pincode is disabled)                                                                      | 0000    |              |
| Color Setting LCD<br>Backlight Red                                                                                    | 0% - 100%                                                                                                    | 100%    |              |
| Color Setting LCD<br>Backlight Green                                                                                  | 0% - 100%                                                                                                    | 100%    |              |
| Color Setting LCD<br>Backlight Blue                                                                                   | 0% - 100%                                                                                                    | 100%    |              |
| Brightness LCD<br>Backlight                                                                                           | 0% - 100%                                                                                                    | 100%    |              |
| LCD Contrast                                                                                                    | 0% - 100%                                                                                                    | 100%    |              |
| LCD Color Scheme                                                                                                    | 0 – user (as defined above)<br>1 – white<br>2 – red<br>3 – green<br>4 – blue<br>5 – orange<br>6 – magenta<br>7 – cyan | 0       |              |
| Time Format                                                                                                    | 24h / 12h                                                                                                    | 24h     |              |
| Show Date                                                                                                    | on / off                                                                                                    | off     |              |
| Show Time                                                                                                    | on / off                                                                                                    | off     |              |
| Acoustic Feedback (for<br>Touch Buttons)                                                                              | on / off                                                                                                    | on      |              |
| Goto First Display Value<br>(the first display value<br>will be displayed after 1<br>minute without inter-<br>action) | on / off                                                                                                    | on      |              |
| Display Auto Shuffle                                                                                                  | on / off                                                                                                    | off     |              |
| Display Auto Dim<br>(lcd brightness will be<br>dimmed after 2 minutes<br>with no interaction)                         | off / 50% / 10% / 0% / OCC*<br>* built-in occupancy sensor<br>activates display                                       | off     |              |
| Unit System                                                                                                    | SI / US                                                                                                    | SI      |              |
| Device Restart                                                                                                    | off – if a DOWN-button is pressed<br>the device will be rebooted manually                                             | -       |              |
| Load Factory Defaults                                                                                                 | see Section 3.2.5 on Page 21                                                                                          | -       |              |

Table 5: Device Settings

### 3.2.5 Factory Default

The factory default configuration for display values and set points depends on the specific L-STAT model. The following Table shows the factory default values for each model. See Table 28 on Page 42 for display value configuration and Table 29 on Page 44 for set point configuration.

|                                           | LSTAT-800-Gx-Lx                   | LSTAT-801-Gx-Lx                   | LSTAT-802-Gx-Lx                   |
|-------------------------------------------|-----------------------------------|-----------------------------------|-----------------------------------|
|                                           |                                   |                                   |                                   |
| display_value_0                           | Internal Temperature              | Internal Temperature              | Internal Temperature              |
| display_value_1                           | Relative Humidity                 | Relative Humidity                 | Relative Humidity                 |
| display_value_2                           | Dew Point                         | Dew Point                         | Dew Point                         |
| display_value_3                           | -                                 | -                                 | CO <sub>2</sub> Level             |
| display_value_4                           | Modbus Voltage                    | Modbus Voltage                    | Modbus Voltage                    |
| display_value_5                           | External Temperature              | External Temperature              | External Temperature              |
| display_value_6<br>to<br>display_value_15 | -                                 | -                                 | -                                 |
| set_point_0                               | Internal Temperature<br>Set Point | Internal Temperature<br>Set Point | Internal Temperature<br>Set Point |
| set_point_1                               | Fan Stage                         | Fan Stage                         | Fan Stage                         |
| set_point_2<br>to<br>set_point_15         | -                                 | -                                 | -                                 |

Table 6: Factory Default for L-STAT Models

The factory default values can be loaded manually via the device settings menu. The function is located at the last position of the menu. The secondary display will show which button has to be pressed as depicted in Figure 6. After all buttons have been pressed in the right order the factory defaults will be loaded. Therefore the device will reboot. By pressing the MENU button instead of UP or DOWN during the sequence the process can be aborted.

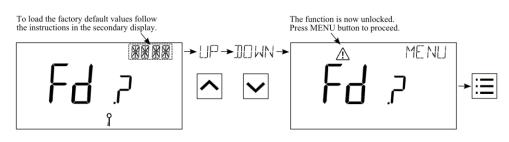

Figure 6: Loading the factory default values

### **3.3 Getting Started with the Configurator**

A Modbus Template for the L-INX configurator with all available datapoints can be downloaded from the Libraries/Templates Download section on the LOYTEC website: <a href="https://www.loytec.com/support/download">https://www.loytec.com/support/download</a>

For further information on using the L-INX configurator for Modbus devices please refer to the L-INX Configurator User Manual [1].

Please refer to Chapter 4 for a listing of all available Modbus Registers.

# 4 Modbus

### 4.1 Introduction

The L-STAT operates as a Modbus slave in Modbus RTU mode. The default baudrate is set to 57600, the default parity is set to 'none' and the default address is set to 1. The communication with a Modbus master device will work with Modbus function code 0x03 (Read Holding Registers) and Modbus function code 0x06 (Preset Single Register). Section 4.4 shows all available Modbus registers.

### 4.2 Modbus Network

Figure 7 illustrates a typical Modbus network setup with a linear bus topology used to connect several slave devices to a master device. The transmission line has to be terminated at both ends. At the master device this can be done by connecting an L-Term (LT-04) device. Each L-STAT slave device is equipped with a built-in  $120\Omega$  termination resistor. Set the termination switch to OFF except on the last device on the bus where the termination switch must be turned ON. Per default each device has the Modbus address set to 1. Because each address can only be used once it has to be configured at the device settings in EDIT-mode. For further information please see Section 3.2.

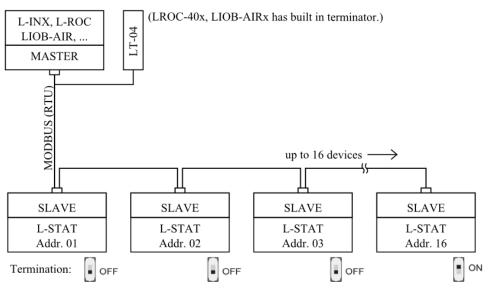

Figure 7: Modbus Network

### 4.3 Modbus Register Usage for Value Display

The following Figure 8 shows, which Modbus registers have influence on a displayed value, unit, text on the secondary display or symbols. Depending on settings in configuration registers different combinations are possible to achieve the desired result.

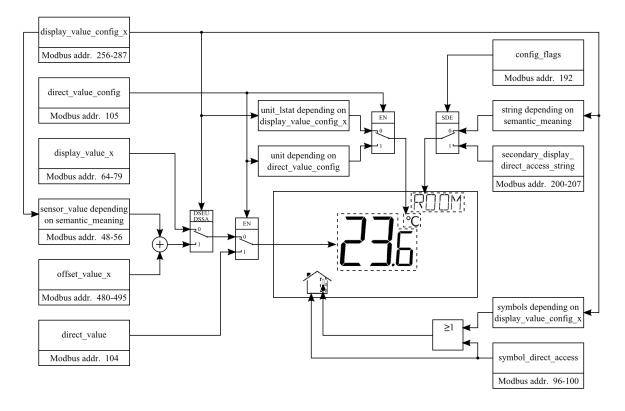

Figure 8: Modbus Register Usage for Value Display

### 4.4 Modbus Register Description

In the following sections the L-STAT Modbus registers are described. Abbrevations are explained at the end of each table. 'R' indicates that this value is not used by now and that it is reserved for future use. Square brackets '[]' indicate that this is the initial value. Numbers with the prefix '0x' are hexadecimal values. Values with no prefix indicate decimal values.

### 4.4.1 Data Registers

These registers contain data that is changing frequently. This data is not stored persistent in the L-STAT device and will be lost after a reboot.

| Register Name | Register                                                                                                    |                 |            |                 |                          |                 |                |                |                |                 |                  |         |         |         |         |         |         |
|---------------|----------------------------------------------------------------------------------------------------|-----------------|------------|-----------------|--------------------------|-----------------|----------------|----------------|----------------|-----------------|------------------|---------|---------|---------|---------|---------|---------|
|               | Address                                                                                                    | 15              | 14         | 13              | 12                       | 11              | 10             | 9              | 8              | 7               | 6                | 5       | 4       | 3       | 2       | 1       | 0       |
| present_state | 0<br>0x0000                                                                                                    | R<br>[0]        | R<br>[0]   | R<br>[0]        | Occu<br>[0]              |                 | _              | [              | _              | _               | _                | [       | [       | [       | [       | _       | [       |
| short_pressed | 1<br>0x0001                                                                                                    | IRC<br>[0]      | NFC<br>[0] | R<br>[0]        | Occu<br>[0]              | EB3 [0]         | EB2 [0]        | EB1 [0]        | EB0 [0]        | TB7 [0]         | TB6 [0]          | TB5 [0] | TB4 [0] | TB3 [0] | TB2 [0] | TB1 [0] | TB0 [0] |
| long_pressed  | 2<br>0x0002                                                                                                    | FD<br>[1]       | ERR<br>[0] | DOC<br>[0]      | SPC<br>[0]               |                 |                |                |                |                 |                  |         |         |         |         |         |         |
|               | The present_state register always represents the actual state of the buttons and the occupancy sensor.                                                                                                    |                 |            |                 |                          |                 |                |                |                |                 |                  |         |         | the     |         |         |         |
|               | The short_<br>Modbus m<br>is cleared<br>of a buttor                                                                                                    | naster<br>autor | by wnatica | ritin<br>ally a | g a lo<br>after t        | ogical<br>he oc | '1' to<br>cupa | o the<br>ncy_1 | speci<br>timeo | fic fl<br>ut ha | ag, ex<br>is exp | cept    | the o   | ccup    | ancy    | flag t  | that    |
|               | Bits 0-11 i                                                                                                    | indica          | te th      | e stat          | es of                    | the b           | utton          | s (TB          | x-tou          | ich b           | utton            | EBx     | x-exte  | rnal ł  | outtoi  | n)      |         |
|               | Occu: occ<br>(ap                                                                                                    | -               | •          | -               | efine<br>-801-           |                 | -              | •              |                |                 | •                |         | t-in c  | occup   | ancy    | sens    | or      |
|               |                                                                                                    | r is r          | eadir      | ng th           | f an N<br>e NF<br>see Cl | C tag           | g mer          |                |                |                 | -                | -       |         |         |         |         |         |
|               |                                                                                                    | eived           | . The      | e rec           | ontrol<br>eived<br>addre | cod             | e can          | be             | read           | via t           | he ir            | _rem    |         |         |         |         |         |
|               |                                                                                                    |                 | poin       |                 | l flag<br>an ir          |                 |                |                |                |                 |                  |         |         |         |         |         |         |
|               | <b>DOC:</b> device setting or offset value changed flag, is set when a device setting or offset value was changed on the L-STAT. The specific change flags can be read via the registers at address 4 and 5 (see Table 8 on Page 26). |                 |            |                 |                          |                 |                |                |                |                 |                  |         |         |         |         |         |         |
|               | ERR: erro                                                                                                    | or flag         | g, is s    | et wl           | hen ai                   | n inte          | rnal e         | error l        | nas oo         | ccurre          | ed.              |         |         |         |         |         |         |
|               | <b>FD:</b> factory default (unconfigured) flag, is set when the device has booted with factory default settings.                                                                                                    |                 |            |                 |                          |                 |                |                |                | ry              |                  |         |         |         |         |         |         |
|               | <ul> <li>D Button states and flags can have the following binary values:</li> <li>1 - pressed, set</li> <li>0 - released, cleared</li> </ul>                                                                                          |                 |            |                 |                          |                 |                |                |                |                 |                  |         |         |         |         |         |         |
|               | The pre<br>(For a 1                                                                                                    |                 |            | -               |                          | •               | -              |                |                |                 | Y- an            | d DII   | RECT    | Γ_Αር    | CES     | S-mo    | de!     |

Register Name

change\_flags\_

1

SP1

SP2

0

SP0

|                     |      |      |      |      | Table | e 7: Bi | utton | States | and I   | Flags |   |
|---------------------|------|------|------|------|-------|---------|-------|--------|---------|-------|---|
| Register<br>Address |      |      |      |      |       |         | I     | Bit Po | osition | 1     |   |
| Address             | 15   | 14   | 13   | 12   | 11    | 10      | 9     | 8      | 7       | 6     | ĺ |
| 3                   | SP15 | SP14 | SP13 | SP12 | SP11  | SP10    | SP9   | SP8    | SP7     | SP6   | ſ |

| change_hags_                   | 5                                                                                                    |                                                                  |                                                                                                |                                                                                                    |                                                                                                    |                                                                                          | SPIO                 |                                                                            | SP8                                                                | SP/                                                 | SP6                                                 | SP5                                                        | SP4                                                      | SP3                                                             | SP2                                                          | SPI                                                    | SPO                                     |
|--------------------------------|----------------------------------------------------------------------------------------------------|------------------------------------------------------------------|------------------------------------------------------------------------------------------------|----------------------------------------------------------------------------------------------------|----------------------------------------------------------------------------------------------------|------------------------------------------------------------------------------------------|----------------------|----------------------------------------------------------------------------|--------------------------------------------------------------------|-----------------------------------------------------|-----------------------------------------------------|------------------------------------------------------------|----------------------------------------------------------|-----------------------------------------------------------------|--------------------------------------------------------------|--------------------------------------------------------|-----------------------------------------|
| set_points                     | 0x0003                                                                                                    | [0]                                                              | [0]                                                                                            | [0]                                                                                                | [0]                                                                                                    | [0]                                                                                      | [0]                  | [0]                                                                        | [0]                                                                | [0]                                                 | [0]                                                 | [0]                                                        | [0]                                                      | [0]                                                             | [0]                                                          | [0]                                                    | [0]                                     |
| change_flags_                  | 4                                                                                                    | R                                                                | R                                                                                              | R                                                                                                  | R                                                                                                    | R                                                                                        | R                    | R                                                                          | DS8                                                                | DS7                                                 | DS6                                                 |                                                            | DS4                                                      | DS3                                                             | DS2                                                          | DS1                                                    | DS0                                     |
| device_settings                | 0x0004                                                                                                    | [0]                                                              | [0]                                                                                            | [0]                                                                                                | [0]                                                                                                    | [0]                                                                                      | [0]                  | [0]                                                                        | [0]                                                                | [0]                                                 | [0]                                                 | [0]                                                        | [0]                                                      | [0]                                                             | [0]                                                          | [0]                                                    | [0]                                     |
| change_flags_                  | 5                                                                                                    | OV15                                                             | OV14                                                                                           | OV13                                                                                               | OV12                                                                                                    | OV11                                                                                     | OV10                 | OV9                                                                        | OV8                                                                | OV7                                                 | OV6                                                 | OV5                                                        | OV4                                                      | OV3                                                             | OV2                                                          | OV1                                                    | OV0                                     |
|                                |                                                                                                    | [0]                                                              | [0]                                                                                            | [0]                                                                                                | [0]                                                                                                    | [0]                                                                                      | [0]                  | [0]                                                                        | [0]                                                                | [0]                                                 | [0]                                                 | [0]                                                        | [0]                                                      | [0]                                                             | [0]                                                          | [0]                                                    | [0]                                     |
| change_flags_<br>offset_values | 0x0005<br>The chang<br>master by<br>SP0 to S                                                                  | [0]<br>e flag<br>writir<br>SP15:<br>DS0:<br>DS1:<br>DS2:<br>DS3: | [0]<br>g regi<br>g a l<br>: cha<br>18<br>: cha<br>(sec<br>: cha<br>on<br>: cha<br>Pag<br>: cha | [0]<br>ster s<br>ogica<br>inge f<br>inge f<br>on Pa<br>e Tab<br>inge f<br>Page<br>inge f<br>ge 35] | [0]<br>states<br>1 '1' t<br>flag f<br>flag f<br>flag f<br>le 19<br>flag f<br>flag f<br>flag f<br>flag f<br>flag f | [0]<br>will<br>oo the<br>for se<br>for se<br>for pi<br>or pi<br>or pi<br>or pi<br>or lco | [0]<br>rema<br>speci | [0]<br>in tru<br>fic fl<br>nt_0<br>s_par<br>e_sys<br>3)<br>_end_<br>or_rec | [0]<br>le un<br>ag.<br>to set<br>amete<br>tem_a<br>_user<br>d on : | [0]<br>til the<br>_point<br>er on<br>admin<br>on re | [0]<br>e flag<br>nt_15<br>regis<br>nistra<br>egiste | [0]<br>s are<br>(see<br>ster a<br>tor of<br>r add<br>dress | [0]<br>clear<br>Table<br>ddres<br>n reg<br>ress 1<br>179 | [0]<br>red by<br>e 32 c<br>s 176<br>ister a<br>.78 (s<br>(see ' | [0]<br>y the<br>on Pag<br>5 (see<br>addre<br>see Ta<br>Table | [0]<br>Modl<br>ge 48<br>Tab<br>ss 17<br>ible 1<br>20 c | [0]<br>bus<br>()<br>le<br>77<br>9<br>00 |
|                                |                                                                                                    | DS5:                                                             |                                                                                                | -                                                                                                  | -                                                                                                    | or lee                                                                                   | l_colo               | or_blu                                                                     | ie on                                                              | regis                                               | ter ad                                              | ldress                                                     | s 181                                                    | (see                                                            | Table                                                        | e 20 o                                                 | m                                       |
|                                |                                                                                                    | DS6:                                                             | cha                                                                                            |                                                                                                    |                                                                                                    |                                                                                          | ed_bri<br>35)        | ightn                                                                      | ess_c                                                              | ontra                                               | st on                                               | regi                                                       | ster a                                                   | addre                                                           | ss 18                                                        | 2 (se                                                  | æ                                       |
|                                |                                                                                                    | DS7:                                                             |                                                                                                |                                                                                                    | flag<br>) on F                                                                                                    |                                                                                          | iser_i<br>35)        | nterfa                                                                     | ice_s                                                              | etting                                              | gs on                                               | regi                                                       | ster a                                                   | addres                                                          | ss 18                                                        | 3 (se                                                  | æ                                       |
|                                |                                                                                                    | DS8:                                                             |                                                                                                | inge i<br>ge 36)                                                                                   |                                                                                                    | or di                                                                                    | splay_               | _unit                                                                      | on r                                                               | egiste                                              | er ado                                              | iress                                                      | 192                                                      | (see 7                                                          | Fable                                                        | 22 o                                                   | m                                       |
|                                | OV0 to O                                                                                                    | V15:                                                             |                                                                                                | nge (<br>ge 51)                                                                                    | -                                                                                                    | for o                                                                                    | offset               | _valu                                                                      | e_0 1                                                              | to of                                               | fset_v                                              | alue <u>/</u>                                              | _15 (                                                    | see 7                                                           | Table                                                        | 35 o                                                   | m                                       |
|                                | <ul> <li>① Change flags can have the following binary values:</li> <li>1 - true</li> <li>0 - false</li> </ul> |                                                                  |                                                                                                |                                                                                                    |                                                                                                    |                                                                                          |                      |                                                                            |                                                                    |                                                     |                                                     |                                                            |                                                          |                                                                 |                                                              |                                                        |                                         |
|                                | If a set flag wi                                                                                              |                                                                  |                                                                                                |                                                                                                    |                                                                                                    |                                                                                          |                      |                                                                            |                                                                    |                                                     |                                                     |                                                            | user                                                     | the c                                                           | corres                                                       | pond                                                   | ing                                     |
|                                |                                                                                                    |                                                                  | Table 8: Change Flags                                                                          |                                                                                                    |                                                                                                    |                                                                                          |                      |                                                                            |                                                                    |                                                     |                                                     |                                                            |                                                          |                                                                 | ]                                                            |                                                        |                                         |

| Table /: Button States and Flags | : Button States and Flags |
|----------------------------------|---------------------------|
|----------------------------------|---------------------------|

5

SP5

4

SP4 SP3

3 2

| Register Name      | Register Bit Position                                                                                                    |                                                                                                    |                 |  |  |  |  |  |  |  |  |
|--------------------|----------------------------------------------------------------------------------------------------|----------------------------------------------------------------------------------------------------|-----------------|--|--|--|--|--|--|--|--|
|                    | Address                                                                                                    | 15 14 13 12 11 10 9 8 7                                                                                                    | 7 6 5 4 3 2 1 0 |  |  |  |  |  |  |  |  |
| ir_remote_control_ | 32                                                                                                    | button_code remote_id                                                                                                    |                 |  |  |  |  |  |  |  |  |
| command            | 0x0020                                                                                                    | [0x00] [0x00]                                                                                                    |                 |  |  |  |  |  |  |  |  |
|                    | -                                                                                                    | This register provides the button_code and remote_id of a valid command received via the infrared receiver. See Chapter 6 for detailed information. |                 |  |  |  |  |  |  |  |  |
|                    | <ul> <li>Whenever a command was received the ir_remote_control_command register is updated and the IRC flag of the short_pressed register at address 1 is set (see Table 7 on Page 26).</li> </ul> |                                                                                                    |                 |  |  |  |  |  |  |  |  |

#### Table 9: IR Remote Control Command

The following Table gives an overview of the internal sensor values. These registers can be read over Modbus and can be used as source for a display value if configured. As described in Section 3.2.2 on Page 17 there are up to 16 display values used to visualize data. Each display value has two 16 bit configuration registers to specify the values displayed. Display values (register address 64 to 79) are read- and writable over Modbus.

| Address       15       14       13       12       11       10       9       8       7       6       5       4       3       2       1         sensor_value_0       48<br>0x0030       49<br>0x0031       internal temperature       external temperature       internal temperature       internal tem | Register Name   | Register | Bit Position                                                 |   |  |  |  |  |  |  |  |  |  |  |
|----------------------------------------------------------------------------------------------------|-----------------|----------|--------------------------------------------------------------|---|--|--|--|--|--|--|--|--|--|--|
| sensor_value_00x0030internal temperaturesensor_value_149external temperaturesensor_value_250relative humiditysensor_value_351dew pointsensor_value_452reservedox0034sensor_value_553sensor_value_553amount CO2 (applies only to LSTAT-802-Gx-Lx)sensor_value_654L-STAT supply voltage                                                                                                    | 0               | Address  | 15 14 13 12 11 10 9 8 7 6 5 4 3 2 1                          | 0 |  |  |  |  |  |  |  |  |  |  |
| sensor_value_149<br>$0x0031$ external temperaturesensor_value_250<br>$0x0032$ relative humiditysensor_value_351<br>$0x0033$ dew pointsensor_value_452<br>$0x0034$ reservedsensor_value_553<br>$0x0035$ amount CO <sub>2</sub> (applies only to LSTAT-802-Gx-Lx)sensor_value_654<br>$0x0036$ L-STAT supply voltage                                                                                                    | sensor_value_0  | -        | internal temperature                                         |   |  |  |  |  |  |  |  |  |  |  |
| sensor_value_10x0031external temperaturesensor_value_250<br>0x0032relative humiditysensor_value_351<br>0x0033dew pointsensor_value_452<br>0x0034reservedsensor_value_553<br>0x0035amount CO2 (applies only to LSTAT-802-Gx-Lx)sensor_value_654<br>0x0036L-STAT supply voltage                                                                                                    |                 |          |                                                              |   |  |  |  |  |  |  |  |  |  |  |
| sensor_value_20x0032relative humiditysensor_value_351<br>0x0033dew pointsensor_value_452<br>0x0034reservedsensor_value_553<br>0x0035amount CO2 (applies only to LSTAT-802-Gx-Lx)sensor_value_654<br>0x0036L-STAT supply voltage                                                                                                    | sensor_value_1  | -        | external temperature                                         |   |  |  |  |  |  |  |  |  |  |  |
| $0x0032$ $0x0032$ sensor_value_3 $51$<br>$0x0033$ dew pointsensor_value_4 $52$<br>$0x0034$ reservedsensor_value_5 $53$<br>$0x0035$ amount CO <sub>2</sub> (applies only to LSTAT-802-Gx-Lx)sensor_value_6 $54$<br>$0x0036$ L-STAT supply voltage                                                                                                    | sensor value 2  |          | relative humidity                                            |   |  |  |  |  |  |  |  |  |  |  |
| sensor_value_30x0033dew pointsensor_value_452<br>0x0034reservedsensor_value_553<br>0x0035amount CO2 (applies only to LSTAT-802-Gx-Lx)sensor_value_654<br>0x0036L-STAT supply voltage                                                                                                    | sensor_range_   | 0x0032   |                                                              |   |  |  |  |  |  |  |  |  |  |  |
| 0x0033reservedsensor_value_452<br>0x0034reservedsensor_value_553<br>0x0035amount CO2 (applies only to LSTAT-802-Gx-Lx)sensor_value_654<br>0x0036L-STAT supply voltage                                                                                                    | sonsor value 3  | 51       | daw point                                                    |   |  |  |  |  |  |  |  |  |  |  |
| sensor_value_40x0034reservedsensor_value_553<br>0x0035amount CO2 (applies only to LSTAT-802-Gx-Lx)sensor_value_654<br>0x0036L-STAT supply voltage                                                                                                    | sellsol_value_3 | 0x0033   |                                                              |   |  |  |  |  |  |  |  |  |  |  |
| $\begin{array}{c ccccccccccccccccccccccccccccccccccc$                                                                                                    | sensor value 4  | 52       | reserved                                                     |   |  |  |  |  |  |  |  |  |  |  |
| sensor_value_50x0035amount CO2 (applies only to LSTAT-802-Gx-Lx)sensor_value_654L-STAT supply voltage                                                                                                    | Selisor_value_4 | 0x0034   | 10501 VCd                                                    |   |  |  |  |  |  |  |  |  |  |  |
| sensor_value_6     54<br>0x0036     L-STAT supply voltage                                                                                                    | sensor value 5  |          | amount CO <sub>2</sub> (applies only to $I$ STAT-802-Gy-I y) |   |  |  |  |  |  |  |  |  |  |  |
| sensor_value_6 0x0036 L-STAT supply voltage                                                                                                    | sensor_value_5  | 0x0035   | amount CO <sub>2</sub> (applies only to ESTAT 662 GX EX)     |   |  |  |  |  |  |  |  |  |  |  |
| 0x0036                                                                                                    | concor value 6  | 54       | L STAT supply voltage                                        |   |  |  |  |  |  |  |  |  |  |  |
|                                                                                                    | sensor_value_0  | 0x0036   | L-STAT supply voltage                                        |   |  |  |  |  |  |  |  |  |  |  |
| annear value 7 55                                                                                                    | aanaan walua 7  | 55       |                                                              |   |  |  |  |  |  |  |  |  |  |  |
| sensor_value_7 0x0037 L-STAT CPU temperature                                                                                                    | sensor_value_/  | 0x0037   |                                                              |   |  |  |  |  |  |  |  |  |  |  |
| 56 L STAT CDU 14.                                                                                                    |                 | 56       |                                                              |   |  |  |  |  |  |  |  |  |  |  |
| sensor_value_8 0x0038 L-STAT CPU voltage                                                                                                    | sensor_value_8  | 0x0038   | L-STAT CPU voltage                                           |   |  |  |  |  |  |  |  |  |  |  |

① A sensor value can be used as source for a display value. Therefor the DSSA or DSEU bit as well as the semantic meaning at the corresponding display value configuration at address 256 to 286 has to be set (see Table 28 on Page 42). If the DSSA or DSEU bit is set this specifies that a sensor value is used instead of a display value. The semantic meaning specifies which sensor value is used as source for displaying. For an overview on this topic please see Figure 8 on Page 24.

① Sensor\_value\_0, sensor\_value\_1 and sensor\_value\_3 are 16 Bit signed values. All other sensor values are defined as 16 Bit unsigned since there are no negative values to expect. The values are scaled as described in Table 39 at Page 56.

Table 10: Sensor Values

If an external temperature sensor is connected to the EB3 terminal and GND the value of this sensor will be provided as sensor\_value\_1. It is advised but not necessarily required to disable the button function at the button configuration register at address 227 (Table 25 at Page 39) when used as temperature sensor input.

| Register Name        | Register      | Bit Position                                                                        |
|----------------------|---------------|-------------------------------------------------------------------------------------|
|                      | Address       | 15 14 13 12 11 10 9 8 7 6 5 4 3 2 1 0                                               |
| display_value_0      | 64            | [0x0000]                                                                            |
|                      | 0x0040        | []                                                                                  |
| display_value_1      | 65<br>0x0041  | [0x0000]                                                                            |
| display_value_2      | 66            | [0x0000]                                                                            |
| uispidy_value_2      | 0x0042        |                                                                                     |
| display_value_3      | 67<br>0x0043  | [0x0000]                                                                            |
|                      | 68            |                                                                                     |
| display_value_4      | 0x0044        | [0x0000]                                                                            |
| display_value_5      | 69            | [0x0000]                                                                            |
| uispiay_value_5      | 0x0045        | [0x0000]                                                                            |
| display_value_6      | 70<br>0x0046  | [0x0000]                                                                            |
| display_value_7      | 71            | [0x0000]                                                                            |
| uispiay_value_/      | 0x0047        | [0x0000]                                                                            |
| display_value_8      | 72            | [0x0000]                                                                            |
| 1 2 -                | 0x0048<br>73  |                                                                                     |
| display_value_9      | / 5<br>0x0049 | [0x0000]                                                                            |
| diamlars such a 10   | 74            | [0000-0]                                                                            |
| display_value_10     | 0x004A        | [0x0000]                                                                            |
| display_value_11     | 75            | [0x0000]                                                                            |
|                      | 0x004B        | [0.0000]                                                                            |
| display_value_12     | 76<br>0x004C  | [0x0000]                                                                            |
|                      | 77            |                                                                                     |
| display_value_13     | 0x004D        | [0x0000]                                                                            |
| diamlary such as 1.4 | 78            | [0000-01                                                                            |
| display_value_14     | 0x004E        | [0x0000]                                                                            |
| display_value_15     | 79            | [0x0000]                                                                            |
|                      | 0x004F        | []                                                                                  |
|                      |               | SSA or DSEU bit at the corresponding display value configuration at address         |
|                      |               | 286 has to be cleared to display the content of a display value register (see Table |
|                      |               | Page 42). If the DSSA or DSEU bit is cleared this specifies that a display value    |
|                      | 1s used       | d instead of a sensor value. The semantic meaning specifies which text is           |

see Figure 8 on Page 24.
① All registers are 16 Bit signed values. Depending on the modbus\_unit specified with the corresponding display value configuration register at address 256 to 287 (Table 28 at Page 42) the value needs to be scaled as described in Table 39 at Page 56 to achieve the desired result.

displayed along with the specific display value. For an overview on this topic please

Table 11: Display Values

| Register Name              | Register Bit Position                                                                                                    |       |       |       |     |     |     |          |             |  |  |  |  |  |
|----------------------------|----------------------------------------------------------------------------------------------------|-------|-------|-------|-----|-----|-----|----------|-------------|--|--|--|--|--|
|                            | Address                                                                                                    | 15 14 | 13 12 | 11 10 | 9 8 | 7 6 | 5 4 | 3 2      | 1 0         |  |  |  |  |  |
| symbol_direct_<br>access_0 | 96<br>0x0060                                                                                                    | Ĺ     | •     |       | •   | -   |     | <b>N</b> | $\triangle$ |  |  |  |  |  |
| symbol_direct_<br>access_1 | 97<br>0x0061                                                                                                    | (-1)  |       |       | *   | R.  |     |          |             |  |  |  |  |  |
| symbol_direct_<br>access_2 | 98<br>0x0062                                                                                                    | 3.0   |       |       |     |     |     |          |             |  |  |  |  |  |
| symbol_direct_<br>access_3 | 99<br>0x0063                                                                                                    |       |       |       |     |     |     |          |             |  |  |  |  |  |
| symbol_direct_<br>access_4 | 100<br>0x0064                                                                                                    |       |       |       |     |     |     |          |             |  |  |  |  |  |
|                            | Symbols of the LCD can be directly set by writing these registers. For an overview of all LCD segments please see Table 3 on Page 12.                                                                                                    |       |       |       |     |     |     |          |             |  |  |  |  |  |
|                            | 2 bits are reserved per symbol indicating the state that can have the following values:                                                                                                    |       |       |       |     |     |     |          |             |  |  |  |  |  |
|                            | 00 – disabled, symbol is not visible                                                                                                    |       |       |       |     |     |     |          |             |  |  |  |  |  |
|                            | <b>01</b> – enabled, symbol is visible                                                                                                    |       |       |       |     |     |     |          |             |  |  |  |  |  |
|                            | 10 – blinking slow (1Hz)                                                                                                    |       |       |       |     |     |     |          |             |  |  |  |  |  |
|                            | 11 – blinking fast (2Hz)                                                                                                    |       |       |       |     |     |     |          |             |  |  |  |  |  |
|                            | <ul> <li>① For the house symbol the initial value is set to '01' per default. The initial value of the other symbols is '00'.</li> <li>① The colon symbol of the secondary display will only be available if the secondary_display_direct_access_string register at address 200 (see Table 23 Page 37) is not empty.</li> </ul> |       |       |       |     |     |     |          |             |  |  |  |  |  |

| Register Name                                                                                                    | Register                                                                                                    |                  |                                              |    |    |    |    | Ι | Bit Po | ositio | n   |     |   |   |   |   |   |
|----------------------------------------------------------------------------------------------------|----------------------------------------------------------------------------------------------------|------------------|----------------------------------------------|----|----|----|----|---|--------|--------|-----|-----|---|---|---|---|---|
| 0                                                                                                    | Address                                                                                                    | 15               | 14                                           | 13 | 12 | 11 | 10 | 9 | 8      | 7      | 6   | 5   | 4 | 3 | 2 | 1 | 0 |
| user_interface_<br>direct_access                                                                                                    | 101<br>0x0065                                                                                                    | EU/<br>SA<br>[0] | $SA$ $U1_mode$ $U1_mode$ $U1_mode$ $U1_mode$ |    |    |    |    |   |        |        |     |     |   |   |   |   |   |
| This register can be read to get information of which value is currently displayed. It can also be written to determine the displayed value. |                                                                                                    |                  |                                              |    |    |    |    |   |        |        |     | can |   |   |   |   |   |
|                                                                                                    | <b>EU/SA:</b> defines the current access level ( $0 - end$ user, $1 - system$ administrator)                                                                 |                  |                                              |    |    |    |    |   |        |        |     |     |   |   |   |   |   |
|                                                                                                    | <b>ui_mode:</b> defines the user interface mode the device is currently operating in.<br>For a listing of all L-STAT operating modes see Table 4 on Page 18. |                  |                                              |    |    |    |    |   |        |        |     |     |   |   |   |   |   |
|                                                                                                    | <b>ui_index:</b> defines the index within each mode of the value currently displayed.                                                                        |                  |                                              |    |    |    |    |   |        |        |     |     |   |   |   |   |   |
|                                                                                                    | Please see the following examples:                                                                                                    |                  |                                              |    |    |    |    |   |        |        |     |     |   |   |   |   |   |
|                                                                                                    | 0x0001 – This means that display_value_1 is currently displayed in DISPLAY-mode for the end user.                                                            |                  |                                              |    |    |    |    |   |        |        |     | de  |   |   |   |   |   |
| 0x8200 – This means that set_point_0 is currently edited by the system administrator in EDIT-mode.                                           |                                                                                                    |                  |                                              |    |    |    |    |   |        |        | tor |     |   |   |   |   |   |

Table 13: User Interface Direct Access

| Register Name              | Register<br>Address                            |                      |                          |                                  |          |                           |                                 | I              |               | ositio           | 1                         |              |        |      |       |                  |              |   |
|----------------------------|------------------------------------------------|----------------------|--------------------------|----------------------------------|----------|---------------------------|---------------------------------|----------------|---------------|------------------|---------------------------|--------------|--------|------|-------|------------------|--------------|---|
|                            |                                                | 15                   | 14                       | 13                               | 12       | 11                        | 10                              | 9              | 8             | 7                | 6                         | 5            | 4      | 3    | 2     | 1                |              | 0 |
| buzzer_direct_             | 102                                            | BE<br>[0]            | R<br>[0]                 | R<br>[0]                         | R<br>[0] | R<br>[0]                  | R<br>[0]                        | R<br>[0]       | R<br>[0]      |                  |                           | b            | uzzer  |      | tion  |                  |              |   |
| access_0                   | 0x0066<br>103                                  | [U]                  | [U]                      | • •                              | • •      |                           | • •                             | [0]            | [U]           |                  |                           |              | -      | x00] |       |                  |              |   |
| buzzer_direct_<br>access_1 | 0x0067                                         |                      |                          | D                                |          | _moc<br>00]               | ie                              |                |               |                  |                           |              | buzze  | x00  | ne    |                  |              |   |
|                            | These regis<br>acoustic fe<br><b>buzzer_du</b> | edbad<br>B<br>iratic | ck for<br>SE: b<br>on: 0 | the t<br>the t<br>uzzer<br>x00 i | r enal   | butto<br>ble bi<br>te, 0x | ons.<br>t ( <b>1</b> –<br>x01 – | - enał<br>0xFF | oled,<br>dura | 0 – di<br>tion i | isabl<br>n seo            | ed)          | -      |      |       |                  | 0-           | - |
|                            | buzzer                                         | _moo                 | de: d                    | efine                            | s spe    | cific                     | alarn                           | soui           | nd pa         | tterns           |                           |              |        |      |       |                  |              |   |
|                            |                                                |                      |                          | mo                               | ode:     | des                       | cript                           | on:            |               |                  |                           | -            | patter |      |       |                  |              |   |
|                            |                                                |                      |                          | (                                | )        | cor                       | ntinuo                          | ous            |               | AAAAA            | ww                        | WW           | 0.5    | WW   | AAAAA | WW               | W            |   |
|                            |                                                |                      |                          |                                  | 1        | a                         | larm                            | 1              |               | AAAAA            | w.                        |              | 0.5    | WWA  | A-    | +                | ₩            |   |
|                            |                                                |                      |                          |                                  | 2        | a                         | larm                            | 2              | 01            | AA-              | v                         |              | 0,5    | vv   | -     | $\mathbb{V}^{-}$ | ₩            |   |
|                            |                                                |                      |                          |                                  | 3        | a                         | larm                            | 3              |               | A-W              | V                         |              | 0,5    |      |       | -                | ₩            |   |
|                            |                                                |                      |                          | 2                                | 4        | a                         | larm                            | 4              |               | AAAAA            | W                         |              | 0,5    |      |       | +                | ₩            |   |
|                            |                                                |                      |                          | -                                | 5        | a                         | larm                            | 5              |               |                  |                           |              | 0,5    |      |       | +                | ₩            |   |
|                            |                                                |                      |                          | (                                | 5        | a                         | larm                            | 6              |               | A-M              | $\mathbb{V}^{\mathbb{V}}$ | $\mathbb{A}$ | 0,5    |      |       | +                | ₩            |   |
|                            |                                                |                      |                          | ,                                | 7        | a                         | larm                            | 7              |               | <u>A</u> ⊢⊢      |                           |              | 0,5    |      |       | +                | $\mathbb{A}$ |   |
|                            |                                                |                      |                          | 8                                | 8        | a                         | larm                            | 8              |               | A-M              |                           |              | 0,5    |      |       | +                | ₩            |   |
|                            | buzzer_t                                       | one:                 | C                        | x00 -                            | - 100    | Hz, (                     | DxFF                            | - 137          | 5 Hz          | (step            | o-wic                     | lth =        | 5 Hz   | )    |       |                  |              |   |

Table 14: Buzzer Direct Access

|                                                                                                    | Register Bit Position                                                                                                    |    |    |        |        |       |       |    |   |       |   |   |   |   |   |   |   |
|----------------------------------------------------------------------------------------------------|----------------------------------------------------------------------------------------------------|----|----|--------|--------|-------|-------|----|---|-------|---|---|---|---|---|---|---|
| Register Name                                                                                                    | Address                                                                                                    | 15 | 14 | 13     | 12     | 11    | 10    | -  | 8 | 7     | 6 | 5 | 4 | 3 | 2 | 1 | 0 |
| direct_value                                                                                                    | 104<br>0x0068                                                                                                    | 15 | 14 | 15     | 12     | 11    | 10    | 9  |   | )000] | 0 | 3 | 4 | 3 | 2 |   |   |
| direct_value_config                                                                                                    | 105<br>0x0069                                                                                                    |    |    |        |        |       |       |    |   |       |   |   |   | - |   |   |   |
|                                                                                                    | These registers are used to display specific values instead of display_values or set_points.<br>For an overview on how to setup the configuration please refer to Figure 8 on Page 24.      |    |    |        |        |       |       |    |   |       |   |   |   |   |   |   |   |
|                                                                                                    | <b>direct_value:</b> 16 bit signed integer to be displayed                                                                                                    |    |    |        |        |       |       |    |   |       |   |   |   |   |   |   |   |
|                                                                                                    | <b>EN:</b> direct value enable bit $(1 - enabled, 0 - disabled)$                                                                                                    |    |    |        |        |       |       |    |   |       |   |   |   |   |   |   |   |
|                                                                                                    | unit: defines a unit symbol to be displayed, following values are possible:                                                                                                    |    |    |        |        |       |       |    |   |       |   |   |   |   |   |   |   |
|                                                                                                    | 0x0 0x1 0x2 0x3 0x4 0x5 0x6 0x7 0x8 0x9 0xA 0xB<br><sup>no</sup><br>unit °C °F cfm l/s m <sup>3</sup> /h Pa inWC V % %RH ppm<br><b>exp:</b> exponent, defines the number of decimal places: |    |    |        |        |       |       |    |   |       |   |   |   |   |   |   |   |
| 00 – no decimal point                                                                                                    |                                                                                                    |    |    |        |        |       |       |    |   |       |   |   |   |   |   |   |   |
| 01 – one decimal place                                                                                                    |                                                                                                    |    |    |        |        |       |       |    |   |       |   |   |   |   |   |   |   |
|                                                                                                    | 10 – two decimal places                                                                                                    |    |    |        |        |       |       |    |   |       |   |   |   |   |   |   |   |
|                                                                                                    |                                                                                                    |    | 11 | . – th | ree de | eciml | place | es |   |       |   |   | _ |   |   |   |   |
| ① If disabled, the last viewed value will be visible again as defined with the user_interface_direct_access register at adderss 101 (Table 13 on Page 29). |                                                                                                    |    |    |        |        |       |       |    |   |       |   |   |   |   |   |   |   |

Table 15: Direct Value

| Register Name | Register<br>Address                    | Bit Position           15         14         13         12         11         10         9         8         7         6         5         4         3         2         1         0                                                                                                    |  |  |  |  |  |  |  |  |  |  |
|---------------|----------------------------------------|----------------------------------------------------------------------------------------------------|--|--|--|--|--|--|--|--|--|--|
| system_time   | 112<br>0x0070                          | system_time_0<br>[0x0000]                                                                                                    |  |  |  |  |  |  |  |  |  |  |
|               | 113<br>0x0071                          | system_time_1<br>[0x0000]                                                                                                    |  |  |  |  |  |  |  |  |  |  |
|               | has to be i<br>so it wou<br>incremente | <b>me</b> represent a 32 bit timestamp in seconds since JAN-01-1970. The timestamp nitially set by the Modbus master because the device has no back-up battery and ald start at 0 (00:00:00 JAN-01-1970) after a reboot. The timestamp is ed by the L-STAT device but anyway it has to be set by the master at defined p prevent time offsets. The timestamp is compatible with the L-INX system time |  |  |  |  |  |  |  |  |  |  |

Table 16: System Time

| Register Name              | Register | Bit Position                                                                                                    |  |  |  |  |  |  |  |  |  |  |  |  |  |
|----------------------------|----------|----------------------------------------------------------------------------------------------------|--|--|--|--|--|--|--|--|--|--|--|--|--|
| 6                          | Address  | 15 14 13 12 11 10 9 8 7 6 5 4 3 2 1 0                                                                                                    |  |  |  |  |  |  |  |  |  |  |  |  |  |
|                            | 128      | modbus_time_cleared_0                                                                                                    |  |  |  |  |  |  |  |  |  |  |  |  |  |
| modbus_time_               | 0x0080   | [0x0000]                                                                                                    |  |  |  |  |  |  |  |  |  |  |  |  |  |
| cleared                    | 129      | modbus_time_cleared_1                                                                                                    |  |  |  |  |  |  |  |  |  |  |  |  |  |
|                            | 0x0081   | [0x0000]                                                                                                    |  |  |  |  |  |  |  |  |  |  |  |  |  |
|                            | 130      | modbus_rx_packets_0                                                                                                    |  |  |  |  |  |  |  |  |  |  |  |  |  |
| modbug m poskata           | 0x0082   | [0x0000]                                                                                                    |  |  |  |  |  |  |  |  |  |  |  |  |  |
| modbus_rx_packets          | 131      | modbus_rx_packets_1                                                                                                    |  |  |  |  |  |  |  |  |  |  |  |  |  |
|                            | 0x0083   | [0x0000]                                                                                                    |  |  |  |  |  |  |  |  |  |  |  |  |  |
|                            | 132      | modbus_rx_bytes_0                                                                                                    |  |  |  |  |  |  |  |  |  |  |  |  |  |
| madhua m hutaa             | 0x0084   | [0x0000]                                                                                                    |  |  |  |  |  |  |  |  |  |  |  |  |  |
| modbus_rx_bytes            | 133      | modbus_rx_bytes_1                                                                                                    |  |  |  |  |  |  |  |  |  |  |  |  |  |
|                            | 0x0085   | [0x0000]                                                                                                    |  |  |  |  |  |  |  |  |  |  |  |  |  |
|                            | 134      | modbus_tx_packets_0                                                                                                    |  |  |  |  |  |  |  |  |  |  |  |  |  |
|                            | 0x0086   | [0x0000]                                                                                                    |  |  |  |  |  |  |  |  |  |  |  |  |  |
| modbus_tx_packets          | 135      | modbus_tx_packets_1                                                                                                    |  |  |  |  |  |  |  |  |  |  |  |  |  |
|                            | 0x0087   | [0x0000]                                                                                                    |  |  |  |  |  |  |  |  |  |  |  |  |  |
|                            | 136      | modbus_tx_bytes_0                                                                                                    |  |  |  |  |  |  |  |  |  |  |  |  |  |
| madhua tu hutaa            | 0x0088   | [0x0000]                                                                                                    |  |  |  |  |  |  |  |  |  |  |  |  |  |
| modbus_tx_bytes            | 137      | modbus_tx_bytes_1                                                                                                    |  |  |  |  |  |  |  |  |  |  |  |  |  |
|                            | 0x0089   | [0x0000]                                                                                                    |  |  |  |  |  |  |  |  |  |  |  |  |  |
|                            | 138      | modbus_timeout_errors_0                                                                                                    |  |  |  |  |  |  |  |  |  |  |  |  |  |
| modbus_timeout_            | 0x008A   | [0x0000]                                                                                                    |  |  |  |  |  |  |  |  |  |  |  |  |  |
| errors                     | 139      | modbus_timeout_errors_1                                                                                                    |  |  |  |  |  |  |  |  |  |  |  |  |  |
|                            | 0x008B   | [0x0000]                                                                                                    |  |  |  |  |  |  |  |  |  |  |  |  |  |
| modbus_checksum_<br>errors | 140      | modbus_checksum_errors_0                                                                                                    |  |  |  |  |  |  |  |  |  |  |  |  |  |
|                            | 0x008C   | [0x0000]                                                                                                    |  |  |  |  |  |  |  |  |  |  |  |  |  |
|                            | 141      | modbus_checksum_errors_1                                                                                                    |  |  |  |  |  |  |  |  |  |  |  |  |  |
|                            | 0x008D   | [0x0000]                                                                                                    |  |  |  |  |  |  |  |  |  |  |  |  |  |
|                            |          | <b>ime_cleared_0</b> and <b>modbus_time_cleared_1</b> represent a 32 bit timestamp in nce JAN-01-1970 that is set by the L-STAT device after the statistics have been |  |  |  |  |  |  |  |  |  |  |  |  |  |

that is set by the L-STAT device after the statis cleared by the master device.

All other values are 32 bit counters incremented by the L-STAT device. These values are not permanently stored at the L-STAT and will be lost after a reboot.

 The statistics can be cleared by setting the MSC bit at the config\_flags register at address 192 (see Table 22 on Page 36).

Table 17: Modbus Statistics

32

### 4.4.2 Device Settings

The device settings contain data to configure the device and the user interface. This registers are also accessible through the button interface in EDIT-mode for the system administrator. The data is stored persistently and will be preserved during power loss.

| Register Name                                                                   | Register<br>Address                                                                                                    | 15                                                                                                    | Bit Position           15         14         13         12         11         10         9         8         7         6         5         4         3         2         1 |     |           |    |  |  |  |             |  |  |  |  | 0 |  |
|---------------------------------------------------------------------------------|----------------------------------------------------------------------------------------------------|----------------------------------------------------------------------------------------------------|----------------------------------------------------------------------------------------------------|-----|-----------|----|--|--|--|-------------|--|--|--|--|---|--|
| modbus_parameter                                                                | 176                                                                                                    | R<br>[0]                                                                                                    | R<br>[0]                                                                                                    | PAR | modbus_ba | ud |  |  |  | device_addr |  |  |  |  |   |  |
|                                                                                 | •                                                                                                    | gister contains the configuration for the Modbus port of the LSTAT device. PAR: defines the parity bit used for Modbus communication. Valid are: 0x0 – odd (odd parity bit, 1 stop bit) 0x1 – even (even parity bit, 1 stop bit) |                                                                                                    |     |           |    |  |  |  |             |  |  |  |  |   |  |
|                                                                                 | 0x2 - none (no parity bit, 2 stop bits)<br><b>modbus_baud:</b> defines the Modbus baudrate, following values are valid:<br>0x0 - 1200<br>0x1 - 2400<br>0x2 - 4800<br>0x3 - 9600<br>0x4 - 19200<br>0x5 - 38400<br>0x6 - 57600<br>0x7 - 115200 |                                                                                                    |                                                                                                    |     |           |    |  |  |  |             |  |  |  |  |   |  |
|                                                                                 | <b>device_addr:</b> defines the Modbus slave address.<br>Valid addresses are 1(0x01) to 247 (0xF7).                                                                                                    |                                                                                                    |                                                                                                    |     |           |    |  |  |  |             |  |  |  |  |   |  |
| Compare Table 5 on Page 20 for device settings editable via the user interface. |                                                                                                    |                                                                                                    |                                                                                                    |     |           |    |  |  |  |             |  |  |  |  |   |  |

Table 18: Modbus Parameter

| Register Name                                                                                                    | Register<br>Address | Bit Position           15         14         13         12         11         10         9         8         7         6         5         4         3         2         1         0 |  |  |  |  |  |  |  |
|----------------------------------------------------------------------------------------------------|---------------------|----------------------------------------------------------------------------------------------------|--|--|--|--|--|--|--|
| pincode_system_<br>administrator                                                                                                    | 177<br>0x00B1       | [0x0000]                                                                                                    |  |  |  |  |  |  |  |
| pincode_end_user                                                                                                    | 178<br>0x00B2       |                                                                                                    |  |  |  |  |  |  |  |
| <ul> <li>pincode_system_administrator defines the pincode for the system administrator. If set to 0000 the pincode is disabled. Possible values are 0000 (0x0000) to 9999 (0x270F).</li> <li>pincode_end_user defines the pincode for the end user. If set to 0000 the pincode is disabled. Possible values are 0000 (0x0000) to 9999 (0x270F).</li> <li>① Compare Table 5 on Page 20 for device settings editable via the user interface.</li> </ul> |                     |                                                                                                    |  |  |  |  |  |  |  |

Table 19: Pincodes

| Register Name   | Register                                                                                                    | Bit Position                                                                                                    |                                                                                                    |                                                                                                |                       |                                                                                                    |                |             |                          |              |                            |        |         |       |       |    |  |  |
|-----------------|----------------------------------------------------------------------------------------------------|----------------------------------------------------------------------------------------------------|----------------------------------------------------------------------------------------------------|------------------------------------------------------------------------------------------------|-----------------------|----------------------------------------------------------------------------------------------------|----------------|-------------|--------------------------|--------------|----------------------------|--------|---------|-------|-------|----|--|--|
|                 | Address                                                                                                    | 15 14                                                                                                    | 13                                                                                                    | 12                                                                                             | 11                    | 10                                                                                                    | 9              | 8           | 7                        | 6            | 5                          | 4      | 3       | 2     | 1     | 0  |  |  |
| lcd_color_red   | 179<br>0x00B3                                                                                                    |                                                                                                    |                                                                                                    | reserved<br>[0x00]                                                                             |                       |                                                                                                    |                |             |                          |              | color_brightness<br>[0x64] |        |         |       |       |    |  |  |
| lad color groop | 180                                                                                                    |                                                                                                    |                                                                                                    | reserved                                                                                       |                       |                                                                                                    |                |             |                          |              | color_brightness           |        |         |       |       |    |  |  |
| lcd_color_green | 0x00B4                                                                                                    |                                                                                                    | [0x00]                                                                                                    |                                                                                                |                       |                                                                                                    |                |             |                          |              |                            | -      | x64]    |       |       |    |  |  |
| lcd_color_blue  | 181<br>0x00B5                                                                                                    |                                                                                                    |                                                                                                    | reser<br>[0x(                                                                                  |                       |                                                                                                    |                |             |                          |              | cc                         |        | rightn  | less  |       |    |  |  |
| lcd_brightness_ | 182                                                                                                    |                                                                                                    | 1                                                                                                    | cd co                                                                                          |                       | t                                                                                                    |                |             | [0x64]<br>lcd_brightness |              |                            |        |         |       |       |    |  |  |
| contrast        | 0x00B6                                                                                                    |                                                                                                    |                                                                                                    | [0x6                                                                                           |                       |                                                                                                    |                |             | [0x64]                   |              |                            |        |         |       |       |    |  |  |
| user_interface_ | 183                                                                                                    | DA                                                                                                    |                                                                                                    | GFV                                                                                            |                       | Time                                                                                                    |                | TF          |                          |              |                            |        |         |       |       |    |  |  |
| settings        | 0x00B7                                                                                                    | [0x                                                                                                    | -                                                                                                    | [1]                                                                                            | [1]                   | [1]                                                                                                    | [0]            | [1]         | [0]                      | [0]          |                            |        | [02     | -     |       |    |  |  |
|                 | These regis                                                                                                    | ightness                                                                                                    | : defir<br>0x00                                                                                                 | nes th<br>) – 0%                                                                               | e bri<br>b to 0       | ghtne<br>x64 -                                                                                                    | ess o<br>- 100 | fas<br>1%ar | pecif<br>e vali          | ïc ba<br>id. | cklig                      | ght co | olor. V | Value | s fro | m  |  |  |
|                 | lcd_br                                                                                                    | ightness                                                                                                    | ess: defines the overall brightness of the LCD backlight. Values from $0x00 - 0\%$ to $0x64 - 100\%$ are valid. |                                                                                                |                       |                                                                                                    |                |             |                          |              |                            |        |         |       |       |    |  |  |
|                 | lcd_o                                                                                                    | contrast                                                                                                    | : defir                                                                                                    | defines the contrast setting of the LCD. Values from $0x00 - 0\%$ to $0x64 - 100\%$ are valid. |                       |                                                                                                    |                |             |                          |              |                            |        |         |       |       | to |  |  |
|                 | lcd_color_                                                                                                    | _scheme                                                                                                    | : sets a                                                                                                    | sets a predefined color setting, possible values are:                                          |                       |                                                                                                    |                |             |                          |              |                            |        |         |       |       |    |  |  |
|                 | 0x1<br>0x2<br>0x3<br>0x4<br>0x5<br>0x6                                                                                                    | 0x0 - user (as defined with the above values)<br>0x1 - white<br>0x2 - red<br>0x3 - green<br>0x4 - blue<br>0x5 - orange<br>0x6 - magenta<br>0x7 - cyan |                                                                                                    |                                                                                                |                       |                                                                                                    |                |             |                          |              |                            |        |         |       |       |    |  |  |
|                 |                                                                                                    |                                                                                                    |                                                                                                    |                                                                                                |                       | : display auto shuffle mode $(0 - \text{off}, 1 - \text{on})$ , display values and set points will be shuffled after a defined timeout of 1 minute, each value is shown for 5 seconds |                |             |                          |              |                            |        |         |       |       |    |  |  |
|                 |                                                                                                    |                                                                                                    |                                                                                                    |                                                                                                |                       | time format ( $0 - 12h$ , $1 - 24h$ ), if TF is set to 12h the date format will also be set to MM/DD instead of DD/MM                                                                 |                |             |                          |              |                            |        |         |       |       |    |  |  |
|                 |                                                                                                    | Date                                                                                                    | : show                                                                                                    | show date in secondary display $(0 - off, 1 - on)$                                             |                       |                                                                                                    |                |             |                          |              |                            |        |         |       |       |    |  |  |
|                 | Time:                                                                                                    |                                                                                                    |                                                                                                    |                                                                                                |                       | show time in secondary display $(0 - \text{off}, 1 - \text{on})$                                                                                                    |                |             |                          |              |                            |        |         |       |       |    |  |  |
|                 | : acou                                                                                                    | stic fe                                                                                                    | edba                                                                                                    | ick fo                                                                                         | r tou                 | ch bu                                                                                                    | ittons         | s (0 –      | off,                     | <b>1</b> – o | n)                         |        |         |       |       |    |  |  |
|                 | : goto                                                                                                    | goto first value after a defined timeout of 1 minute ( $0 - off$ , $1 - off$                                                                          |                                                                                                    |                                                                                                |                       |                                                                                                    |                |             |                          |              |                            | . – on | )       |       |       |    |  |  |
|                 | : displ                                                                                                    | display auto dim, dim display brightness after 2 minutes to following defined values:                                                                 |                                                                                                    |                                                                                                |                       |                                                                                                    |                |             |                          |              |                            |        |         |       |       |    |  |  |
|                 |                                                                                                    |                                                                                                    | 0x1 -<br>0x2 -<br>0x3 -                                                                                         | - off (<br>- 50%<br>- 10%<br>- 0%                                                              | lcd_<br>lcd_<br>lcd_t | _brigh<br>_brigh<br>pright                                                                                                    | ntnes<br>ness  | s           | endin                    | ıg on        | occu                       | panc   | y sens  | or *) |       |    |  |  |
|                 | * As long as occupancy is detected the LCD brightness will stay at 100%. After 2 minutes without any occupancy detected it will be dimmed to 0%. |                                                                                                    |                                                                                                    |                                                                                                |                       |                                                                                                    |                |             |                          |              |                            | utes   |         |       |       |    |  |  |

| Register Name | Register<br>Address | Bit Position                                                              |
|---------------|---------------------|---------------------------------------------------------------------------|
|               | <li>Compar</li>     | e Table 5 on Page 20 for device settings editable via the user interface. |

|                                                                                                    |                                                                                                    |         |        |      |        |        |       |       |       | -           |                   |        |   |   |  |  |  |
|----------------------------------------------------------------------------------------------------|----------------------------------------------------------------------------------------------------|---------|--------|------|--------|--------|-------|-------|-------|-------------|-------------------|--------|---|---|--|--|--|
| Register Name                                                                                                    | Register                                                                                                    | 6       |        |      |        |        |       |       |       |             |                   |        |   |   |  |  |  |
| C                                                                                                    | Address                                                                                                    | 15      | 14     | 13   | 12     | 11     | 10    | 9     | 8     | 7 6         | 5 4               | 3 2    | 1 | 0 |  |  |  |
| occupancy_sensor_                                                                                                    | 184                                                                                                    | EN      | R      | R    | R      | R      | R     | R     | R     | (           | occupancy_timeout |        |   |   |  |  |  |
| config                                                                                                    | 0x00B8                                                                                                    | [1]     | [0]    | [0]  | [0]    | [0]    | [0]   | [0]   | [0]   |             | [0x               | 0A]    |   |   |  |  |  |
|                                                                                                    | With this 1                                                                                                    | registe | er the | func | tion ( | of occ | cupan | cy se | ensor | s enabled a | and contro        | olled. |   |   |  |  |  |
|                                                                                                    | <b>occupancy_timeout:</b> defines a timeout in seconds when the state of the occupancy flag<br>of the short pressed register at address 1 will be cleared again<br>after motion was detected. Anyway the occupancy flag of the<br>present state register at address 0 will show the actual state of the<br>occupancy sensor without occupancy timeout.<br>Please see Figure 9 for further information on operation. |         |        |      |        |        |       |       |       |             | in<br>ne          |        |   |   |  |  |  |
| EN: occupancy sensor enabled, only if enabled the occupancy flag of<br>the present state and short pressed register at address 0 and 1,<br>Table 7 on Page 26 will be set. |                                                                                                    |         |        |      |        |        |       |       |       |             |                   |        |   |   |  |  |  |
| ① Applies only to LSTAT-801-Gx-Lx and LSTAT-802-Gx-Lx.                                                                                                    |                                                                                                    |         |        |      |        |        |       |       |       |             |                   |        |   |   |  |  |  |

Table 20: User Interface Settings

Table 21: Occupancy Sensor Configuration

As depicted in Figure 9 the occupancy flag is set when motion is detected and will be cleared again after the occupancy\_timeout has exceeded as defined at the occupancy\_sensor\_configuration register.

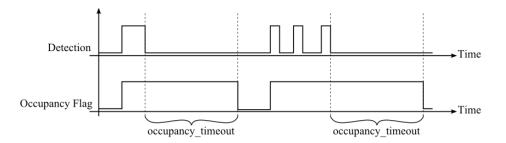

Figure 9: Occupancy Sensor Operation

### 4.4.3 Configuration Registers

The configuration registers contain data for configuring fundamental functions of the device as well as configurations for display values and set points. The data is stored persistent and will be preserved after reboot.

| Pagistar Nama | Register      | Bit Position                                                                                                    |  |  |  |  |  |  |  |  |  |  |
|---------------|---------------|----------------------------------------------------------------------------------------------------|--|--|--|--|--|--|--|--|--|--|
| Register Name | Address       | 15 14 13 12 11 10 9 8 7 6 5 4 3 2 1 0                                                                                                    |  |  |  |  |  |  |  |  |  |  |
| config_flags  | 192<br>0x00C0 | R         SDSV         MSC         IRCP         DU         MU         VIE         VOL         AIE         AOL         PESA         PEEU         SDE         RST           [0]         [0]         [0]         [0]         [0]         [0]         [0]         [1]         [0]         [1]         [0]         [1]         [1]         [0]         [0]         [0]         [1]         [1]         [1]         [0]         [0]         [0]         [0]         [1]         [1]         [1]         [1]         [0]         [0]         [0]         [1]         [1]         [1]         [1]         [0]         [0]         [0]         [1]         [1]         [1]         [1]         [1]         [1]         [1]         [1]         [1]         [1]         [1]         [1]         [1]         [1]         [1]         [1]         [1]         [1]         [1]         [1]         [1]         [1]         [1]         [1]         [1]         [1]         [1]         [1]         [1]         [1]         [1]         [1]         [1]         [1]         [1]         [1]         [1]         [1]         [1]         [1]         [1]         [1]         [1]         [1]         [1] |  |  |  |  |  |  |  |  |  |  |
|               | RST:          | reset_device flag, set to '1' the device will reboot                                                                                                    |  |  |  |  |  |  |  |  |  |  |
|               | SDE:          | secondary_display_direct_access_enabled flag, set to '1' the device displays the content of the secondary_display_direct_access_string register at address 200 (see Table 23 on Page 37)                                                                                                    |  |  |  |  |  |  |  |  |  |  |
|               | PEEU:         | <b>EEU:</b> pincode_enabled_for_end_user flag, if set to '1' the pincode for the end user can be edited by the end user                                                                                                    |  |  |  |  |  |  |  |  |  |  |
|               | PESA:         | pincode_enabled_for_system_administrator flag, if set to '1' the pincode for the end user and the system administrator can be edited by the system administrator                                                                                                    |  |  |  |  |  |  |  |  |  |  |
|               | AOL:          | acoustic_alarm_when_offline flag, if set to '1' a buzzer tone will be generated while the device is offline                                                                                                    |  |  |  |  |  |  |  |  |  |  |
|               | AIE:          | acoustic_alarm_on_internal_error flag, if set to '1' a buzzer tone will be generated if an internal error occurred                                                                                                    |  |  |  |  |  |  |  |  |  |  |
|               | VOL:          | visual_alarm_when_offline flag, if set to '1' the offline text symbol ( OFFLINE ) will be displayed while the device is offline                                                                                                    |  |  |  |  |  |  |  |  |  |  |
|               | VIE:          | visual_alarm_on_internal_error flag, if set to '1' the alarm symbol ( $\triangle$ ) will be displayed if an internal error occurred                                                                                                    |  |  |  |  |  |  |  |  |  |  |
|               | MU:           | modbus_unit, defines which unit system is used for values on Modbus. The following values are possible:<br>0x0 - K<br>0x1 - °C (SI)<br>0x2 - °F (US)                                                                                                    |  |  |  |  |  |  |  |  |  |  |
|               | DU:           | display_unit, defines which unit system is used to display values on the L-STAT.<br>The following values are possible:<br>0x0 - access prohibited via the user interface<br>0x1 - °C (SI)<br>0x2 - °F (US)                                                                                                    |  |  |  |  |  |  |  |  |  |  |
|               |               | The display_unit can also be changed via the user interface in the device settings (see Table 5 an Page 20). If the value is set to ' $00$ ' the access to this device setting via the user interface is prohibited.                                                                                                    |  |  |  |  |  |  |  |  |  |  |
|               | IRCP:         | ir_remote_control_pairing flag, for further information see Section 6.2                                                                                                    |  |  |  |  |  |  |  |  |  |  |
|               | MSC:          | modbus_statistics_clear flag, for further information see Table 17 on Page 32                                                                                                    |  |  |  |  |  |  |  |  |  |  |
|               | SDSV:         | secondary_display_direct_access_string_volatile flag, if set to '1' the content<br>of secondary_display_direct_access_string (Table 23 on Page 37) is not kept<br>persistent. This should be considered when the content of this register is<br>changed frequently because of the limited write cycles of persistent memory.                                                                                                    |  |  |  |  |  |  |  |  |  |  |

Table 22: Configuration Flags

Please note that a change of display\_unit or modbus\_unit at the config\_flags register will change the configuration registers for display values at address 256 to 289 and set points at address 320 to 351 to match the selected units system. Please see Table 28 on Page 42 for display value configuration and Table 29 on Page 44 for set point configuration.

If the direct value registers at adderss 104 and 105 (see Table 15 on Page 31) are used to display certain values there is no need to set the SDE flag at the config\_flags register (see Table 22 on Page 36) to show a text along with the value. If the direct value enable bit is set to '1' the content of sec\_display\_direct\_access\_string will be checked by the device. If the string is empty time and/or date will be displayed if enabled at user\_interface\_settings at addresse 183 (Table 20 on Page 35). Otherwise the content of the string will be displayed automatically. If it is desired to don't show anything at the secondary display a space character (0x20) needs to be inserted.

| Register Name        | Register<br>Address          |        |       |        |      |      |       | I     | Bit Po | ositio | 1     |        |       |       |      | -   |      |    |    |
|----------------------|------------------------------|--------|-------|--------|------|------|-------|-------|--------|--------|-------|--------|-------|-------|------|-----|------|----|----|
|                      | Tradiciss                    | 15     | 14    | 13     | 12   | 11   | 10    | 9     | 8      | 7      | 6     | 5      | 4     | 3     | 2    |     | 1    |    | 0  |
|                      | 200                          |        |       |        |      |      |       |       |        |        |       |        |       |       |      |     |      |    |    |
| secondary_display_   | 0x00C8                       |        |       |        |      |      |       |       |        |        |       |        |       |       |      |     |      |    |    |
| direct access string | _                            |        |       |        |      | S    | ec_di | splay | _dire  | ct_ac  | cess_ | _strin | g     |       |      |     |      |    |    |
| unect_access_sumg    | 207                          |        |       |        |      |      |       |       |        |        |       |        |       |       |      |     |      |    |    |
|                      | 0x00CF                       |        |       |        |      |      |       |       |        |        |       |        |       |       |      |     |      |    |    |
|                      | U                            |        |       |        |      |      |       |       |        |        |       |        |       |       |      |     |      |    |    |
|                      | The string config_fla        |        |       |        |      |      |       | •     |        | •      |       |        | ess_e | nable | ed f | lag | g at | th | ie |
|                      | Up to 1<br>A strin<br>than 4 | g tern | ninat | or (0: | x00) | will | deter | nine  | the le | ength  | of th | ne str |       |       |      |     |      | •  |    |

Table 23: Secondary Display Direct Access String

| Pagistar Nama             | Register                                        |       |                           |                                 |                        |                          |                            | I                      | Bit Po          | osition                                                                                                    |  |  |  |  |
|---------------------------|-------------------------------------------------|-------|---------------------------|---------------------------------|------------------------|--------------------------|----------------------------|------------------------|-----------------|----------------------------------------------------------------------------------------------------|--|--|--|--|
| Register Name             | Address                                         | 15    | 14                        | 13                              | 12                     | 11                       | 10                         | 9                      | 8               | 7 6 5 4 3 2 1 0                                                                                                    |  |  |  |  |
| config_touch_             | 208                                             | DA    | ED                        | EU                              | DAD                    | DAU                      | MF                         | R                      | EN              | set_point_index                                                                                                    |  |  |  |  |
| 0                         | 0x00D0                                          | [1]   | [0]                       | [1]                             | [0]                    | [1]                      | [0]                        | [0]                    | [1]             | [0x00]                                                                                                    |  |  |  |  |
| config_touch_             | 209                                             | DA    | ED                        | EU                              |                        | DAU                      | MF                         | R                      | EN              | set_point_index                                                                                                    |  |  |  |  |
| button_1                  | 0x00D1                                          | [1]   | [0]                       | [1]                             | [0]                    | [1]                      | [0]                        | [0]                    | [1]             | [0x01]                                                                                                    |  |  |  |  |
| config_touch_             | 210                                             | DA    | ED                        | EU                              |                        | DAU                      | MF                         | R                      | EN              | set_point_index                                                                                                    |  |  |  |  |
| button_2                  | 0x00D2                                          | [0]   | [0]                       | [0]                             | [0]                    | [0]                      | [0]                        | [0]                    | [1]             | [0x00]                                                                                                    |  |  |  |  |
| config_touch_             | 211                                             | DA    | ED                        | EU                              |                        | DAU                      | MF                         | R                      | EN              | set_point_index                                                                                                    |  |  |  |  |
| button_3                  | 0x00D3                                          | [0]   | [0]                       | [0]                             | [0]                    | [0]                      | [1]                        | [0]                    | [1]             | [0x00]                                                                                                    |  |  |  |  |
| config_touch_             | 212                                             | DA    | ED                        | EU                              |                        | DAU                      | MF                         | R                      | EN              | set_point_index                                                                                                    |  |  |  |  |
| button_4                  | 0x00D4                                          | [1]   | [1]                       | [0]                             | [1]                    | [0]                      | [0]                        | [0]                    | [1]             | [0x00]                                                                                                    |  |  |  |  |
| config_touch_             | 213                                             | DA    | ED                        | EU                              |                        | DAU                      |                            | R                      | EN              | set_point_index                                                                                                    |  |  |  |  |
| button_5                  | 0x00D5                                          | [1]   | [1]                       | [0]                             | [1]                    | [0]                      | [0]                        | [0]                    | [1]             | [0x01]                                                                                                    |  |  |  |  |
| config_touch_             | 214                                             | DA    | ED                        | EU                              |                        | DAU                      | MF                         | R                      | EN              | set_point_index                                                                                                    |  |  |  |  |
| button_6                  | ch_ 215 DA ED EU DAD DAU MF R EN set_point_inde |       |                           |                                 |                        |                          |                            |                        |                 |                                                                                                    |  |  |  |  |
| config_touch_<br>button_7 |                                                 |       |                           |                                 |                        |                          |                            |                        |                 |                                                                                                    |  |  |  |  |
|                           |                                                 | _inde | ex: d<br>n<br>N: if<br>ir | efine<br>node<br>set t<br>n the | s a se<br>if the       | et poin<br>DA b<br>the d | nt reg<br>oit is<br>lefine | gister<br>set<br>d but | that<br>tton is | attons is defined.<br>can be edited in DIRECT_ACCESS-<br>s enabled and its state will be updated<br>d and long pressed register at Table 7 |  |  |  |  |
|                           |                                                 | Μ     | F: if                     | set t                           | o <b>'1'</b> 1         | the bu                   | itton                      | is de                  | fined           | as MENU-button                                                                                                    |  |  |  |  |
|                           |                                                 | DA    |                           |                                 | o <b>'1'</b> 1<br>RECT |                          |                            |                        |                 | as UP-button                                                                                                    |  |  |  |  |
|                           |                                                 | DA    |                           |                                 | o <b>'1'</b> i<br>CT_A |                          |                            |                        | fined           | as DOWN-button in                                                                                                    |  |  |  |  |
|                           |                                                 | E     | U: if                     | set t                           | o <b>'1'</b> 1         | the bu                   | itton                      | is de                  | fined           | as UP-button in EDIT-mode                                                                                                    |  |  |  |  |
|                           |                                                 | E     | D: if                     | set t                           | o <b>'1'</b> 1         | the bu                   | itton                      | is de                  | fined           | as DOWN-button in EDIT-mode                                                                                                    |  |  |  |  |
|                           |                                                 | D.    |                           |                                 |                        |                          |                            |                        |                 | s pressed a set point defined by the d in DIRECT_ACCESS-mode                                                                               |  |  |  |  |

① See Table 26 on Page 40 for example configurations.

Table 24: Touch Button Configuration

| Register Name    | Register                                                                                                    |        |        |       |                        |        |        | Ι      | Bit Po | osition                                                      |  |  |  |  |  |
|------------------|----------------------------------------------------------------------------------------------------|--------|--------|-------|------------------------|--------|--------|--------|--------|--------------------------------------------------------------|--|--|--|--|--|
|                  | Address                                                                                                    | 15     | 14     | 13    | 12                     | 11     | 10     | 9      | 8      | 7 6 5 4 3 2 1 0                                              |  |  |  |  |  |
| config_external_ | 224                                                                                                    | DA     | ED     | EU    | DAD                    | DAU    | MF     | R      | EN     | set_point_index                                              |  |  |  |  |  |
| 0                | 0x00E0                                                                                                    | [0]    | [0]    | [0]   | [0]                    | [0]    | [0]    | [0]    | [1]    | [0x00]                                                       |  |  |  |  |  |
| config_external_ | 225                                                                                                    | DA     | ED     | EU    |                        | DAU    | MF     | R      | EN     | set_point_index                                              |  |  |  |  |  |
| button_1         | 0x00E1                                                                                                    | [0]    | [0]    | [0]   | [0]                    | [0]    | [0]    | [0]    | [1]    | [0x00]                                                       |  |  |  |  |  |
| config_external_ | 226                                                                                                    | DA     | ED     | EU    |                        | DAU    | MF     | R      | EN     | set_point_index                                              |  |  |  |  |  |
| button_2         | 0x00E2                                                                                                    | [0]    | [0]    | [0]   | [0]                    | [0]    | [0]    | [0]    | [1]    | [0x00]                                                       |  |  |  |  |  |
| config_external_ | 227                                                                                                    | DA     | ED     | EU    |                        | DAU    | MF     | R      | EN     | set_point_index                                              |  |  |  |  |  |
| button_3         | 0x00E3                                                                                                    | [0]    | [0]    | [0]   | [0]                    | [0]    | [0]    | [0]    | [1]    | [0x00]                                                       |  |  |  |  |  |
|                  | With these                                                                                                    | regis  | ters t | he fu | nctio                  | nality | of th  | e ext  | ernal  | buttons is defined.                                          |  |  |  |  |  |
|                  | set_point                                                                                                    | _inde  |        |       |                        |        |        |        | that   | can be edited in DIRECT_ACCESS-                              |  |  |  |  |  |
|                  | <ul> <li>mode if the DA bit is set</li> <li>EN: if set to '1' the defined button is enabled and its state will be updated in the present state, short pressed and long pressed register at Table 7 on Page 26</li> <li>MF: if set to '1' the button is defined as MENU-button</li> </ul> |        |        |       |                        |        |        |        |        |                                                              |  |  |  |  |  |
|                  |                                                                                                    | Μ      | F: if  | set t | o <b>'1'</b> 1         | the bu | itton  | is def | fined  | as MENU-button                                               |  |  |  |  |  |
|                  |                                                                                                    | DA     |        |       | o <b>'1'</b> 1<br>RECT |        |        |        |        | as UP-button                                                 |  |  |  |  |  |
|                  |                                                                                                    | DA     |        |       | o <b>'1'</b> i<br>CT_A |        |        |        | fined  | as DOWN-button in                                            |  |  |  |  |  |
|                  |                                                                                                    | E      | U: if  | set t | o <b>'1'</b> 1         | the bu | itton  | is det | fined  | as UP-button in EDIT-mode                                    |  |  |  |  |  |
|                  |                                                                                                    | E      | D: if  | set t | o <b>'1'</b> 1         | the bu | itton  | is def | fined  | as DOWN-button in EDIT-mode                                  |  |  |  |  |  |
|                  |                                                                                                    | D      |        |       |                        |        |        |        |        | s pressed a set point defined by the d in DIRECT_ACCESS-mode |  |  |  |  |  |
|                  | <li>See Tat</li>                                                                                                    | ole 26 | on P   | age 4 | 40 for                 | exan   | nple o | config | gurati | ons.                                                         |  |  |  |  |  |

Table 25: External Button Configuration

| Description                                                                                                    |                                                                                       |                  |                |                 |                |                 | I             | Bit Po         | ositio        | n    |      |     |      |        |      |     |
|----------------------------------------------------------------------------------------------------|---------------------------------------------------------------------------------------|------------------|----------------|-----------------|----------------|-----------------|---------------|----------------|---------------|------|------|-----|------|--------|------|-----|
| L                                                                                                    | 15                                                                                    | 14               | 13             | 12              | 11             | 10              | 9             | 8              | 7             | 6    | 5    | 4   | 3    | 2      | 1    | 0   |
| no special function                                                                                                    | 0                                                                                     | 0                | 0              | 0               | 0              | 0               | 0             | 1              |               |      |      |     | 0    |        |      |     |
| The button<br>point index                                                                                                    | n is e<br>x has                                                                       | enable<br>no in  | ed bu<br>fluen | t has<br>ice in | no s<br>this o | specia<br>case. | l fur         | iction         | (e.g.         | . OC | CUP  | ANC | Y-bu | tton). | The  | set |
| MENU-button                                                                                                    | This combination can be used to determine the MENU-button. The set point index has no |                  |                |                 |                |                 |               |                |               |      |      |     |      |        |      |     |
| MENU-button     0     0     0     0     0     1     0     1     0       This combination can be used to determine the MENU-button. The set point index has no influence in this case.     UP-button     0     0     1     0     1     0 |                                                                                       |                  |                |                 |                |                 |               |                |               |      |      |     |      |        |      |     |
| <sup>*</sup> influence in this case.                                                                                                    |                                                                                       |                  |                |                 |                |                 |               |                |               |      |      |     |      |        |      |     |
| $\mathfrak{P}_{\mathrm{pressed. T}}^{\mathrm{This}}$ butto                                                                                                    | on w<br>he se                                                                         | ill in<br>t poin | crem           | ent a<br>ex ha  | set<br>s no i  | poin<br>nflue   | t in<br>nce i | EDI'<br>n this | Г- or<br>case | DIF  | RECT | _AC | CESS | S-mo   | le w | hen |
| DOWN-button with<br>direct access                                                                                                    | 1                                                                                     | 1                | 0              | 1               | 0              | 0               | 0             | 1              |               |      |      |     | 0    |        |      |     |
| This buttor<br>pressed. A<br>pressed an                                                                                                    | Additi                                                                                | ionall           | уа             | setpo           | int d          | lefine          | d wi          | th th          | e set         |      |      |     |      |        |      |     |

Table 26: Button Example Configuration

| Register Name | Register                                                                            |                                                  |                                           |                                      |                                           |                                              |                                                     | I                                | Bit Po                            | ositio                                 | n                          |                         |                |        |                           |                 |     |
|---------------|-------------------------------------------------------------------------------------|--------------------------------------------------|-------------------------------------------|--------------------------------------|-------------------------------------------|----------------------------------------------|-----------------------------------------------------|----------------------------------|-----------------------------------|----------------------------------------|----------------------------|-------------------------|----------------|--------|---------------------------|-----------------|-----|
| 0             | Address                                                                             | 15                                               | 14                                        | 13                                   | 12                                        | 11                                           | 10                                                  | 9                                | 8                                 | 7                                      | 6                          | 5                       | 4              | 3      | 2                         | 1               | 0   |
| config_bar_   | 240                                                                                 | R                                                | R                                         | R                                    | R                                         | R                                            | R                                                   | R                                | EN                                |                                        |                            | set                     |                | nt_ine | dex                       |                 |     |
| graph_left    | 0x00F0                                                                              | [0]                                              | [0]                                       | [0]                                  | [0]                                       | [0]                                          | [0]                                                 | [0]                              | [0]                               |                                        |                            |                         | [0x            | [00]   |                           |                 |     |
| config_bar_   | 241                                                                                 | R                                                | R                                         | R                                    | R                                         | R                                            | R                                                   | R                                | EN                                |                                        |                            | set                     | _poii          | nt_ine | lex                       |                 |     |
| graph_right   | 0x00F1                                                                              | [0]                                              | [0]                                       | [0]                                  | [0]                                       | [0]                                          | [0]                                                 | [0]                              | [1]                               |                                        |                            |                         | [0x            | .01]   |                           |                 |     |
|               | These regi<br>on the rigl<br>value of th<br>The bar g<br>registers at<br>set_point_ | ht sid<br>e set<br>raph<br>addr<br>_ <b>inde</b> | le of<br>point<br>segm<br>ess 9<br>ex: de | the I<br>definents<br>9 and<br>9 and | LCD.<br>ned w<br>can a<br>l 100<br>s a se | If en<br>rith th<br>also 1<br>(Tab<br>t poin | nable<br>ne set <u></u><br>ne se<br>le 12<br>nt reg | d the<br>_poin<br>t man<br>on Pa | bar<br>it_ind<br>nually<br>age 29 | graph<br>lex.<br>7 by<br>9).<br>s usec | i is u<br>writii<br>1 as s | pdate<br>ng th<br>ource | ed co<br>e syr | nbol_  | ondir<br>_direc<br>ar gra | ng to<br>et_acc | the |
|               |                                                                                     | E                                                |                                           |                                      |                                           |                                              |                                                     | -                                | ing b                             | -                                      | -                          |                         | -              |        | to vi                     | suali           | ze  |

Table 27: Bar Graph Configuration

| Decistor Nome              | Register      |            |            |                |             |                 |              | В                                                  | it Po         | sition     |     |             |                   |                  |                   |           |               |
|----------------------------|---------------|------------|------------|----------------|-------------|-----------------|--------------|----------------------------------------------------|---------------|------------|-----|-------------|-------------------|------------------|-------------------|-----------|---------------|
| Register Name              | Address       | 15         | 14         | 13             | 12          | 11              | 10           | 9                                                  | 8             | 7          | 6   | 5           | 4                 | 3                | 2                 | 1         | 0             |
|                            | 256           |            |            | nodbus         |             |                 | unit         |                                                    | ~             | CAL        |     | -           |                   | tic_m            |                   | ng        |               |
| config_display_            | 0x0100        |            | [0:        | x1]            |             |                 | [02          | x1]                                                |               | [1]        |     |             | [                 | 0x01             | ]                 | U         |               |
| value_0                    | 257           | VSA        | VEU        | DSSA           | DSEU        | $\square$       |              | $\bigcirc$                                         | Ś             | •          | I   | ;;          |                   | ₩                |                   | -         | <b>+</b>      |
|                            | 0x0101        | [1]        | [1]        | [1]            | [1]         | [0]             | [0]          | [0]                                                | [0]           | [0]        | [0] | [0]         | [0]               | [0]              | [0]               | [1]       | [0]           |
|                            | 258           | ι          |            | nodbus         | 3           |                 | unit_        |                                                    |               | CAL        |     | se          |                   | tic_m            |                   | ıg        |               |
| config_display_            | 0x0102        |            | -          | (A]            |             |                 | [0x          |                                                    |               | [1]        |     |             |                   | 0x04             |                   |           |               |
| value_1                    | 259           | VSA<br>[1] | VEU        | DSSA           |             | $\square$       |              | Ŷ                                                  | 0             | ۵          | T   | 55          | <u> </u>          | *                |                   |           |               |
|                            | 0x0103<br>260 |            | [1]        | [1]<br>nodbus  | [1]         | [0]             | [0]<br>unit  | [0]                                                | [0]           | [1]        | [0] | [0]         | [0]               | [0]<br>tic_m     | [0]               | [0]       | [0]           |
| config_display_            | 0x0104        | ι          |            | 10000us<br>x1] | <b>`</b>    |                 | [02          |                                                    |               | CAL<br>[1] |     | se          |                   | 0x05             |                   | ig        |               |
| value_2                    | 261           | VSA        | VEU        | DSSA           | DSEU        | $\bigcap$       |              |                                                    | ٦Ċ.           | 4          | M   | 5           | L                 | *                |                   |           | <b>#</b> +}   |
| , undo_2                   | 0x0105        | [1]        | [1]        | [1]            | [1]         | [0]             | [0]          | ₩<br>[0]                                           | [0]           | [1]        | [0] | [0]         | <u>m</u><br>[0]   | *≁*<br>[0]       | •<br>[0]          | <br>[1]   | [0]           |
|                            | 262           | ι          | init n     | nodbus         | 3           | [0]             | unit         |                                                    | [0]           | CAL        | [0] |             |                   | tic_m            |                   |           | [0]           |
| config_display_            | 0x0106        |            |            | KB]            |             |                 | [0x          | B]                                                 |               | [1]        |     |             |                   | 0x07             |                   | 0         |               |
| value_3 *                  | 263           | VSA        | VEU        | DSSA           | DSEU        | $\bigcap$       |              | $\square$                                          | 0             | ۵          | I   | 5           |                   | **               |                   |           | <b>+</b>      |
|                            | 0x0107        | [1]        | [1]        | [1]            | [1]         | [0]             | [0]          | [0]                                                | [0]           | [0]        | [0] | [0]         | [0]               | [0]              | [0]               | [0]       | [0]           |
|                            | 264           | ι          |            | nodbus         | 5           |                 | unit_        | _                                                  |               | CAL        |     | se          |                   | tic_m            |                   | ng        |               |
| config_display_            | 0x0108        |            | [0:        | x8]            |             | -               | [03          |                                                    | 4             | [1]        |     |             |                   | 0x0E             |                   |           |               |
| value_4                    | 265           | VSA        | VEU        | DSSA           |             | $\square$       |              | Ŷ                                                  | Ó.            | ۵          | I   | 5           | <u> </u>          | *                |                   | -         | <b>#+</b> 8   |
|                            | 0x0109        | [1]        | [1]        | [1]            | [1]         | [0]             | [0]          | [0]                                                | [0]           | [0]        | [0] | [0]         | [0]               | [0]              | [0]               | [0]       | [0]           |
| config display             | 266<br>0x010A | l          |            | nodbus<br>x1]  | 5           |                 | unit_<br>[02 |                                                    |               | CAL<br>[1] |     | se          |                   | tic_m<br>0x03    |                   | ıg        |               |
| config_display_<br>value_5 | 267           | VSA        | VEU        | DSSA           | DEEU        | $\cap$          |              | $\left[ \begin{array}{c} 1 \\ \end{array} \right]$ | ۵.            |            | I   | 55          | L                 | <u>0x05</u><br>☆ |                   |           | în. O         |
| value_5                    | 0x010B        | VSA<br>[1] | VEU<br>[1] | [1]            | [1]         | $\bigcap_{[0]}$ | [0]          | ¥<br>[0]                                           | (0)<br>[0]    | 0<br>[0]   | [0] | <b>(</b> 0] | <u>)))</u><br>[0] | ***<br>[0]       | ∫ <b>•</b><br>[1] | ••<br>[0] | [0]           |
|                            | 268           | 1          | init n     | nodbus         |             | [0]             | unit         |                                                    | [U]           | CAL        | [0] |             |                   | tic_m            |                   |           | [U]           |
| config_display_            | 0x010C        |            |            | x0]            | ·           |                 | [02          |                                                    |               | [0]        |     |             |                   | 0x00             |                   | -0        |               |
| value_6                    | 269           | VSA        | VEU        | DSSA           | DSEU        | $\square$       |              | Ŷ                                                  | 0             | ۵          | I   | 5           |                   | *                |                   |           | <b>#+</b>     |
|                            | 0x010D        | [0]        | [0]        | [0]            | [0]         | [0]             | [0]          | [0]                                                | [0]           | [0]        | [0] | [0]         | [0]               | [0]              | [0]               | [0]       | [0]           |
|                            | 270           | ι          | ınit_n     | nodbus         | 3           |                 | unit_        |                                                    |               | CAL        |     | se          | emant             | tic_m            | eanir             | ıg        |               |
| config_display_            | 0x010E        |            | [0:        | x0]            |             | _               | [03          |                                                    |               | [0]        |     | -           |                   | 0x00             |                   |           |               |
| value_7                    | 271           | VSA        | VEU        | DSSA           |             | Д               |              | Ŷ                                                  | Ó.            | ٥          | I   | 5           | <u> </u>          | *                |                   | •         | <b>#+</b> 8   |
|                            | 0x010F        | [0]        | [0]        | [0]            | [0]         | [0]             | [0]          | [0]                                                | [0]           | [0]        | [0] | [0]         | [0]               | [0]              | [0]               | [0]       | [0]           |
| config display             | 272<br>0x0110 | l          |            | nodbus<br>x0]  | 5           |                 | unit_<br>[03 |                                                    |               | CAL<br>[0] |     | se          |                   | tic_m<br>0x00    |                   | ıg        |               |
| config_display_<br>value_8 | 273           | VSA        | VEU        | DSSA           | DEEL        | $\bigcap$       |              |                                                    | ۵.            |            | н   | 5           |                   | \$               |                   |           | <b>1</b> +    |
| value_0                    | 0x0111        | [0]        | [0]        | [0]            | [0]         | [0]             | [0]          | ¥<br>[0]                                           | 0,<br>[0]     | [0]        | [0] | <b>(</b> )  | <u>)))</u><br>[0] | *≁*<br>[0]       | ●<br>[0]          | [0]       | [0]           |
|                            | 274           | ι          | ınit n     | nodbus         | 3           | [v]             | unit         |                                                    | [v]           | CAL        | [0] |             |                   | tic_m            |                   |           | [0]           |
| config_display_            | 0x0112        |            |            | x0]            |             |                 | [02          |                                                    |               | [0]        |     |             |                   | 0x00             |                   | 0         |               |
| value_9                    | 275           | VSA        | VEU        | DSSA           | DSEU        | $\square$       |              | $\bigcirc$                                         | Š,            | ۵          | I   | 5           |                   | *                |                   | -         | <b>  +  </b>  |
|                            | 0x0113        | [0]        | [0]        | [0]            | [0]         | [0]             | [0]          | [0]                                                | [0]           | [0]        | [0] | [0]         | [0]               | [0]              | [0]               | [0]       | [0]           |
|                            | 276           | ι          |            | nodbus         | 3           |                 | unit_        | _                                                  |               | CAL        |     | se          |                   | tic_m            |                   | ıg        |               |
| config_display_            | 0x0114        |            |            | x0]            |             |                 | [02          | -                                                  |               | [0]        |     |             |                   | 0x00             |                   |           |               |
| value_10                   | 277           | VSA        | VEU<br>[0] | DSSA<br>[0]    | DSEU<br>[0] | $\bigcap$       |              | Ŷ                                                  | Ó.            | ۵          | I   | 55          | <u> </u>          | *                |                   |           | 1+8           |
|                            | 0x0115<br>278 | [0]        |            |                |             | [0]             | [0]          | [0]                                                | [0]           | [0]        | [0] | [0]         | [0]               | [0]              | [0]               | [0]       | [0]           |
| config_display_            | 278<br>0x0116 |            |            | nodbus<br>x0]  | ,           |                 | unit_<br>[03 |                                                    |               | CAL<br>[0] |     | se          |                   | tic_m<br>0x00    |                   | ıg        |               |
| value_11                   | 279           | VSA        | VEU        | DSSA           | DSEU        | $\bigcap$       |              |                                                    | ۵.            |            | I   | 5           |                   | *                |                   |           | <b>1</b> +    |
| , unuc_11                  | 0x0117        | [0]        | [0]        | [0]            | [0]         | [0]             | [0]          | ;¥<br>[0]                                          | (0)<br>[0]    | [0]        | [0] | ••<br>[0]   | <u>)))</u><br>[0] | *≁*<br>[0]       | ∎<br>[0]          | [0]       | [0]           |
|                            | 280           |            |            | nodbus         |             | [9]             | unit         |                                                    | . <u>.</u> ∨] | CAL        | [V] |             |                   | tic_m            |                   |           | . د∨ <u>ا</u> |
| config_display_            | 0x0118        |            |            | x0]            |             |                 | [07          |                                                    |               | [0]        |     | ~           |                   | 0x00             |                   | U         |               |
| value_12                   | 281           | VSA        | VEU        | DSSA           | DSEU        | $\square$       |              | Ŷ                                                  | 0             | ۵          | I   | 5           |                   | *                |                   |           | <b>+</b>      |
|                            | 0x0119        | [0]        | [0]        | [0]            | [0]         | [0]             | [0]          | [0]                                                | [0]           | [0]        | [0] | [0]         | [0]               | [0]              | [0]               | [0]       | [0]           |

| Register Name   | Register                                                                                                    |            |             |                       |                               |                           |                           | В                       | it Po           | sition         |                |                  |                   |               |           |               |            |
|-----------------|----------------------------------------------------------------------------------------------------|------------|-------------|-----------------------|-------------------------------|---------------------------|---------------------------|-------------------------|-----------------|----------------|----------------|------------------|-------------------|---------------|-----------|---------------|------------|
| config_display_ | Address<br>282<br>0x011A                                                                                                    | υ          |             | nodbus<br>x0]         | 5                             |                           | unit_<br>[02              |                         |                 | CAL<br>[0]     |                | S                | eman              | tic_n<br>0x00 |           | ng            |            |
| value_13        | 283<br>0x011B                                                                                                    | VSA<br>[0] |             | DSSA<br>[0]           | DSEU<br>[0]                   | <u>(0</u>                 | [0]                       | [0]                     | کر<br>[0]       | <b>(</b> 0]    | ►<br>[0]       | <b>\$</b><br>[0] | <u> </u>          | [0]           | [0]       | [0]           | <b>[0]</b> |
| config_display_ | 284<br>0x011C                                                                                                    | ι          |             | nodbus<br>x0]         | 5                             |                           | unit_<br>[02              |                         |                 | CAL<br>[0]     |                | S                | eman<br>          | tic_n<br>0x00 |           | ng            |            |
| value_14        | 285<br>0x011D                                                                                                    | VSA<br>[0] |             | DSSA<br>[0]           | DSEU<br>[0]                   | $\bigcap_{[0]}$           | [0]                       | [0]                     | کر<br>[0]       | <b>(</b> 0]    | <b>[</b> 0]    | <b>\$</b><br>[0] | <u>(()</u><br>[0] | [0]           | []<br>[0] | <b>I</b>      | ••         |
| config_display_ | 286<br>0x011E                                                                                                    | υ          |             | nodbus<br>x0]         | 5                             | [0]                       | unit_<br>[07              | lstat                   |                 | CAL<br>[0]     | [0]            |                  | eman              |               | neanii    |               | [0]        |
| value_15        | 287<br>0x011F                                                                                                    | VSA<br>[0] |             | DSSA<br>[0]           | DSEU<br>[0]                   | $\bigcap_{[0]}$           | [0]                       | [0]                     | کر<br>[0]       | <b>(</b> 0]    | [0]            | <b>\$</b>        | <u>(()</u><br>[0] | [0]           | [0]       | [0]           | [0]        |
|                 | These regis<br>semantic_1                                                                                                    | neani      | ing:<br>AL: |                       | l to p<br>of th<br>5.<br>to " | prović<br>ne val<br>1' th | le inf<br>lue. F<br>le co | orma<br>'or fu<br>rresp | tion a<br>rther | about<br>infor | the s<br>matic | on ple<br>value  | ease s            | see T         | able :    | 30 or<br>1 in |            |
|                 | u                                                                                                    | nit_ls     | tat:        | ,<br>define<br>on the |                               |                           | ith w                     | hich                    | the c           | orresp         | ondi           | ng di            | splay             | valu          | e app     | ears          |            |
|                 | <ul> <li>unit_modbus: defines a unit that the corresponding display value register appeare on Modbus</li> <li>① For both, unit_lstat and unit_modbus the following values are possible:</li> </ul> |            |             |                       |                               |                           |                           |                         |                 |                |                |                  |                   |               |           |               |            |
|                 | on Modbus                                                                                                    |            |             |                       |                               |                           |                           |                         |                 |                |                |                  |                   |               |           |               |            |
|                 |                                                                                                    |            |             |                       |                               |                           |                           |                         |                 |                |                |                  |                   |               |           |               |            |
|                 | Bits 0-11 displayed a                                                                                                    |            | 0           |                       |                               |                           |                           | 0                       |                 | n regi         | ster i         | ndica            | ate th            | e syr         | nbols     | that          | are        |
|                 |                                                                                                    | DS         | EU:         | display               | y soui                        | ce fo                     | r end                     | user                    |                 |                |                |                  |                   |               |           |               |            |
|                 |                                                                                                    | DS         | SA:         | diplay                | sourc                         | e for                     | syste                     | m ad                    | mini            | strator        | •              |                  |                   |               |           |               |            |
|                 | These two<br>64 to 79 (s<br>Table 10 or                                                                                                    | ee Ta      | ble 1       | 1 on P                | Page 2                        | 28) o                     | r fron                    | n a se                  | ensor           |                |                |                  |                   |               |           |               |            |
|                 | 0 – defin<br>modb                                                                                                    |            | at the      | value                 | e is ta                       | aken                      | from                      | a di                    | splay           | _valu          | e reg          | ister            | that              | has t         | o be      | set v         | via        |
|                 | 1 – defin                                                                                                    | es th      | at the      | e value               | e is ta                       | aken                      | from                      | a se                    | ensor           | _value         | ; (+           | offse            | t_val             | ue) r         | egiste    | er tha        | t is       |
|                 |                                                                                                    |            | VEU:        | visib                 | le for                        | end                       | user                      |                         |                 |                |                |                  |                   |               |           |               |            |
|                 |                                                                                                    |            | VSA:        | visib                 | le for                        | syste                     | em ad                     | mini                    | strato          | or             |                |                  |                   |               |           |               |            |
|                 | auton<br>These two<br>administrat                                                                                                    | bits de    | efine       |                       | displa                        | y val                     | ue is                     | visib                   | le for          |                | nd us          | er an            | d/or t            | he sy         | stem      |               |            |
|                 | <li>See Tab</li>                                                                                                    | le 31      | on Pa       | ge 46                 | for ex                        | kamp                      | le cor                    | ıfiguı                  | ation           | ns of d        | ispla          | y val            | ues o             | r set j       | points    | 5.            |            |
|                 | * Please r<br>for LST<br>this regis                                                                                                    | AT-80      | )2-Gx       | -Lx d                 | -                             | -                         |                           | -                       |                 | -              |                | -                |                   |               | -         |               |            |
|                 |                                                                                                    |            |             |                       | Та                            | ble 2                     | 8: Dis                    | play V                  | /alue           | Config         | gurati         | on               |                   |               |           |               |            |

| T | $\mathbf{O}$ | v | т | F | С |
|---|--------------|---|---|---|---|
| L | $\mathbf{O}$ | I | T | E | C |

| Register Name            | Register      |            |              |            |            |                   |              | E                                                   | Bit Po       | sition          | 1               |                   |                   |                         |            |          |             |
|--------------------------|---------------|------------|--------------|------------|------------|-------------------|--------------|-----------------------------------------------------|--------------|-----------------|-----------------|-------------------|-------------------|-------------------------|------------|----------|-------------|
|                          | Address       | 15         | 14           | 13         | 12         | 11                | 10           | 9                                                   | 8            | 7               | 6               | 5                 | 4                 | 3                       | 2          | 1        | 0           |
|                          | 320           | u          | nit_m        |            | s          |                   | unit         |                                                     |              | PIN             |                 | Se                |                   | tic_m                   |            | ıg       |             |
| config_set_              | 0x0140        |            | [0x          | -          |            | 6                 | [02          |                                                     |              | [0]             |                 | • -               |                   | 0x01                    |            |          |             |
| point_0                  | 321           | VSA        | VEU          | ESA        | EEU        | Д                 |              | Ŷ                                                   | Ó.           | ۵               | I               | 55                | <u> </u>          | *                       |            | -        | <b>+</b>    |
|                          | 0x0141<br>322 | [1]        | [1]          | [1]        | [1]        | [0]               | [0]          | [0]                                                 | [0]          | [0]             | [0]             | [0]               | [0]               | [0]                     | [0]        | [1]      | [1]         |
| config_set_              | 522<br>0x0142 | u          | nit_m<br>[0x |            | s          |                   | unit_<br>[02 |                                                     |              | PIN<br>[0]      |                 | Se                |                   | tic_m<br>0x0B           |            | ıg       |             |
| point _1                 | 323           | VSA        | VEU          | ESA        | EEU        | $\bigcap$         |              | $\left[ \begin{array}{c} 1\\ 0 \end{array} \right]$ | ۵.           |                 | I               | 5                 |                   | ₩                       |            | -        | <b>1</b> +  |
| point_1                  | 0x0143        | [1]        | [1]          | [1]        | [1]        | [0]               | [0]          | ₩<br>[0]                                            | [0]          | [0]             | [0]             | <b>▼)</b><br>[1]  | <u>m</u><br>[0]   | *≁<br>[0]               | •<br>[0]   | •<br>[0] | [0]         |
|                          | 324           | u          | nit_m        | odbu       | s          |                   |              | lstat                                               |              | PIN             |                 |                   | eman              | tic_m                   | eanir      | ıg       |             |
| config_set_              | 0x0144        |            | [0x          | 0]         |            |                   | [02          | x0]                                                 |              | [0]             |                 |                   |                   | 0x00                    | ]          |          | -           |
| point _2                 | 325           | VSA        | VEU          | ESA        | EEU        | $\square$         |              | Ŷ                                                   | 0.           | ۵               | I               | 5                 | <u> </u>          | \$                      |            | -        | <b>  + </b> |
|                          | 0x0145        | [0]        | [0]          | [0]        | [0]        | [0]               | [0]          | [0]                                                 | [0]          | [0]             | [0]             | [0]               | [0]               | [0]                     | [0]        | [0]      | [0]         |
| C.                       | 326           | u          | nit_m        |            | s          |                   |              | lstat                                               |              | PIN             |                 | S                 |                   | tic_m                   |            | ıg       |             |
| config_set_              | 0x0146<br>327 |            | [0x          | -          |            | $\cap$            | [0]          |                                                     | $\mathbf{v}$ | [0]             |                 | 1                 |                   | 0x00                    |            | 01       | a n         |
| point _3                 | 327<br>0x0147 | VSA<br>[0] | VEU<br>[0]   | ESA<br>[0] | EEU<br>[0] | <u>[0]</u>        | [0]          | ਊ<br>[0]                                            | کر<br>[0]    | <b>6</b><br>[0] | <b>1</b><br>[0] | <b>\$5</b><br>[0] | <u>∭</u><br>[0]   | \$<br>[0]               | [0]<br>[0] | [0]      | ••<br>[0]   |
|                          | 328           |            | nit_m        |            |            | [U]               | unit         |                                                     | [0]          | PIN             | [U]             |                   |                   | tic_m                   |            |          | [U]         |
| config_set_              | 0x0148        | u          | 0x]          |            | 3          |                   | [02          |                                                     |              | [0]             |                 | 5                 |                   | $0 \times 00^{\circ}$   |            | 5        |             |
| point _4                 | 329           | VSA        | VEU          | ESA        | EEU        | $\square$         |              | Ŷ                                                   | ۵.           | ۵               | I               | 5                 |                   | *                       |            | -        | <b>  + </b> |
| · -                      | 0x0149        | [0]        | [0]          | [0]        | [0]        | [0]               | [0]          | [0]                                                 | [0]          | [0]             | [0]             | [0]               | [0]               | [0]                     | [0]        | [0]      | [0]         |
|                          | 330           | u          | nit_m        | odbu       | s          |                   | unit_        | lstat                                               |              | PIN             |                 | se                | eman              | tic_m                   | eanir      | ıg       |             |
| config_set_              | 0x014A        |            | [0x          | -          |            |                   | [02          |                                                     |              | [0]             |                 |                   |                   | 0x00                    |            |          |             |
| point _5                 | 331           | VSA        | VEU          | ESA        |            | Д                 |              | Ŷ                                                   | 0            | ۵               | I               | 55                | <u> </u>          | \$‡                     |            | -        | <b>+</b>    |
|                          | 0x014B        | [0]        | [0]          | [0]        | [0]        | [0]               | [0]          | [0]                                                 | [0]          | [0]             | [0]             | [0]               | [0]               | [0]                     | [0]        | [0]      | [0]         |
| config sot               | 332<br>0x014C | u          | nit_m<br>[0x |            | S          |                   | unit_<br>[0z | lstat                                               |              | PIN<br>[0]      |                 | Se                |                   | tic_m<br>0x00           |            | ıg       |             |
| config_set_<br>point _6  | 333           | VSA        | VEU          | ESA        | EEU        | $\cap$            |              |                                                     | ۵.           |                 | H               | 55                |                   | <u>0x00</u><br>☆        |            | -        | 1+          |
| point_0                  | 0x014D        | [0]        | [0]          | ESA<br>[0] | [0]        |                   | [0]          | ¥<br>[0]                                            | O.<br>[0]    | 0<br>[0]        | [0]             | <b>●●</b><br>[0]  | <u>)))</u><br>[0] | ***<br>[0]              | ●<br>[0]   | [0]      | [0]         |
|                          | 334           | u          | nit_m        | odbu       |            | [0]               |              | lstat                                               | [0]          | PIN             | [v]             |                   |                   | tic_m                   |            |          | [0]         |
| config_set_              | 0x014E        |            | 0x           |            |            |                   | [0]          |                                                     |              | [0]             |                 |                   |                   | 0x00                    |            | 0        |             |
| point _7                 | 335           | VSA        | VEU          | ESA        | EEU        | $\bigcap$         |              | $\bigcirc$                                          | Ó,           | ۵               | I               | 5                 |                   | \$                      |            |          | -           |
|                          | 0x014F        | [0]        | [0]          | [0]        | [0]        | [0]               | [0]          | [0]                                                 | [0]          | [0]             | [0]             | [0]               | [0]               | [0]                     | [0]        | [0]      | [0]         |
|                          | 336           | u          | nit_m        |            | S          |                   | unit_        |                                                     |              | PIN             |                 | S                 |                   | tic_m                   |            | ıg       |             |
| config_set_              | 0x0150        |            | [0x          | -          | r –        | ~                 | [02          | _                                                   |              | [0]             |                 |                   |                   | 0x00                    | -          |          |             |
| point _8                 | 337           | VSA<br>[0] | VEU<br>[0]   | ESA<br>[0] | EEU<br>[0] | $\prod_{i=1}^{n}$ |              | Ŷ                                                   | 0            | ۵               | H               | 5                 | <u> </u>          | \$                      |            |          | +           |
|                          | 0x0151<br>338 |            | nit_m        |            |            | [0]               | [0]          | [0]<br>lstat                                        | [0]          | [0]<br>PIN      | [0]             | [0]               | [0]               | [0]<br>tic_m            | [0]        | [0]      | [0]         |
| config_set_              | 0x0152        | u          | m_m<br>[0x   |            | 5          |                   | [02          | _                                                   |              | [0]             |                 | 50                |                   | $0 \times 00^{\circ}$   |            | g        |             |
| point _9                 | 339           | VSA        | VEU          | ESA        | EEU        | Ŋ                 |              | Ŷ                                                   | ۵.           | ۵               | M               | 5                 |                   | *                       |            |          | <b>-</b>    |
| · -                      | 0x0153        | [0]        | [0]          | [0]        | [0]        | [0]               | [0]          | <b>■</b><br>[0]                                     | [0]          | [0]             | [0]             | [0]               | [0]               | ٦¥٣<br>[0]              | [0]        | [0]      | [0]         |
|                          | 340           | u          | nit_m        | odbu       | S          |                   | unit_        | lstat                                               |              | PIN             |                 | S                 | eman              | tic_m                   | eanir      | ıg       |             |
| config_set_              | 0x0154        |            | [0x          |            | 1          |                   | [02          |                                                     |              | [0]             |                 |                   |                   | 0x00                    |            |          |             |
| point _10                | 341           | VSA        | VEU          | ESA        |            | $\square$         |              | Ŷ                                                   | Ó.           | ۵               | I               | 5                 | <u> </u>          | *                       |            | -        | <b>  + </b> |
|                          | 0x0155        | [0]        | [0]          | [0]        | [0]        | [0]               | [0]          | [0]                                                 | [0]          | [0]             | [0]             | [0]               | [0]               | [0]                     | [0]        | [0]      | [0]         |
| config set               | 342<br>0x0156 | u          | nit_m<br>[0x |            | 8          |                   |              | $\frac{1}{2}$ lstat                                 |              | PIN<br>[0]      |                 | S                 |                   | tic_m<br>0x00           |            | ıg       |             |
| config_set_<br>point _11 | 343           | VSA        | VEU          | ESA        | FELL       | $\cap$            | [02          | Q<br>Q                                              | ۵.           |                 | I               | 55                | I                 | 0x00                    |            | -        | <b>1</b> +1 |
| Point _11                | 0x0157        | [0]        | [0]          | ESA<br>[0] | [0]        | [0]               | [0]          | \¥<br>[0]                                           | O.<br>[0]    | <b>(</b> 0]     | [0]             | •••<br>[0]        | <u>)))</u><br>[0] | * <del>*</del> *<br>[0] | ●<br>[0]   | [0]      | [0]         |
|                          | 344           |            | nit_m        |            |            | [9]               |              | lstat                                               | [9]          | PIN             | ιΨJ             |                   |                   | tic_m                   |            |          | [1]         |
| config_set_              | 0x0158        |            | [0x]         |            |            |                   |              | (0]                                                 |              | [0]             |                 | 5.                |                   | 0x00                    |            | 0        |             |
| point _12                | 345           | VSA        | VEU          | ESA        | EEU        | $\square$         |              | Ŷ                                                   | ٦.           | ۵               | H               | 5                 | <u> </u>          | *                       |            |          | <b>+</b>    |
|                          | 0x0159        | [0]        | [0]          | [0]        | [0]        | [0]               | [0]          | [0]                                                 | [0]          | [0]             | [0]             | [0]               | [0]               | [0]                     | [0]        | [0]      | [0]         |

| 115A       47     VSA       115B     [0]       48     un       115C     [0]       49     VSA       115D     [0]       50     un       015E     [0]       51     VSA       015F     [0]       e registers homotic_meani       P. | [0] [0]<br>nit_modbu<br>[0x0]<br>VEU ESA<br>[0] [0]<br>old the con                                                                                                    | EEU<br>[0]<br>IS<br>EEU<br>[0]<br>IS<br>EEU<br>[0]<br>IS<br>figur<br>d to p<br>. For 1<br>to '1'<br>nly be                                                                                                    | [0]                                                                                                    | le info<br>er info<br>he con<br>nged i                                                                                                    |                                                                                                    | tion a<br>ion pl<br>ondin<br>DIT-m                                                                                                    | bout f<br>lease s<br>g set<br>node i                                                                                                    | see Ta<br>point<br>f the                                                                                                    | se<br>[0]<br>se<br>[0]<br>se<br>[0]<br>mant<br>hable 3<br>is pir<br>correc                                                                                                    | ic ma<br>ic ma<br>ic                                                                                                    | Page<br>e prote                                                                                                    | ]<br>[0]<br>[0]<br>[0]<br>[0]<br>[0]<br>[0]<br>[0]<br>[0]<br>[0]<br>[0                                                                                                    | he set                                                                                                    | -<br>[0<br>    -<br>[0                                                                                                    |
|----------------------------------------------------------------------------------------------------|----------------------------------------------------------------------------------------------------|----------------------------------------------------------------------------------------------------|----------------------------------------------------------------------------------------------------|----------------------------------------------------------------------------------------------------|----------------------------------------------------------------------------------------------------|----------------------------------------------------------------------------------------------------|----------------------------------------------------------------------------------------------------|----------------------------------------------------------------------------------------------------|----------------------------------------------------------------------------------------------------|----------------------------------------------------------------------------------------------------|----------------------------------------------------------------------------------------------------|----------------------------------------------------------------------------------------------------|----------------------------------------------------------------------------------------------------|----------------------------------------------------------------------------------------------------|
| 115A       47     VSA       115B     [0]       48     un       115C     [0]       49     VSA       115D     [0]       50     un       015E     [0]       51     VSA       015F     [0]       e registers homotic_meani       P. | [0x0]         VEU       ESA         [0]       [0]         nit_modbu       [0x0]         VEU       ESA         [0]       [0]         nit_modbu       [0x0]         VEU       ESA         [0]       [0]         vEU       ESA         [0]       [0]         vEU       ESA         [0]       [0]         old the con       [0]         ing:       is used point.         IN:       if set "         can or entere       term         tat:       define                                                                                                    | EEU<br>[0]<br>IS<br>EEU<br>[0]<br>IS<br>EEU<br>[0]<br>IS<br>figur<br>d to p<br>. For 1<br>to '1'<br>nly be                                                                                                    | [0]                                                                                                    | [0x<br>[0]<br>unit_<br>[0]<br>unit_<br>[0]<br>unit_<br>[0]<br>for th<br>de info<br>er info<br>he con<br>nged i                                                                                                    |                                                                                                    | [0]<br>()<br>[0]<br>()<br>(0]<br>(0)<br>(0)<br>(0)<br>(0)<br>(0)<br>(0)<br>(0)<br>(0)                                                                                                    | [0]<br>[0]<br>PIN<br>[0]<br>PIN<br>[0]<br>PIN<br>[0]<br>[0]<br>[0]<br>pint.<br>bout the set of the set of the | [0]<br>[0]<br>[0]<br>the see Ta<br>point<br>f the                                                                                                    | se<br>[0]<br>se<br>[0]<br>se<br>[0]<br>mant<br>hable 3<br>is pir<br>correc                                                                                                    | ic ma<br>ic ma<br>ic                                                                                                    | $\begin{bmatrix} 0 \times 00 \\ \hline \\ 0 \\ \hline \\ 0 \\ \hline \hline \\ 0 \\ \hline 0 \\ \hline \\ 0 \\ \hline \hline \\ 0 \\ \hline 0 \\ \hline \hline \\ 0 \\ \hline 0 \\ \hline \hline \\ 0 \\ \hline 0 \\ \hline 0$ | ]<br>[0]<br>[0]<br>[0]<br>[0]<br>[0]<br>[0]<br>[0]<br>[0]<br>[0]<br>[0                                                                                                    | he set                                                                                                    | [0]<br>[0]<br>[0]                                                                                                    |
| 47 VSA<br>115B [0]<br>48 un<br>115C<br>49 VSA<br>115D [0]<br>50 un<br>115E<br>51 VSA<br>115F [0]<br>e registers ho<br><b>untic_meani</b><br>P.                                                                                  | VEU ESA<br>[0] [0]<br>nit_modbu<br>[0x0]<br>VEU ESA<br>[0] [0]<br>nit_modbu<br>[0x0]<br>VEU ESA<br>[0] [0]<br>old the con<br>ing: is used<br>point.<br>IN: if set<br>can of<br>entere<br>tat: define                                                                                                    | EEU<br>[0]<br>IS<br>EEU<br>[0]<br>IS<br>IS<br>IS<br>IS<br>IS<br>IS<br>IS<br>IS<br>IS<br>IS<br>IS<br>IS<br>IS                                                                                                    | [0]                                                                                                    | IO<br>Unit_<br>[0]<br>Unit_<br>[0]<br>Unit_<br>[0]<br>IO<br>IO<br>IO<br>IO<br>IO<br>IO<br>IO<br>IO<br>IO<br>IO                                                                                                    | $ \begin{bmatrix} 0 \\ [0] \\ ] stat \\ \hline 0 \end{bmatrix} $ $ \begin{bmatrix} 0 \\ \\$                                                                                                    | [0]<br>()<br>[0]<br>()<br>(0]<br>(0)<br>(0)<br>(0)<br>(0)<br>(0)<br>(0)<br>(0)<br>(0)                                                                                                    | [0]     PIN     [0]     [0]     PIN     [0]     PIN     [0]     [0]     [0]     [0]     pint.     bout     lease     g set     node                                                                                                    | [0]<br>[0]<br>[0]<br>the see Ta<br>point<br>f the                                                                                                    | [0]<br>se<br>[0]<br>se<br>[0]<br>se<br>[0]<br>mant<br>table 3<br>is pir<br>correc                                                                                                    | <u>()</u><br><u>()</u><br>( | [0]<br>tic_m<br>[0x00]<br>tic_m<br>[0]<br>tic_m<br>[0x00]<br>[0]<br>Page<br>enning                                                                                                    | i log<br>i log<br>i | ing<br>ing<br>ing<br>ing<br>ing<br>ing<br>ing<br>ing<br>ing<br>ing                                                                                                    | •<br>•<br>•<br>•<br>•                                                                                                    |
| 115B     [0]       48     un       115C     49       49     VSA       115D     [0]       50     un       015E     51       VSA     [0]       e registers home       untic_meani                                                 | [0]       [0]         nit_modbu       [0x0]         VEU       ESA         [0]       [0]         nit_modbu       [0]         [0]       [0]         nit_modbu       [0x0]         VEU       ESA         [0]       [0]         VEU       ESA         [0]       [0]         old the con       ing: is used point.         IN:       if set point.         IN:       if set point.         tat:       define                                                                                                    | EEU<br>[0]<br>IS<br>EEU<br>[0]<br>IS<br>IS<br>IS<br>IS<br>IS<br>IS<br>IS<br>IS<br>IS<br>IS<br>IS<br>IS<br>IS                                                                                                    | [0]                                                                                                    | Image: constraint of the constraint of the constraint | In ED                                                                                                    | [0]<br>()<br>[0]<br>()<br>(0]<br>(0)<br>(0)<br>(0)<br>(0)<br>(0)<br>(0)<br>(0)<br>(0)                                                                                                    | [0]     PIN     [0]     [0]     PIN     [0]     PIN     [0]     [0]     [0]     [0]     pint.     bout     lease     g set     node                                                                                                    | [0]<br>[0]<br>[0]<br>the see Ta<br>point<br>f the                                                                                                    | [0]<br>se<br>[0]<br>se<br>[0]<br>se<br>[0]<br>mant<br>table 3<br>is pir<br>correc                                                                                                    | ic me<br>ic me<br>ic me<br>ic me<br>ic me<br>ic me                                                                                                    | [0]         tic_m         [0x00]         tic_m         [0]         tic_m         [0x00]         tic_m         [0x00]         tic_m         [0]         tic_m         [0]         tic_m         [0]         tic_m         [0]         tic_m         [0]         tic_m         [0]         tic_m         tic_m         [0]         tic_m         tic_m                                                                                                    | [0]<br>eeanir<br>[0]<br>eeanir<br>]<br>[0]<br>g of ti<br>45.                                                                                                    | ing<br>ing<br>ing<br>ing<br>ing<br>ing<br>ing<br>ing<br>ing<br>ing                                                                                                    | •<br>•<br>•<br>•<br>•                                                                                                    |
| 915C       49     VSA       115D     [0]       50     un       015E     51       51     VSA       015F     [0]       e registers homogeneric     meani                                                                          | [0x0]         VEU       ESA         [0]       [0]         nit_modbu       [0]         [0x0]       ESA         [0x0]       ESA         [0x0]       [0]         vEU       ESA         [0]       [0]         old the con       point.         ing:       is used point.         IN:       if set 10 can of entered         tat:       define                                                                                                    | EEU<br>[0]<br>IS<br>EEU<br>[0]<br>trigur<br>ed to p<br>For f<br>to '1'<br>nly be                                                                                                    | (0)<br>(0)<br>(0)<br>ation to<br>provid<br>furthes<br>the the<br>char<br>fore.                                                                                                    | unit_<br>[0x<br>[0]<br>unit_<br>[0]<br>for th<br>de info<br>er info<br>he con<br>nged i                                                                                                    |                                                                                                    | [0]<br>[0]<br>set po<br>tion a<br>ion pl<br>ondin<br>DIT-m                                                                                                    | [0]<br>[0]<br>PIN<br>[0]<br>[0]<br>[0]<br>pint.<br>bout f<br>lease s<br>g set j<br>node i                                                                                                    | [0]<br>The see Tapoint f the                                                                                                    | (0)<br>se<br>(0)<br>(0)<br>mant<br>able 3<br>is pir<br>correc                                                                                                    | ic me                                                                                                    | tic_m<br>[0x00<br>[0]<br>tic_m<br>[0x00<br>[0x00<br>[0]<br>[0]<br>eaning<br>Page                                                                                                    | eanin<br>]<br>[0]<br>weanin<br>]<br>[0]<br>g of th<br>45.<br>ected                                                                                                    | ing<br>ioj<br>ioj<br>he set<br>and                                                                                                    | [C                                                                                                    |
| 49         VSA           115D         [0]           50         un           015E         51           51         VSA           015F         [0]           e registers ho         115F           untic_meani         P.          | VEU ESA<br>[0] [0]<br>nit_modbu<br>[0x0]<br>VEU ESA<br>[0] [0]<br>old the con<br>ing: is used<br>point.<br>IN: if set to<br>can on<br>enterent<br>tat: define                                                                                                    | EEU<br>[0]<br>is<br>ifigura<br>ifigura<br>i<br>i<br>i<br>i<br>i<br>i<br>i<br>i<br>i<br>i<br>i<br>i<br>i<br>i<br>i<br>i<br>i<br>i<br>i | [0]<br>(0)<br>(0)<br>ation for<br>further<br>the the<br>char<br>fore.                                                                                                    | IOI<br>Unit<br>IOX<br>IOX<br>IO<br>IO<br>IO<br>IO<br>IO<br>IO<br>IO<br>IO<br>IO<br>IO                                                                                                    | $ \begin{array}{c} \begin{array}{c} \\ \hline \\ \hline \\ \hline \\ \hline \\ \hline \\ \hline \\ \hline \\ \hline \\ \hline \\ $                                                                                                    | [0]<br>[0]<br>set po<br>tion a<br>ion pl<br>ondin<br>DIT-m                                                                                                    | <ul> <li>[0]</li> <li>PIN</li> <li>[0]</li> <li>[0]</li></ul>                  | [0]<br>The see Tapoint f the                                                                                                    | [0]<br>se<br>[0]<br>mant<br>able 3<br>is pir<br>correc                                                                                                    | ic man<br>ic man<br>ic man                                                                                                    | tic_m<br>[0x00<br>[0x00<br>[0]<br>Page<br>e prote                                                                                                    | [0]<br>eanin<br>]<br>[0]<br>g of the desired states of the desired states of t                                                                                                    | [0]<br>ng<br>[0]<br>he set                                                                                                    | [C                                                                                                    |
| 15D     [0]       50     un       015E     51       51     VSA       015F     [0]       e registers ho       untic_meani       P.                                                                                               | [0]       [0]         nit_modbu       [0x0]         VEU       ESA         [0]       [0]         old the con       [0]         ing:       is used point.         IN:       if set point.         can or entere       tat:                                                                                                    | EEU<br>[0]<br>is<br>ifigura<br>ifigura<br>i<br>i<br>i<br>i<br>i<br>i<br>i<br>i<br>i<br>i<br>i<br>i<br>i<br>i<br>i<br>i<br>i<br>i<br>i | [0]<br>(0)<br>(0)<br>ation for<br>further<br>the the<br>char<br>fore.                                                                                                    | init_<br>unit_<br>[0x<br>[0x]<br>[0]<br>for th<br>de info<br>er info<br>he con<br>nged i                                                                                                    | [0]<br>[]stat $[0][0]$                                                                                                    | [0]<br>[0]<br>set po<br>tion a<br>ion pl<br>ondin<br>DIT-m                                                                                                    | [0]<br>PIN<br>[0]<br>(0]<br>Dint.<br>bout t<br>lease s<br>g set t<br>node i                                                                                                    | [0]<br>The see Tapoint f the                                                                                                    | [0]<br>se<br>[0]<br>mant<br>able 3<br>is pir<br>correc                                                                                                    | [0]<br>eman<br>[0]<br>[0]<br>ic me<br>30 on                                                                                                    | [0]         tic_m         [0x00]         [0]         (0]         (0]         (0]         (0)         (0)         (0)         (0)         (0)         (0)         (0)         (0)         (0)         (0)         (0)         (0)         (0)         (0)         (0)         (0)         (0)         (0)         (0)         (0)         (0)         (0)         (0)         (0)         (0)         (0)         (0)         (0)         (0)         (0)         (0)         (0)         (0)         (0)         (0)         (0)         (0)         (0)         (0)         (0)         (0)         (0)         (0)         (0)         (0)         (0)        <                                                                                                    | [0]<br>leanin<br>]<br>[0]<br>g of th<br>45.                                                                                                    | [0]<br>ng<br>[0]<br>he set                                                                                                    |                                                                                                    |
| 50 un<br>015E<br>51 VSA<br>015F [0]<br>e registers ho<br>ontic_meani<br>P.                                                                                                    | nit_modbu<br>[0x0]<br>VEU ESA<br>[0] [0]<br>old the con<br>ing: is used<br>point.<br>IN: if set<br>can on<br>entere<br>tat: define                                                                                                    | EEU<br>[0]<br>figur<br>d to p<br>For f<br>to '1'<br>nly be                                                                                                    | $ \begin{array}{c}                                     $                                                                                                    | unit_<br>[0x<br>[0]<br>for th<br>de info<br>er info<br>he con<br>nged i                                                                                                    | _lstat<br>(0]<br>[0]<br>[0]<br>ae 16 =<br>ormation<br>ormation<br>orma                                                                                                    | ion a solution for the set point of the set point of the | PIN<br>[0]<br>(0]<br>(0]<br>(0]<br>(0]<br>(0]<br>(0)<br>(0)<br>(0)<br>(0)<br>(0)<br>(0)<br>(0)<br>(0)<br>(0)<br>(0)                                                                                                    | the see Tapoint f the                                                                                                    | [0]<br>se<br>[0]<br>mant<br>able 3<br>is pir<br>correc                                                                                                    | ic me<br>ic me                                                                                                    | tic_m<br>[0x00<br>[0]<br>[0]<br>Page<br>e prote                                                                                                    | g of the sected                                                                                                    | he set                                                                                                    | [(                                                                                                    |
| 015E<br>51 VSA<br>015F [0]<br>e registers ho<br>ntic_meani<br>P                                                                                                    | [0x0]<br>VEU ESA<br>[0] [0]<br>old the con<br>ing: is used<br>point.<br>IN: if set to<br>can on<br>entered<br>tat: defined                                                                                                    | figuration for the formation of the formation of the form                                                                                                    | [0]<br>ation f<br>provid<br>furthe<br>the th<br>e char<br>fore.                                                                                                    | [0x<br>[0]<br>for th<br>de info<br>er info<br>he con<br>nged i                                                                                                    | (0]<br>[0]<br>[0]<br>[0]<br>[0]<br>[0]<br>[0]<br>[0]<br>[                                                                                                    | [0]<br>set po<br>tion a<br>ion pl<br>ondin<br>DIT-m                                                                                                    | [0]<br>[0]<br>[0]<br>[0]<br>[0]<br>[0]<br>[0]<br>[0]<br>[0]<br>[0]                                                                                                    | [0]<br>the se<br>see Ta<br>point<br>f the                                                                                                    | [0]<br>mantable 3<br>is pir                                                                                                    | [0]<br>ic me<br>0 on                                                                                                    | [0x00<br>[0]<br>eaning<br>Page<br>e prote                                                                                                    | ]<br>[0]<br>g of the description of the description of th                                                                                                    | [0]<br>he set                                                                                                    | [(                                                                                                    |
| 51 VSA<br>015F [0]<br>e registers ho<br>antic_meani<br>P                                                                                                    | VEU ESA<br>[0] [0]<br>old the con<br>ing: is used<br>point.<br>IN: if set in<br>can on<br>entere<br>tat: define                                                                                                    | [0]<br>Ifigura<br>d to p<br>For f<br>to '1'<br>nly be                                                                                                    | [0]<br>ation f<br>provid<br>furthe<br>the th<br>e char<br>fore.                                                                                                    | for th<br>le info<br>er info<br>he con<br>nged i                                                                                                    | ie 16 sormation<br>formation<br>formation | [0]<br>set po<br>tion a<br>ion pl<br>ondin<br>DIT-m                                                                                                    | bout the lease of g set in the lease of the lease of the                       | [0]<br>the se<br>see Ta<br>point<br>f the                                                                                                    | [0]<br>mant<br>able 3<br>is pir<br>correc                                                                                                    | <u>(0)</u><br>ic me<br>ic me<br>ic on                                                                                                    | (0)<br>Eaning<br>Page                                                                                                    | g of the desired                                                                                                    | [0]<br>he set                                                                                                    | [(                                                                                                    |
| 015F [0]<br>e registers ho<br>intic_meani<br>P:                                                                                                    | [0]     [0]       old the con       ing: is used       point.       IN: if set to       can of       entere       tat:                                                                                                    | [0]<br>Ifigura<br>d to p<br>For f<br>to '1'<br>nly be                                                                                                    | [0]<br>ation f<br>provid<br>furthe<br>the th<br>e char<br>fore.                                                                                                    | for th<br>le info<br>er info<br>he con                                                                                                    | [0]<br>e 16 s<br>ormati<br>ormati<br>rrespo<br>in ED                                                                                                    | [0]<br>set po<br>tion a<br>ion pl<br>ondin<br>DIT-m                                                                                                    | [0]<br>pint.<br>bout t<br>lease s<br>g set j<br>node i                                                                                                    | [0]<br>the se<br>see Ta<br>point<br>f the                                                                                                    | [0]<br>mant<br>able 3<br>is pir<br>correc                                                                                                    | [0]<br>ic me<br>60 on                                                                                                    | [0]<br>eaning<br>Page<br>e prote                                                                                                    | [0]<br>g of ti<br>45.<br>ected                                                                                                    | [0]<br>he set                                                                                                    | [(                                                                                                    |
| e registers ho<br>ntic_meani<br>P.                                                                                                    | old the con<br>ing: is used<br>point.<br>IN: if set to<br>can of<br>entere<br>tat: define                                                                                                    | figur<br>d to p<br>For f<br>to '1'<br>nly be                                                                                                    | ation for the the start of the start of the            | for th<br>le info<br>er info<br>he cou                                                                                                    | e 16 s<br>ormat<br>ormati<br>rrespo<br>in ED                                                                                                    | set po<br>tion a<br>tion pl<br>ondin<br>DIT-m                                                                                                    | bout t<br>lease s<br>g set i<br>node i                                                                                                    | the se<br>see Ta<br>point<br>f the                                                                                                    | mant<br>able 3<br>is pir<br>correc                                                                                                    | ic me<br>80 on                                                                                                    | eaning<br>Page                                                                                                    | g of the 45.                                                                                                    | he set                                                                                                    |                                                                                                    |
| ntic_meani<br>P                                                                                                    | ing: is used<br>point.<br>IN: if set to<br>can of<br>entere<br>tat: define                                                                                                    | ed to p<br>For f<br>to '1'<br>nly be<br>ed bef                                                                                                    | furthe<br>furthe<br>the the<br>char<br>fore.                                                                                                    | le info<br>er info<br>he con<br>nged i                                                                                                    | ormat<br>ormati<br>rrespo<br>in ED                                                                                                    | tion a<br>ion pl<br>ondin<br>DIT-m                                                                                                    | bout f<br>lease s<br>g set<br>node i                                                                                                    | see Ta<br>point<br>f the                                                                                                    | able 3<br>is pir<br>corre                                                                                                    | 80 on<br>ncode                                                                                                    | Page<br>e prote                                                                                                    | 45.<br>ected                                                                                                    | and                                                                                                    | t                                                                                                    |
| P                                                                                                    | point.<br><b>IN:</b> if set to<br>can of<br>enterent<br><b>tat:</b> define                                                                                                    | For f<br>to '1'<br>nly be<br>ed bef                                                                                                    | furthe<br>the th<br>e char<br>fore.                                                                                                    | er info<br>he con<br>nged i                                                                                                    | ormati<br>rrespo<br>in ED                                                                                                    | ion pl<br>ondin<br>DIT-m                                                                                                    | lease<br>g set<br>node i                                                                                                    | see Ta<br>point<br>f the                                                                                                    | able 3<br>is pir<br>corre                                                                                                    | 80 on<br>ncode                                                                                                    | Page<br>e prote                                                                                                    | 45.<br>ected                                                                                                    | and                                                                                                    | t                                                                                                    |
|                                                                                                    | IN: if set to<br>can of<br>entere<br>tat: define                                                                                                    | to '1'<br>nly be<br>ed bef                                                                                                    | the the char<br>fore.                                                                                                    | he con<br>nged i                                                                                                    | rrespo<br>in ED                                                                                                    | ondin<br>DIT-m                                                                                                    | g set<br>node i                                                                                                    | point<br>f the                                                                                                    | is pir<br>corre                                                                                                    | ncode                                                                                                    | e prote                                                                                                    | ected                                                                                                    |                                                                                                    |                                                                                                    |
|                                                                                                    | can or<br>entere<br>tat: define                                                                                                    | nly be<br>ed bef                                                                                                    | e char<br>fore.                                                                                                    | nged i                                                                                                    | in ED                                                                                                    | DIT-m                                                                                                    | node i                                                                                                    | f the                                                                                                    | corre                                                                                                    |                                                                                                    |                                                                                                    |                                                                                                    |                                                                                                    |                                                                                                    |
| unit_ls                                                                                                    | entere<br>tat: define                                                                                                    | ed bef                                                                                                    | fore.                                                                                                    | -                                                                                                    |                                                                                                    |                                                                                                    |                                                                                                    |                                                                                                    |                                                                                                    | et pii                                                                                                    | icode                                                                                                    | nasi                                                                                                    | been                                                                                                    |                                                                                                    |
| unit_ls                                                                                                    |                                                                                                    | es a ı                                                                                                    | mit m                                                                                                    | with w                                                                                                    | which                                                                                                    |                                                                                                    |                                                                                                    |                                                                                                    |                                                                                                    |                                                                                                    |                                                                                                    |                                                                                                    |                                                                                                    |                                                                                                    |
|                                                                                                    |                                                                                                    |                                                                                                    | unit w                                                                                                    | vitii v                                                                                                    | vincii                                                                                                    | the o                                                                                                    | corres                                                                                                    | spond                                                                                                    | ing s                                                                                                    | et po                                                                                                    | oint ap                                                                                                    | opear                                                                                                    | s on                                                                                                    |                                                                                                    |
|                                                                                                    |                                                                                                    |                                                                                                    | •                                                                                                    | 11                                                                                                    |                                                                                                    |                                                                                                    |                                                                                                    |                                                                                                    |                                                                                                    |                                                                                                    | • .                                                                                                    |                                                                                                    |                                                                                                    |                                                                                                    |
| unit_modb                                                                                                    | Modb                                                                                                    |                                                                                                    | unit ti                                                                                                    | hat tr                                                                                                    | ne co                                                                                                    | rresp                                                                                                    | ondin                                                                                                    | g set                                                                                                    | poin                                                                                                    | t reg                                                                                                    | ister                                                                                                    | appe                                                                                                    | ars o                                                                                                    | n                                                                                                    |
| or both, unit_                                                                                                    | _lstat and u                                                                                                    | init_r                                                                                                    | nodbu                                                                                                    | us the                                                                                                    | follo                                                                                                    | wing                                                                                                    | value                                                                                                    | es are                                                                                                    | possi                                                                                                    | ble:                                                                                                    |                                                                                                    |                                                                                                    |                                                                                                    |                                                                                                    |
| 0x1 0x2                                                                                                    | 2 0x3 0                                                                                                    | )x4                                                                                                    | 0x5                                                                                                    | 0x6                                                                                                    | 0x                                                                                                    | .7 (                                                                                                    | 0x8                                                                                                    | 0x9                                                                                                    | 0xA                                                                                                    | A 0                                                                                                    | хB                                                                                                    | 0xC                                                                                                    |                                                                                                    |                                                                                                    |
| °C °F                                                                                                    | cfm                                                                                                    | 1/s                                                                                                    | m³/h                                                                                                    | Ра                                                                                                    | inV                                                                                                    | VC                                                                                                    | V                                                                                                    | %                                                                                                    | %R                                                                                                    | Нр                                                                                                    | pm °                                                                                                    | F dec                                                                                                    | 2.                                                                                                    |                                                                                                    |
|                                                                                                    |                                                                                                    |                                                                                                    |                                                                                                    |                                                                                                    |                                                                                                    |                                                                                                    | on reg                                                                                                    | ister                                                                                                    | indica                                                                                                    | ate th                                                                                                    | ne syr                                                                                                    | nbols                                                                                                    | s that                                                                                                    | ar                                                                                                    |
| EF                                                                                                    | EU: editab                                                                                                    | ole fo                                                                                                    | r end                                                                                                    | user                                                                                                    |                                                                                                    |                                                                                                    |                                                                                                    |                                                                                                    |                                                                                                    |                                                                                                    |                                                                                                    |                                                                                                    |                                                                                                    |                                                                                                    |
| ES                                                                                                    | SA: editab                                                                                                    | ole fo                                                                                                    | r syste                                                                                                    | em ad                                                                                                    | lminis                                                                                                    | strato                                                                                                    | r                                                                                                    |                                                                                                    |                                                                                                    |                                                                                                    |                                                                                                    |                                                                                                    |                                                                                                    |                                                                                                    |
|                                                                                                    |                                                                                                    |                                                                                                    | -                                                                                                    |                                                                                                    |                                                                                                    | itable                                                                                                    | e for                                                                                                    | the                                                                                                    | end u                                                                                                    | user                                                                                                    | and/c                                                                                                    | or the                                                                                                    | e sys                                                                                                    | ten                                                                                                    |
| defines that                                                                                                    | t the set po                                                                                                    | int is                                                                                                    | <u>not</u> ea                                                                                                    | ditabl                                                                                                    | le                                                                                                    |                                                                                                    |                                                                                                    |                                                                                                    |                                                                                                    |                                                                                                    |                                                                                                    |                                                                                                    |                                                                                                    |                                                                                                    |
| defines that                                                                                                    | t the set poi                                                                                                    | int is                                                                                                    | edital                                                                                                    | ble                                                                                                    |                                                                                                    |                                                                                                    |                                                                                                    |                                                                                                    |                                                                                                    |                                                                                                    |                                                                                                    |                                                                                                    |                                                                                                    |                                                                                                    |
| ۲                                                                                                    | VEU: visi                                                                                                    | ble fo                                                                                                    | or end                                                                                                    | l user                                                                                                    |                                                                                                    |                                                                                                    |                                                                                                    |                                                                                                    |                                                                                                    |                                                                                                    |                                                                                                    |                                                                                                    |                                                                                                    |                                                                                                    |
| ,                                                                                                    | VSA: visi                                                                                                    | ble fo                                                                                                    | or syst                                                                                                    | tem a                                                                                                    | dmini                                                                                                    | istrate                                                                                                    | or                                                                                                    |                                                                                                    |                                                                                                    |                                                                                                    |                                                                                                    |                                                                                                    |                                                                                                    |                                                                                                    |
|                                                                                                    |                                                                                                    | -                                                                                                    |                                                                                                    |                                                                                                    | ole fo                                                                                                    | r the                                                                                                    | end u                                                                                                    | ser ar                                                                                                    | nd/or                                                                                                    | the s                                                                                                    | ystem                                                                                                    | adm                                                                                                    | inistr                                                                                                    | ato                                                                                                    |
| e Table 31 c                                                                                                    | on Page 46                                                                                                    | for e                                                                                                    | xamp                                                                                                    | le cor                                                                                                    | nfiguı                                                                                                    | ration                                                                                                    | ns of c                                                                                                    | lispla                                                                                                    | y valu                                                                                                    | ies o                                                                                                    | r set p                                                                                                    | oints                                                                                                    |                                                                                                    |                                                                                                    |
|                                                                                                    | O 0x1 0x1<br>°C °F<br>0-11 of the<br>ayed along v<br>EI<br>E2<br>e two bits<br>nistrator. Th<br>- defines that<br>- defines that | <ul> <li>0 0x1 0x2 0x3 (<br/>°C °F cfm</li> <li>0-11 of the higher ad<br/>ayed along with the co</li> <li>EEU: edital</li> <li>ESA: edital</li> <li>e two bits define if<br/>nistrator. The following</li> <li>defines that the set po</li> <li>defines that the set po</li> <li>VEU: visi</li> <li>VSA: visi</li> <li>e two bits define if the<br/>t to '1' the set point will</li> </ul>                                                                                                    | <ul> <li>0 0x1 0x2 0x3 0x4</li> <li>°C °F cfm 1/s</li> <li>0-11 of the higher address ayed along with the correspondence of the correspondence of the corr</li></ul> | <ul> <li>0 0x1 0x2 0x3 0x4 0x5<br/>°C °F cfm 1/s m<sup>3</sup>/h</li> <li>0-11 of the higher address of ea<br/>ayed along with the correspondin<br/>EEU: editable for end<br/>ESA: editable for syste</li> <li>e two bits define if the set p<br/>nistrator. The following states are</li> <li>defines that the set point is <u>not</u> e</li> <li>defines that the set point is edita<br/>VEU: visible for end<br/>VSA: visible for syste</li> <li>e two bits define if the set point is<br/>to '1' the set point will be visible</li> </ul>                                                                                                    | <ul> <li>0 0x1 0x2 0x3 0x4 0x5 0x6<br/>°C °F cfm 1/s m³/h Pa</li> <li>0-11 of the higher address of each co<br/>ayed along with the corresponding disp</li> <li>EEU: editable for end user</li> <li>ESA: editable for system ad</li> <li>e two bits define if the set point<br/>nistrator. The following states are valid<br/>defines that the set point is <u>not</u> editable</li> <li>defines that the set point is editable</li> <li>VEU: visible for end user</li> <li>VSA: visible for system a</li> <li>e two bits define if the set point is visil<br/>to '1' the set point will be visible.</li> </ul>                                                                                                    | <ul> <li>0 0x1 0x2 0x3 0x4 0x5 0x6 0x</li> <li>°C °F cfm 1/s m³/h Pa inV</li> <li>0-11 of the higher address of each configurated along with the corresponding display v</li> <li>EEU: editable for end user</li> <li>ESA: editable for system administrator. The following states are valid:</li> <li>defines that the set point is <u>not</u> editable</li> <li>defines that the set point is editable</li> <li>VEU: visible for end user</li> <li>VSA: visible for system administrator is visible for system administrator.</li> </ul>                                                                                                    | <ul> <li>0 0x1 0x2 0x3 0x4 0x5 0x6 0x7 0</li> <li>°C °F cfm 1/s m³/h Pa inWC</li> <li>0-11 of the higher address of each configuration ayed along with the corresponding display value.</li> <li>EEU: editable for end user</li> <li>ESA: editable for system administrators are valid:</li> <li>e two bits define if the set point is editable</li> <li>defines that the set point is <u>not</u> editable</li> <li>VEU: visible for end user</li> <li>VSA: visible for system administrators are valid:</li> <li>e two bits define if the set point is editable</li> <li>of the set point is editable</li> <li>vEU: visible for end user</li> <li>vEX: visible for system administrators are valid.</li> </ul>                                                                                                    | <ul> <li>0 0x1 0x2 0x3 0x4 0x5 0x6 0x7 0x8<br/>°C °F cfm 1/s m³/h Pa inWC V</li> <li>0-11 of the higher address of each configuration regayed along with the corresponding display value.</li> <li>EEU: editable for end user</li> <li>ESA: editable for system administrator</li> <li>e two bits define if the set point is editable for nistrator. The following states are valid:</li> <li>defines that the set point is <u>not</u> editable</li> <li>VEU: visible for end user</li> <li>VSA: visible for system administrator</li> <li>e two bits define if the set point is visible for the end user</li> <li>ve two bits define if the set point is visible for the end user</li> </ul> | <ul> <li>0 0x1 0x2 0x3 0x4 0x5 0x6 0x7 0x8 0x9<br/>°C °F cfm 1/s m³/h Pa inWC V %</li> <li>0-11 of the higher address of each configuration register and along with the corresponding display value.</li> <li>EEU: editable for end user</li> <li>ESA: editable for system administrator</li> <li>e two bits define if the set point is editable for the enditor. The following states are valid:</li> <li>defines that the set point is <u>not</u> editable</li> <li>VEU: visible for end user</li> <li>VSA: visible for system administrator</li> <li>e two bits define if the set point is visible for the enditor</li> <li>e two bits define if the set point is editable</li> <li>defines that the set point is editable</li> <li>vEU: visible for end user</li> <li>vSA: visible for system administrator</li> <li>e two bits define if the set point is visible for the end user are to '1' the set point will be visible.</li> </ul> | <ul> <li>0 0x1 0x2 0x3 0x4 0x5 0x6 0x7 0x8 0x9 0x4<br/>°C °F cfm 1/s m³/h Pa inWC V % %R</li> <li>0-11 of the higher address of each configuration register indication and a set of the end user estimate the corresponding display value.</li> <li>EEU: editable for end user estimate the editable for system administrator</li> <li>e two bits define if the set point is editable for the end to nistrator. The following states are valid:</li> <li>defines that the set point is <u>not</u> editable</li> <li>defines that the set point is editable</li> <li>VEU: visible for end user VSA: visible for system administrator</li> <li>e two bits define if the set point is visible for the end user visible for the end user visible for system administrator</li> </ul>                                                                                                    | <ul> <li>°C °F cfm l/s m³/h Pa inWC V % %RH p</li> <li>0-11 of the higher address of each configuration register indicate thayed along with the corresponding display value.</li> <li>EEU: editable for end user</li> <li>ESA: editable for system administrator</li> <li>e two bits define if the set point is editable for the end user nistrator. The following states are valid:</li> <li>defines that the set point is not editable</li> <li>defines that the set point is editable</li> <li>VEU: visible for end user</li> <li>VSA: visible for system administrator</li> <li>e two bits define if the set point is visible for the end user and/or the set to '1' the set point will be visible.</li> </ul>                                                                                                    | <ul> <li>0 0x1 0x2 0x3 0x4 0x5 0x6 0x7 0x8 0x9 0xA 0xB °C °F cfm 1/s m³/h Pa inWC V % %RH ppm °</li> <li>0-11 of the higher address of each configuration register indicate the synayed along with the corresponding display value.</li> <li>EEU: editable for end user</li> <li>ESA: editable for system administrator</li> <li>e two bits define if the set point is editable for the end user and/on nistrator. The following states are valid:</li> <li>defines that the set point is editable</li> <li>defines that the set point is editable</li> <li>VEU: visible for end user</li> <li>VSA: visible for system administrator</li> <li>e two bits define if the set point is visible for the end user and/or the system administrator</li> </ul>                                                                                                    | <ul> <li>0 0x1 0x2 0x3 0x4 0x5 0x6 0x7 0x8 0x9 0xA 0xB 0xC °C °F cfm 1/s m³/h Pa inWC V % %RH ppm °F dec 0-11 of the higher address of each configuration register indicate the symbols ayed along with the corresponding display value.</li> <li>EEU: editable for end user</li> <li>ESA: editable for system administrator</li> <li>e two bits define if the set point is editable for the end user and/or the nistrator. The following states are valid:</li> <li>defines that the set point is not editable</li> <li>VEU: visible for end user</li> <li>VSA: visible for system administrator</li> <li>e two bits define if the set point is visible for the end user and/or the system administrator</li> </ul> | <ul> <li>0 0x1 0x2 0x3 0x4 0x5 0x6 0x7 0x8 0x9 0xA 0xB 0xC<br/>°C °F cfm 1/s m<sup>3</sup>/h Pa inWC V % %RH ppm °F dec.</li> <li>0-11 of the higher address of each configuration register indicate the symbols that ayed along with the corresponding display value.</li> <li>EEU: editable for end user</li> <li>ESA: editable for system administrator</li> <li>e two bits define if the set point is editable for the end user and/or the system is reacted and the set point is editable</li> <li>- defines that the set point is editable</li> <li>VEU: visible for end user</li> <li>VSA: visible for system administrator</li> <li>e two bits define if the set point is visible for the end user and/or the system is editable</li> <li>- defines that the set point is editable</li> <li>- defines that the set point is editable</li> <li>- to '1' the set point is visible for the end user and/or the system administrator</li> <li>e two bits define if the set point is visible for the end user and/or the system administrator</li> </ul> |

Table 30 below shows possible values for the semantic meaning used in the configuration for display values (Table 28 on Page 42) and set points (Table 29 on Page 44). Primarily the semantic meaning field defines a text that is displayed along with a display value or a set point. Additionally for display values it defines the internal sensor\_value that is displayed when the DSEU or DSSA bit is set. For examples on how to use the semantic meaning field in the configuration registers please see Table 31 on Page 46.

| Semantic Meaning Value | Description               | Secondary Display Text |
|------------------------|---------------------------|------------------------|
| 0x00                   | None (unconfigured)       |                        |
| 0x01                   | Internal Temperature abs. | ROOM                   |
| 0x02                   | Internal Temperature rel. | ΔSPT                   |
| 0x03                   | External Temperature      | OUT                    |
| 0x04                   | Relative Humidity         | НИМ                    |
| 0x05                   | Dew Point                 | D E W                  |
| 0x06                   | Luminance (lx)            | LUX                    |
| 0x07                   | Amount CO <sub>2</sub>    | C O 2                  |
| 0x08                   | Differential Pressure     | P R E S                |
| 0x09                   | Flow                      | FLOW                   |
| 0x0A                   | Valve Position            | VALV                   |
| 0x0B                   | Fan Stage                 | FAN                    |
| 0x0C                   | Heat/Cool Stage           | H & C                  |
| 0x0D                   | Brightness (%)            | B R %                  |
| 0x0E                   | Supply Voltage            | 2 4 V                  |
| 0x0F                   | CPU voltage               | CPU                    |
| 0x10                   | CPU temperature           | CPU                    |
| 0x11                   | Room ID                   | R O O M                |
| 0x12                   | Damper Position (%)       | D A M P                |
| 0x13                   | Reheat (%)                | H E A T                |
| 0x14                   | Discharge Temperature     | DIS                    |

Table 30: Semantic Meaning

Table 31 below shows some example configurations for display values and set points on the next two pages.

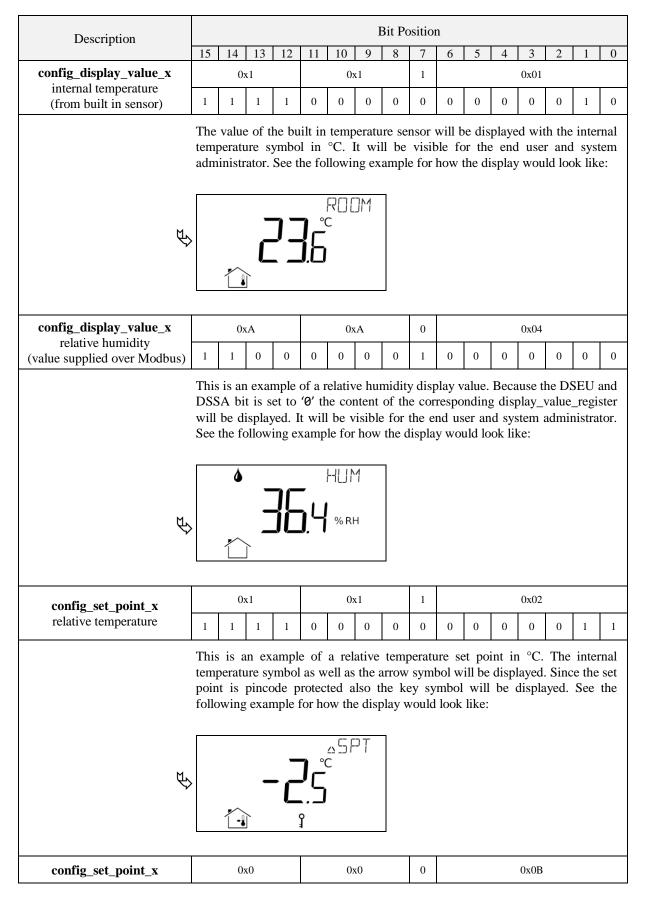

| Description |                                                                                                    |                                                                                                    |                                                                                                    |                                                                                                    |                                                                                                    |                                                                 | I                         | Bit Po                  | ositio                    | n                        |                          |                          |                 |              |                |                     |
|-------------|----------------------------------------------------------------------------------------------------|----------------------------------------------------------------------------------------------------|----------------------------------------------------------------------------------------------------|----------------------------------------------------------------------------------------------------|----------------------------------------------------------------------------------------------------|-----------------------------------------------------------------|---------------------------|-------------------------|---------------------------|--------------------------|--------------------------|--------------------------|-----------------|--------------|----------------|---------------------|
| fan stage   | 1                                                                                                    | 1                                                                                                    | 1                                                                                                    | 1                                                                                                    | 0                                                                                                    | 0                                                               | 0                         | 0                       | 0                         | 0                        | 1                        | 0                        | 0               | 0            | 0              | 0                   |
|             | will<br>displ<br>conf                                                                                | be d<br>layed<br>ïgura                                                                                        | lispla<br>auto<br>ation                                                                                                    | yed.<br>omati<br>regist                                                                                                    | of a f<br>The 1<br>cally<br>ter at<br>for ho                                                              | bar g<br>but c<br>addr                                          | raph<br>can b<br>ess 2    | show<br>e ena<br>40-24  | ving t<br>abled<br>41 (se | the ad<br>via t<br>ee Ta | ctual<br>the c<br>ible 2 | stage<br>orresj<br>27 on | e of t<br>pondi | the fa       | an is<br>ar gr | not<br>aph          |
| Ŕ           |                                                                                                    |                                                                                                    | ]                                                                                                    | C                                                                                                    | ]                                                                                                    | F F                                                             | MF<br>Man<br>S            |                         |                           |                          |                          |                          |                 |              |                |                     |
|             | For a                                                                                                | a stag                                                                                                    | ge set                                                                                                    | poin                                                                                                    | t the f                                                                                                   | follow                                                          | ving s                    | emar                    | ntic n                    | neanii                   | ngs a                    | re pos                   | ssible          | :            |                |                     |
|             | 0x01<br>0x00<br>The s<br>mod<br>regis<br>0x00<br>0x00<br>0x00<br>0x00<br>0x80<br>0x80<br>0x80<br>0x8 | BI<br>CI<br>user<br>set po<br>e can<br>ster (s<br>000<br>001<br>000<br>000<br>000<br>000<br>000<br>000<br>000 | Fan S<br>Heat/<br>can a<br>bint r<br>n be<br>see T<br>Sta;<br>Sta; | Cool<br>adjus<br>nax a<br>displ<br>able 2<br>ge 0 l<br>ge 0 l<br>ge 2 l<br>ge 3 l<br>ge 2 l<br>ge 2 l<br>ge 2 l<br>ge 2 l<br>ge 2 l<br>t t min | Stage<br>t the<br>nd m<br>layed<br>32). T<br>Manu<br>Manu<br>Manu<br>Manu<br>Manu<br>Manu<br>Auto<br>Auto | set po<br>in va<br>by v<br>The fo<br>al<br>al<br>al<br>al<br>al | lues (<br>vritin<br>llowi | (see f<br>g de<br>ng va | Table<br>fined<br>lues    | 33 a<br>valu<br>are po   | nd T<br>les to<br>ossibl | able 3<br>b the<br>le:   | 34). Spec       | The a ific s | utom<br>set po | atic<br>oint<br>the |
|             | set p<br>the f<br>Stag<br>Stag<br>Stag                                                               | oint                                                                                                    | max<br>ving<br>Ianua<br>Ianua<br>Ianua                                                                                                    | value<br>value:<br>al<br>al                                                                                                    | is se                                                                                                    |                                                                 |                           |                         |                           |                          |                          |                          |                 |              |                |                     |

Table 31: Display Value and Set Point Example Configuration

| Register Name | Register      | Bit Position                                     |  |  |  |
|---------------|---------------|--------------------------------------------------|--|--|--|
| Register Name | Address       | 15 14 13 12 11 10 9 8 7 6 5 4 3 2 1 0            |  |  |  |
| set_point_0   | 384           | [0x00DC]                                         |  |  |  |
| set_point_o   | 0x0180        | [0x00DC]                                         |  |  |  |
| set_point_1   | 385           | [0x0000]                                         |  |  |  |
| T T T         | 0x0181        | [ ]                                              |  |  |  |
| set_point_2   | 386<br>0x0182 | [0x0000]                                         |  |  |  |
|               | 387           |                                                  |  |  |  |
| set_point_3   | 0x0183        | [0x0000]                                         |  |  |  |
|               | 388           |                                                  |  |  |  |
| set_point_4   | 0x0184        | [0x0000]                                         |  |  |  |
|               | 389           | [0,000]                                          |  |  |  |
| set_point_5   | 0x0185        | [0x0000]                                         |  |  |  |
| set_point_6   | 390           | [0x0000]                                         |  |  |  |
| set_point_o   | 0x0186        | [0x0000]                                         |  |  |  |
| set_point_7   | 391           | [0x0000]                                         |  |  |  |
| <u>-</u> r    | 0x0187        | []                                               |  |  |  |
| set_point_8   | 392           | [0x0000]                                         |  |  |  |
| -             | 0x0188<br>393 |                                                  |  |  |  |
| set_point_9   | 393<br>0x0189 | [0x0000]                                         |  |  |  |
|               | 394           |                                                  |  |  |  |
| set_point_10  | 0x018A        | [0x0000]                                         |  |  |  |
|               | 395           | 10 00001                                         |  |  |  |
| set_point_11  | 0x018B        | [0x0000]                                         |  |  |  |
| set_point_12  | 396           | [0x0000]                                         |  |  |  |
| set_point_12  | 0x018C        | [0x0000]                                         |  |  |  |
| set_point_13  | 397           | [0x0000]                                         |  |  |  |
|               | 0x018D        | [010000]                                         |  |  |  |
| set_point_14  | 398           | [0x0000]                                         |  |  |  |
| • —           | 0x018E<br>399 |                                                  |  |  |  |
| set_point_15  | 399<br>0x018F | [0x0000]                                         |  |  |  |
|               |               |                                                  |  |  |  |
|               | These regi    | sters contain the values of up to 16 set points. |  |  |  |

All registers are 16 Bit signed values. Depending on the modbus\_unit specified with the corresponding set point configuration register at address 320 to 351 (Table 29 at Page 44) the value needs to be scaled as described in Table 39 at Page 56 to achieve the desired result.

Table 32: Set Points

| Register Name    | Register                                                                                                    | Bit Position                          |  |  |  |  |  |  |  |  |
|------------------|----------------------------------------------------------------------------------------------------|---------------------------------------|--|--|--|--|--|--|--|--|
| Register Manie   | Address                                                                                                    | 15 14 13 12 11 10 9 8 7 6 5 4 3 2 1 0 |  |  |  |  |  |  |  |  |
| set_point_max_0  | 416<br>0x01A0                                                                                                    | [0x012C]                              |  |  |  |  |  |  |  |  |
| set_point_max_1  | 417<br>0x01A1                                                                                                    | [0x0003]                              |  |  |  |  |  |  |  |  |
| set_point_max_2  | 418<br>0x01A2                                                                                                    | [0x0000]                              |  |  |  |  |  |  |  |  |
| set_point_max_3  | 419<br>0x01A3                                                                                                    | [0x0000]                              |  |  |  |  |  |  |  |  |
| set_point_max_4  | 420<br>0x01A4                                                                                                    | [0x0000]                              |  |  |  |  |  |  |  |  |
| set_point_max_5  | 421<br>0x01A5                                                                                                    | [0x0000]                              |  |  |  |  |  |  |  |  |
| set_point_max_6  | 422<br>0x01A6                                                                                                    | [0x0000]                              |  |  |  |  |  |  |  |  |
| set_point_max_7  | 423<br>0x01A7                                                                                                    | [0x0000]                              |  |  |  |  |  |  |  |  |
| set_point_max_8  | 424<br>0x01A8                                                                                                    | [0x0000]                              |  |  |  |  |  |  |  |  |
| set_point_max_9  | 425<br>0x01A9                                                                                                    | [0x0000]<br>[0x0000]                  |  |  |  |  |  |  |  |  |
| set_point_max_10 | 426<br>0x01AA                                                                                                    |                                       |  |  |  |  |  |  |  |  |
| set_point_max_11 | 427<br>0x01AB                                                                                                    | [0x0000]                              |  |  |  |  |  |  |  |  |
| set_point_max_12 | 428<br>0x01AC                                                                                                    | [0x0000]                              |  |  |  |  |  |  |  |  |
| set_point_max_13 | 429<br>0x01AD                                                                                                    | [0x0000]                              |  |  |  |  |  |  |  |  |
| set_point_max_14 | 430<br>0x01AE                                                                                                    | [0x0000]                              |  |  |  |  |  |  |  |  |
| set_point_max_15 | 431<br>0x01AF                                                                                                    | [0x0000]                              |  |  |  |  |  |  |  |  |
|                  | These registers are used to allow set point changes for the end user or system administrator only within limits defined with a set_point_max value of this Table and a set_point_min value of Table 34.                                                                    |                                       |  |  |  |  |  |  |  |  |
|                  | All registers are 16 Bit signed values. Depending on the modbus_unit specified with the corresponding set point configuration register at address 320 to 351 (Table 29 at Page 44) the value needs to be scaled as described in Table 39 at Page 56 to achieve the desired |                                       |  |  |  |  |  |  |  |  |

result.

Table 33: Set Point max. Values

|                    | _             |                                                                                    |  |  |  |  |  |
|--------------------|---------------|------------------------------------------------------------------------------------|--|--|--|--|--|
| Register Name      | Register      | Bit Position                                                                       |  |  |  |  |  |
| 0                  | Address       | 15 14 13 12 11 10 9 8 7 6 5 4 3 2 1 0                                              |  |  |  |  |  |
| set_point_min_0    | 448           | [0x0096]                                                                           |  |  |  |  |  |
| o                  | 0x01C0        | [0x0070]                                                                           |  |  |  |  |  |
| set_point_min_1    | 449           | [0x0000]                                                                           |  |  |  |  |  |
|                    | 0x01C1        |                                                                                    |  |  |  |  |  |
| set_point_min_2    | 450           | [0x0000]                                                                           |  |  |  |  |  |
|                    | 0x01C2<br>451 |                                                                                    |  |  |  |  |  |
| set_point_min_3    | 0x01C3        | [0x0000]                                                                           |  |  |  |  |  |
|                    | 452           |                                                                                    |  |  |  |  |  |
| set_point_min_4    | 0x01C4        | [0x0000]                                                                           |  |  |  |  |  |
|                    | 453           | F0_00001                                                                           |  |  |  |  |  |
| set_point_min_5    | 0x01C5        | [0x0000]                                                                           |  |  |  |  |  |
| sot point min 6    | 454           | [0x0000]                                                                           |  |  |  |  |  |
| set_point_min_6    | 0x01C6        | [0x0000]                                                                           |  |  |  |  |  |
| set_point_min_7    | 455           | [0x0000]                                                                           |  |  |  |  |  |
|                    | 0x01C7        | [00000]                                                                            |  |  |  |  |  |
| set_point_min_8    | 456           | [0x0000]                                                                           |  |  |  |  |  |
|                    | 0x01C8        | [040000]                                                                           |  |  |  |  |  |
| set_point_min_9    | 457           | [0x0000]                                                                           |  |  |  |  |  |
|                    | 0x01C9<br>458 |                                                                                    |  |  |  |  |  |
| set_point_min_10   | 438<br>0x01CA | [0x0000]                                                                           |  |  |  |  |  |
|                    | 459           |                                                                                    |  |  |  |  |  |
| set_point_min_11   | 0x01CB        | [0x0000]                                                                           |  |  |  |  |  |
|                    | 460           |                                                                                    |  |  |  |  |  |
| set_point_min_12   | 0x01CC        | [0x0000]                                                                           |  |  |  |  |  |
| act point min 12   | 461           | [0000]                                                                             |  |  |  |  |  |
| set_point_min_13   | 0x01CD        | [0x0000]                                                                           |  |  |  |  |  |
| set_point_min_14   | 462           | [0x0000]                                                                           |  |  |  |  |  |
| set_point_iiiii_14 | 0x01CE        | [0x0000]                                                                           |  |  |  |  |  |
| set_point_min_15   | 463           | [0x0000]                                                                           |  |  |  |  |  |
| romi_mm_15         | 0x01CF        |                                                                                    |  |  |  |  |  |
|                    | These regi    | sters are used to allow set point changes for the end user or system administrator |  |  |  |  |  |
| 1                  | -             | n limits defined with a set point may value of Table 22 and a set point min        |  |  |  |  |  |

These registers are used to allow set point changes for the end user or system administrator only within limits defined with a set\_point\_max value of Table 33 and a set\_point\_min value of this Table.

All registers are 16 Bit signed values. Depending on the modbus\_unit specified with the corresponding set point configuration register at address 320 to 351 (Table 29 at Page 44) the value needs to be scaled as described in Table 39 at Page 56 to achieve the desired result.

Table 34: Set Point min. Values

| Register Name                                                                                                    | Register      | Bit Position                          |  |  |  |  |  |  |  |  |
|----------------------------------------------------------------------------------------------------|---------------|---------------------------------------|--|--|--|--|--|--|--|--|
| Register Ivanie                                                                                                    | Address       | 15 14 13 12 11 10 9 8 7 6 5 4 3 2 1 0 |  |  |  |  |  |  |  |  |
| offset_value_0                                                                                                    | 480<br>0x01E0 | [0x0000]                              |  |  |  |  |  |  |  |  |
| offset_value_1                                                                                                    | 481<br>0x01E1 | [0x0000]                              |  |  |  |  |  |  |  |  |
| offset_value_2                                                                                                    | 482<br>0x01E2 | [0x0000]                              |  |  |  |  |  |  |  |  |
| offset_value_3                                                                                                    | 483<br>0x01E3 | [0x0000]                              |  |  |  |  |  |  |  |  |
| offset_value_4                                                                                                    | 484<br>0x01E4 | [0x0000]                              |  |  |  |  |  |  |  |  |
| offset_value_5                                                                                                    | 485<br>0x01E5 | [0x0000]                              |  |  |  |  |  |  |  |  |
| offset_value_6                                                                                                    | 486<br>0x01E6 | [0x0000]                              |  |  |  |  |  |  |  |  |
| offset_value_7                                                                                                    | 487<br>0x01E7 | [0x0000]                              |  |  |  |  |  |  |  |  |
| offset_value_8                                                                                                    | 488<br>0x01E8 | [0x0000]                              |  |  |  |  |  |  |  |  |
| offset_value_9                                                                                                    | 489<br>0x01E9 | [0x0000]                              |  |  |  |  |  |  |  |  |
| offset_value_10                                                                                                    | 490<br>0x01EA | [0x0000]                              |  |  |  |  |  |  |  |  |
| offset_value_11                                                                                                    | 491<br>0x01EB | [0x0000]                              |  |  |  |  |  |  |  |  |
| offset_value_12                                                                                                    | 492<br>0x01EC | [0x0000]                              |  |  |  |  |  |  |  |  |
| offset_value_13                                                                                                    | 493<br>0x01ED | [0x0000]                              |  |  |  |  |  |  |  |  |
| offset_value_14                                                                                                    | 494<br>0x01EE | [0x0000]                              |  |  |  |  |  |  |  |  |
| offset_value_15                                                                                                    | 495<br>0x01EF | [0x0000]                              |  |  |  |  |  |  |  |  |
| These registers are used to define offsets for display values when displaying a value from a built in sensor. These registers can either be written via Modbus or can be edited in CALIBRATION-mode by the system administrator.<br>All registers are 16 Bit signed values. Depending on the modbus_unit specified with the corresponding display value configuration register at address 256 to 287 (Table 28 at Page 42) the value needs to be scaled the same as the corresponding display value as described in Table 39 at Page 56. |               |                                       |  |  |  |  |  |  |  |  |

Table 35: Offset Values

#### 4.4.4 Model Information Registers (read only)

These registers are set at production time and contain specific information about the specific model and the default button print layout.

| Register Name  | Register<br>Address | Buttonlayout<br>LSTAT-80x-Gx | Default Value |
|----------------|---------------------|------------------------------|---------------|
|                |                     | L1                           | [0x0004]      |
|                |                     | L2                           | [0x0004]      |
| default_print_ | 528                 | L3                           | [0x0004]      |
| touch_button_0 | 0x0210              | L4                           | [0x0004]      |
|                |                     | L5                           | [0x0004]      |
|                |                     | L6                           | [0x0004]      |
|                |                     | L1                           | [0x0000]      |
|                |                     | L2                           | [0x0006]      |
| default_print_ | 529                 | L3                           | [0x0006]      |
| touch_button_1 | 0x0211              | L4                           | [0x000A]      |
|                |                     | L5                           | [0x0006]      |
|                |                     | L6                           | [0x0006]      |
|                |                     | L1                           | [0x0000]      |
|                |                     | L2                           | [0x0000]      |
| default_print_ | 530                 | L3                           | [0x0008]      |
| touch_button_2 | 0x0212              | L4                           | [0x0008]      |
|                |                     | L5                           | [0x000A]      |
|                |                     | L6                           | [0x000A]      |
|                | _                   | L1                           | [0x0001]      |
|                |                     | L2                           | [0x0001]      |
| default_print_ | 531                 | L3                           | [0x0001]      |
| touch_button_3 | 0x0213              | L4                           | [0x0001]      |
|                |                     | L5                           | [0x0001]      |
|                |                     | L6                           | [0x0001]      |
|                |                     | L1                           | [0x0005]      |
|                |                     | L2                           | [0x0005]      |
| default_print_ | 532                 | L3                           | [0x0005]      |
| touch_button_4 | 0x0214              | L4                           | [0x0005]      |
|                |                     | L5                           | [0x0005]      |
|                |                     | L6                           | [0x0005]      |
|                |                     | L1                           | [0x0000]      |
|                |                     | L2                           | [0x0007]      |
| default_print_ | 533                 | L3                           | [0x0007]      |
| touch_button_5 | 0x0215              | L4                           | [0x000B]      |
|                | _                   | L5                           | [0x0007]      |
|                |                     | L6                           | [0x0007]      |
|                | _                   | L1                           | [0x0000]      |
|                |                     | L2                           | [0x0000]      |
| default_print_ | 534                 | L3                           | [0x0009]      |
| touch_button_6 | 0x0216              | L4                           | [0x0009]      |
|                |                     | L5                           | [0x000B]      |
|                |                     | L6                           | [0x000B]      |
|                |                     | L1                           | [0x0002]      |
| 1.6.1          | 525                 | L2                           | [0x0002]      |
| default_print_ | 535                 | L3                           | [0x0002]      |
| touch_button_7 | 0x0217              | L4                           | [0x0002]      |
|                |                     | L5                           | [0x0002]      |
|                |                     | L6                           | [0x0008]      |

| Register Name                       | Register<br>Address | Buttonlayout<br>LSTAT-80x-Gx | Default Value |
|-------------------------------------|---------------------|------------------------------|---------------|
| default_print_<br>external_button_0 | 536<br>0x0218       | applies to all types         | [0x0000]      |
| default_print_<br>external_button_1 | 537<br>0x0219       | applies to all types         | [0x0000]      |
| default_print_<br>external_button_2 | 538<br>0x021A       | applies to all types         | [0x0000]      |
| default_print_<br>external_button_3 | 539<br>0x021B       | applies to all types         | [0x0000]      |

Button Print Layout – describes which symbols are printed on the front panel and on the external buttons by default. The following symbols are defined: 0x0000 – none

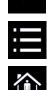

Î

Î

5

55

+

+

╡╋

4 +

0x0002 - occupancy

0x0003 - reserved

0x0001 - menu

| 0x0004 - temp_up   |
|--------------------|
| 0x0005 - temp_down |
| 0x0006 – fan_up    |
| 0x0007 – fan_down  |

0x0008 – light\_on 0x0009 – light\_off

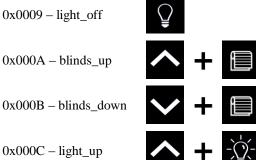

0x000C - light\_up 0x000D - light\_down

Table 36: Model Information Registers

#### 4.4.5 Device Information Registers (read only)

The registers shown in Table 37 are set at production and contain specific information about the device.

| Description                                                                                                    | Register<br>Address                 | Bit Position                          |  |  |  |  |  |  |  |  |  |  |
|----------------------------------------------------------------------------------------------------|-------------------------------------|---------------------------------------|--|--|--|--|--|--|--|--|--|--|
|                                                                                                    | Address                             | 15 14 13 12 11 10 9 8 7 6 5 4 3 2 1 0 |  |  |  |  |  |  |  |  |  |  |
| product_code_string                                                                                                    | 560<br>0x0230<br>-                  | product_code_string                   |  |  |  |  |  |  |  |  |  |  |
|                                                                                                    | 569<br>0x0239                       |                                       |  |  |  |  |  |  |  |  |  |  |
| serial_number_<br>string                                                                                                    | 576<br>0x0240<br>-<br>585<br>0x0249 | serial_number_string                  |  |  |  |  |  |  |  |  |  |  |
| firmware_version_<br>string                                                                                                    | 592<br>0x0250<br>-<br>595<br>0x0253 | firmware_version_string               |  |  |  |  |  |  |  |  |  |  |
| <i>6</i> :                                                                                                    | 596<br>0x0254                       | firmware_date_0                       |  |  |  |  |  |  |  |  |  |  |
| firmware_date                                                                                                    | 597<br>0x0255 firmware_date_1       |                                       |  |  |  |  |  |  |  |  |  |  |
| bootloader_version_<br>string                                                                                                    | 608<br>0x0260<br>-<br>611<br>0x0263 | bootloader_version_string             |  |  |  |  |  |  |  |  |  |  |
| haatlaadan data                                                                                                    | 612<br>0x0264                       | bootloader_date_0                     |  |  |  |  |  |  |  |  |  |  |
| bootloader_date                                                                                                    | 613<br>0x0265                       | bootloader_date_1                     |  |  |  |  |  |  |  |  |  |  |
| (i) firmware_date_0 and firmware_date_1 as well as bootloader_date_0 and bootloader_date_1 represent a 32 bit timestamp in seconds since JAN-01-1970 indicating the build time. |                                     |                                       |  |  |  |  |  |  |  |  |  |  |

Table 37: Device Information Registers

Version 1.4

#### 4.4.6 NFC Registers

These registers provide an URL that can be accessed by NFC enabled devices such as smart phones to get additional information and control of the room automation.

| Description                                                                                                    | Register |                         |    |    |    |    |    |   |   |   |   |   |   |   |   |   |   |
|----------------------------------------------------------------------------------------------------|----------|-------------------------|----|----|----|----|----|---|---|---|---|---|---|---|---|---|---|
| 1                                                                                                    | Address  | 15                      | 14 | 13 | 12 | 11 | 10 | 9 | 8 | 7 | 6 | 5 | 4 | 3 | 2 | 1 | 0 |
|                                                                                                    | 1024     |                         |    |    |    |    |    |   |   |   |   |   |   |   |   |   |   |
|                                                                                                    | 0x0400   |                         |    |    |    |    |    |   |   |   |   |   |   |   |   |   |   |
| url_string                                                                                                    | -        | [http://www.loytec.com] |    |    |    |    |    |   |   |   |   |   |   |   |   |   |   |
|                                                                                                    | 1148     |                         |    |    |    |    |    |   |   |   |   |   |   |   |   |   |   |
|                                                                                                    | 0x047C   |                         |    |    |    |    |    |   |   |   |   |   |   |   |   |   |   |
| <ul> <li>① Up to 248 ASCII character including a string terminator (0x00) can be used. The string will be converted to a NDEF URI record that is saved on the NFC tag. For further information on the NFC interface see Chapter 5.</li> </ul> |          |                         |    |    |    |    |    |   |   |   |   |   |   |   |   |   |   |

Table 38: NFC Registers

#### 4.4.7 Value Scaling and Stepwidth

The following Table 39 gives an overview of how Modbus register datapoints (display values, set points, min., max. and offset values) need to be scaled to achieve the desired result at the L-STAT display. It also shows which stepwidth is defined for set points.

| Physical Value         | Unit    |          | dbus Sc<br>^B*(ray |         | Set Point Stepwidth                                                | Example   |                              |  |  |  |
|------------------------|---------|----------|--------------------|---------|--------------------------------------------------------------------|-----------|------------------------------|--|--|--|
| Thysteat Value         | Cint    | Α        | B                  | C       |                                                                    | raw value | displayed value              |  |  |  |
| No Unit                | -       | 1        | 0                  | 0       | 1                                                                  | 100       | 100.0                        |  |  |  |
|                        | (K)     | 1        | -1                 | -2740   | 0,5                                                                | 2975      | □ <b>23</b> .5 <sup>℃</sup>  |  |  |  |
| <b>Τ</b>               | °C      | 1        | -1                 | 0       | 0,5                                                                | 235       | □ <b>23</b> .5 <sup>℃</sup>  |  |  |  |
| Temperature            | °F      | 1        | -1                 | 0       | 1,0                                                                | 743       | 0 <b>74</b> .0 <sup>°F</sup> |  |  |  |
|                        | °F dec. | 1        | -1                 | 0       | 0,5                                                                | 743       | 074.5 °F                     |  |  |  |
|                        | m³/h    | 1        | 0                  | 0       | 1                                                                  | 150       | 150.0 <sup>m³/h</sup>        |  |  |  |
| Flow                   | 1/s     | 1        | -1                 | 0       | 0,1                                                                | 417       | 041.7 <sup>1/s</sup>         |  |  |  |
|                        | cfm     | 1        | 0                  | 0       | 1                                                                  | 88        | 88.0 <sup>cfm</sup>          |  |  |  |
| D                      | Pa      | 1        | 0                  | 0       | 1                                                                  | 200       | 200.0 <sup>Pa</sup>          |  |  |  |
| Pressure               | inWC    | 1        | -3                 | 0       | 0,01                                                               | 803       | 0.803 <sup>inWC</sup>        |  |  |  |
| Voltage                | V       | 1        | -1                 | 0       | 0,1                                                                | 240       | 024.0 <sup>v</sup>           |  |  |  |
| Percentage             | %       | 5        | -3                 | 0       | 1                                                                  | 9000      | 045.0 <sup>%</sup>           |  |  |  |
| Humidity               | %RH     | 5        | -3                 | 0       | 1                                                                  | 9000      | 045.0 <sup>%RH</sup>         |  |  |  |
| Amount CO <sub>2</sub> | ppm     | 1        | 0                  | 0       | 1                                                                  | 550       | 550.0 <sup>ppm</sup>         |  |  |  |
|                        | unsigne | d or -32 | 2768 to            | 32767 i | lue or a set point wo<br>f signed the value that<br>ligit display. |           |                              |  |  |  |

- (1) When a fixed-point number reaches a certain limit where an overflow occurs the decimal point is shifted rightwards (e.g.  $999.9 \rightarrow 1000$ ).
- (1) Whole number values are preferably displayed with the bigger digits. If an overflow occurs the number is shifted rightwards (e.g.  $999 \rightarrow 1000$ ).

Table 39: Value Scaling and Stepwidth

## 5 NFC

### 5.1 General Description

The NFC interface of the L-STAT device can be used to get additional information and configuration options for room automation. The L-STAT will behave like an NFC tag that can be read by an NFC enabled device. The antenna is located behind the LCD and best performance is achieved by putting the NFC enabled device right on the front panel glass. Depending on where the antenna of the mobile device is located the optimal position will be found by moving the device slowly over the front panel. Best performance can be achieved by positioning the device in a more or less horizontal position covering the LCD as shown in Figure 10.

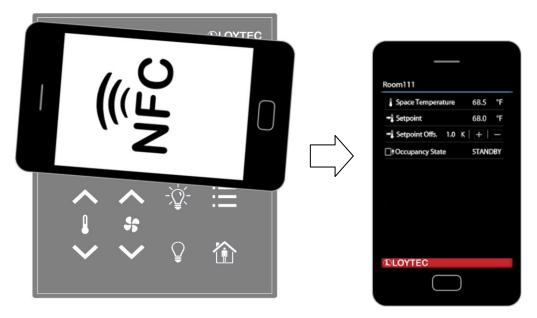

Figure 10: NFC Device Positioning

If the connection is established the NFC field detection bit at the short\_pressed Modbus register at address 1 (Table 7 at Page 26) will be set. In the meantime the NFC enabled device will read the memory of the tag and will perform an appropriate action. Since a NDEF URI record is saved at the tags memory (Table 38 at Page 55) the device will ask to open the defined URL in the browser of the NFC enabled device.

### 5.2 Copy the L-WEB Project URL to the NFC Tag Memory

To show an L-WEB project on your mobile device by NFC, simply copy and paste the URL of the L-Web project to the url\_string of Table 38. Note that the mobile device needs network or internet access to open the URL. Please follow the instructions below.

#### To Copy a L-WEB Project URL to the NFC Tag Memory

- 1. Open the web interface of your device
- 2. Select **Project List** from the **L-WEB** menu.
- 3. Open the desired project in the web browser as shown in Figure 11.

| LOYTEC                                                                               |        | L-WEB Project List                                                                     |                          |              |                                                                                             |
|--------------------------------------------------------------------------------------|--------|----------------------------------------------------------------------------------------|--------------------------|--------------|---------------------------------------------------------------------------------------------|
| LIOB-AIR1<br>Logged in as<br>admin<br>2015-10-21 15:07:09                            | trol   | Install the LOYTEC LWEB-803 Visualization software on your PC or use the LWEB-802 brow | wser-based visualization |              |                                                                                             |
|                                                                                      | uo     | Available L-WEB projects                                                               |                          |              |                                                                                             |
| Device Info                                                                          | Ū      | Name                                                                                   | Last modified            | Size (Bytes) |                                                                                             |
| Data                                                                                 | er     |                                                                                        |                          |              |                                                                                             |
| Commission                                                                           | nd     | Istudio/System.VAVsystem_VAV01_AW_VAV01.VAVmanagerStatusArea.lweb2                     | 09.10.2015 09:50:30      | 1201856      |                                                                                             |
| Config                                                                               |        | lstudio/System_VAVsystem_VAV01_AW_VAV01.VAVstatus.lweb2                                | 09.10.2015 09:50:38      | 2607877      | <b>(1)</b>                                                                                  |
| Statistics                                                                           | rks    | Istudio/System.VAVsystem_VAV01_AW_VAV01.VAVmobile.lweb2                                | 09.10.2015 09:50:32      | 523488       | 1<br>1<br>1<br>1<br>1<br>1<br>1<br>1<br>1<br>1<br>1<br>1<br>1<br>1<br>1<br>1<br>1<br>1<br>1 |
| L-WEB                                                                                | NO     | lstudio/System,VAVsystem,VAV01_AW_VAV01.VAVmanagerStatusBuilding.lweb2                 | 09.10.2015 09:50:31      | 1207042      | Open project in web browser (LWEB-802)                                                      |
| <ul> <li>Project List</li> <li>LWEB-802 Config</li> <li>ACL Configuration</li> </ul> | netwoi | Istudio/System_VAVsystem_VAV01_AW_VAV01.VAVmobileCalibration.lweb2                     | 09.10.2015 09:50:33      | 281473       |                                                                                             |
| L-IOB                                                                                |        | lstudio/System.VAVsystem_VAV01_AW_VAV01.VAVsimulation.lweb2                            | 09.10.2015 09:50:33      | 593128       |                                                                                             |
| Documentation                                                                        |        | lstudio/System.VAVsystem VAV01_AW_VAV01.VAVmanagerStatusFloor.lweb2                    | 09.10.2015 09:50:31      | 1202361      |                                                                                             |
| Reset                                                                                | 1      | interest system. The system _ TATUI_TATUI. TATUIN analysiolatus Floor. Web2            | 55.10.2015 05.30.31      | 1202301      |                                                                                             |
| Contact                                                                              |        | Istudio/System.VAVsystem_VAV01_AW_VAV01.VAVsimulationCO2.lweb2                         | 09.10.2015 09:50:33      | 236230       |                                                                                             |
| Logout                                                                               | 1      |                                                                                        |                          |              |                                                                                             |

Figure 11: L-WEB Project List

- 4. Simply copy the URL of the desired project from the browsers address bar and go to the **Modbus Datapoints** of the L-STAT device.
- 5. Open the **nfc\_string** datapoint in the web interface of your device and paste the L-WEB project URL at the **Value** field as shown in Figure 12.
- 6. Click on the **Set** button to save the string.

| <ul> <li>Favorites</li> <li>System Registers</li> <li>User Registers</li> </ul> | Data Point Details  |                                                                                                    |  |  |  |  |  |  |  |  |
|---------------------------------------------------------------------------------|---------------------|----------------------------------------------------------------------------------------------------|--|--|--|--|--|--|--|--|
| EC61131 Variables                                                               | ath                 | /Modbus Port RS485/Datapoints/L-STAT_80x-Lx-Gx_V18_1/nfc_string                                                                                                    |  |  |  |  |  |  |  |  |
| Cheduler N                                                                      | lame                | nfc_string                                                                                                    |  |  |  |  |  |  |  |  |
| Trend                                                                           | Description NFC URL |                                                                                                    |  |  |  |  |  |  |  |  |
|                                                                                 | )irection           | value                                                                                                    |  |  |  |  |  |  |  |  |
| BACnet Port                                                                     | уре                 | string                                                                                                    |  |  |  |  |  |  |  |  |
| Datapoints V                                                                    | /alue               | http://www.loytec.com/lweb802/?pj Set<br>Enter "" for invalid value                                                                                                    |  |  |  |  |  |  |  |  |
| © OPC Client<br>LIOB<br>LIOB-FT<br>LIOB-IP                                      | ław value           | 68       74       74       70       3A       2F       2F       77         77       77       2E       6C       6F       79       74       65         63       2E       6C       77       74       65       62       76       77         65       62       38       30       32       2F       3F       70         72       2F       6A       65       67       74       3D       6C       77         73       74       75       64       69       6F       2F       53         79       73       74       65       60       2E       56       41         56       73       74       65       60       5F       55       54       1       56       30       31       5F       41       56       60       6F       62       69       6C       65       2E       62       61       56       32       22       26       61       56       32       22       62       32       22       26       31       36       32       22       22       23       39       32       22       27       77 |  |  |  |  |  |  |  |  |

Figure 12: L-STAT NFC String

### **6 IR-Remote Control Operation**

#### 6.1 General Description

The IR receiver is located behind the front panel glass above the LCD. The L-STAT device implements the NEC IR protocol compatible with the Apple remote control as displayed in Figure 13.

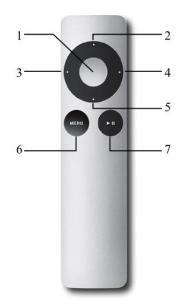

Figure 13: Apple Remote Control

Whenever a command gets received the IRC bit at the short\_pressed Modbus register at address 1 (Table 7 at Page 26) is set. The received button code as well as the remote ID can be read from the ir\_remote\_control\_command register at address 32 (Table 9 at Page 27).

| Button Number | Description | Button Code |
|---------------|-------------|-------------|
| 1             | Center      | 46          |
| 2             | Up          | 5           |
| 3             | Left        | 4           |
| 4             | Right       | 3           |
| 5             | Down        | 6           |
| 6             | Menu        | 1           |
| 7             | Play/Pause  | 47          |

Table 40: Apple Remote Button Codes

Each remote control has an ID that is transmitted along with the button code. This ID can be used to pair a certain remote control with a certain L-STAT device. The ID of the Apple remote control can be changed by pressing Menu and Center button for at least 6s. This will increment the ID by one.

The ID of your remote control can be checked by pressing any button and watching the ir\_remote\_control\_command register in the Web interface as shown in Figure 14 below. This example shows that the Menu button was pressed on a remote control with the ID 14.

| ROOT (ROOT OBJECT)         | ROOT Modbus Port RS485       | <b>ROOT</b> Modbus Port RS485 Datapoints |        |        |                    |  |  |  |  |
|----------------------------|------------------------------|------------------------------------------|--------|--------|--------------------|--|--|--|--|
| System Registers           | 🗉 🗖 Name                     | Dir.                                     | Туре   | State  | Value              |  |  |  |  |
| 🛅 IEC61131 Variables       | present_state                | input                                    | user   | normal | 00010000000000000  |  |  |  |  |
| 🗀 Scheduler<br>🦳 Alarm     | short_pressed                | value                                    | user   | normal | 0001000000000000   |  |  |  |  |
| Trend                      | ⊡ long pressed               | value                                    | user   | normal | 000000000000000000 |  |  |  |  |
| CEA709 Port<br>BACnet Port | change flags set points      | input                                    | user   | normal | 000000000000000000 |  |  |  |  |
| Modbus Port RS485          | change flags device settings | input                                    | user   | normal | 000000000000000000 |  |  |  |  |
| Datapoints                 | change flags offset values   | input                                    | user   | normal | 000000000000000000 |  |  |  |  |
|                            | □ ir remote control command  | input                                    | user   | normal | 1 14               |  |  |  |  |
| 🛅 LIOB-FT<br>🛅 LIOB-IP     | -button code                 | input                                    | analog | normal | 1                  |  |  |  |  |
| LIOB-IP                    | remote_id                    | input                                    | analog | normal | 14                 |  |  |  |  |
|                            | sensor value 0               | input                                    | analog | normal | 24.7 °C            |  |  |  |  |
|                            | sensor value 1               | input                                    | analog | normal | -10.9 °C           |  |  |  |  |
|                            | sensor value 2               | input                                    | analog | normal | 33.46 % rel.hum.   |  |  |  |  |

Figure 14: IR Remote Control Command Register

If an L-STAT device gets paired with a certain remote control it will only update the ir\_remote\_control\_command register and the IRC bit at the short\_pressed register when receiving a command from this remote control.

Pairing can be achieved by pressing Menu and Right button at the remote control for at least 6s while pointing towards the L-STAT device. If pairing worked the secondary display will shortly show ' $\mathbb{RP}$ ' (IR pairing). The remote ID will be saved internally and the IRCP flag of the config\_flags register at address 192 (Table 22 at Page 36) will be set.

The pairing can be canceled by either clearing the IRCP flag or by pressing Menu and Left button for at least 6s. If the secondary display shows ' $\mathbb{RUP}$ ' (IR unpairing) shortly the pairing is suspended.

### **7 Firmware Update**

#### 7.1 Firmware Update via the Web Interface

The current firmware can be downloaded from the Software Download section on the LOYTEC website: <u>https://www.loytec.com/support/download</u>

For the firmware update go to the web interface of the L-INX, L-ROC, L-IOB device.

#### To Update the Firmware via the Web Interface

- 1. Select Modbus under the Commission menu.
- 2. A listing of available devices will be displayed. Select the devices for the firmware update by clicking the check box on the right.
- 3. Select **Update firmware...** from the drop-down menu as shown in Figure 15 and click the **Select file...** button.

|                                                          | Modbus Commissioning                                                                                                    |
|----------------------------------------------------------|----------------------------------------------------------------------------------------------------|
| LINX-150<br>Logged in as<br>admin<br>2016-04-26 15:57:05 | RS485 P<br>Devices in configuration                                                                                                    |
|                                                          | C Reload Reset Update firmware • Select file                                                                                                    |
| Device Info                                              |                                                                                                    |
| Data<br>Commission                                       | U 155E L-STAT_80x-Gx-Lx_V12_1 OK 1 Modbus RS-48 Enable 1.1.1.0 Ø<br>0 (Master) Disable 1.1.1.0 Ø                                                                                                    |
| BACnet                                                   |                                                                                                    |
| ■ ekey<br>■ EnOcean<br>■ M-Bus                           | Y         2796         L-STAT_80x-Gx-Lx_V12_3         OK         3         Modbus RS-485-<br>0 (Master)         029901-<br>4000BC427864         1.1.1.0         Image: Comparison of the second second |
| <ul> <li>Modbus</li> <li>OPC XML-DA Client</li> </ul>    | etwo                                                                                                    |
| Config                                                   | eti                                                                                                    |
| Statistics                                               | <u> </u>                                                                                                    |

Figure 15: Web Interface – Modbus Commission

- 4. A File-Dialog window will pop up. Select the firmware file and click **Open**.
- 5. The selected devices will then receive the firmware updated.

### 7.2 Restoring Default Modbus Settings in Bootloader

If something went wrong during the firmware update the device keeps waiting in bootloader until a complete firmware image was received over Modbus. If also the Modbus settings got lost a procedure has been implemented in bootloader version 1.2.2 to restore the default Modbus settings: Parity = None, Baudrate = 57,6kB, Address = 1

#### To Restore the Default Modbus Settings in Bootloader

- 1. Unplug the power supply of the device.
- 2. Install a cable bridge between EB2 and EB3 as shown in Figure 16 below.

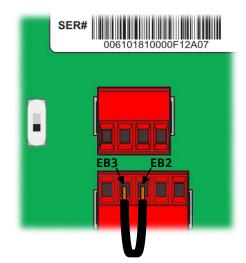

Figure 16: Cable Bridge EB2–EB3

- 3. Plug in the power supply again.
- 4. A red clock symbol will be displayed:  $\bigcirc$
- 5. If the cable bridge between EB2 and EB3 gets removed within 10 seconds from now on, the default Modbus settings will be restored. Otherwise the device will try to boot up as usual after the timeout has expired.

## 8 Configuration Backup & Restore

### 8.1 Configuration Backup & Restore via the Web Interface

For further information on configuration backup and restore via the web interface please refer to the LOYTEC Device User Manual [2].

## 9 Troubleshooting

#### 9.1 Technical Support

LOYTEC offers free telephone and e-mail support for the L-STAT product series. If none of the above descriptions solves your specific problem please contact us at the following address:

LOYTEC electronics GmbH Blumengasse 35 A-1170 Vienna Austria / Europe

| e-mail : | support@loytec.com    |
|----------|-----------------------|
| Web :    | http://www.loytec.com |
| tel :    | +43/1/4020805-100     |
| fax :    | +43/1/4020805-99      |

or

LOYTEC Americas Inc. N27 W23957 Paul Road Suite 103 Pewaukee, WI 53072 USA

 e-mail:
 support@loytec-americas.com

 Web:
 http://www.loytec-americas.com

 tel:
 +1 (512) 402 5319

 fax:
 +1 (262) 408 5238

or

LOYTEC Asia Corporation Ltd. 16F.-3, No. 155, Zhongyang Rd Xindian District New Taipei City 23150 Taiwan

| e-mail: | support-asia@loytec.com |
|---------|-------------------------|
| tel:    | +886 (2) 8913 7838      |
| fax:    | +886 (2) 8913 7830      |

## **10 Specifications**

### **10.1 Physical Specifications**

| Operating Voltage                   | 24 VDC ±10 %                                        |
|-------------------------------------|-----------------------------------------------------|
| Power Consumption                   | see Table 41                                        |
| In rush current                     | up to 4A @ 24 VDC                                   |
| Operating Temperature (ambient)     | $0^{\circ}$ C to $+50^{\circ}$ C                    |
| Storage Temperature                 | $-10^{\circ}$ C to $+60^{\circ}$ C                  |
| Humidity (non condensing) operating | 10 to 90 % RH @ 50°C                                |
| Humidity (non condensing) storage   | 10 to 90 % RH @ 50°C                                |
| LCD Backlight Lifetime              | 50,000 hours                                        |
| Enclosure                           | 94.5 x 110 x 19.5 (W x H x D)                       |
| Environmental Protection            | IP 30 (enclosure)                                   |
| Installation                        | Europe: switch box Ø 60mm<br>US: switch box 4" x 2" |

| LCD brightness | LSTAT-800-Gx-Lx &<br>LSTAT-801-Gx-Lx | LSTAT-802-Gx-Lx       |  |  |  |  |
|----------------|--------------------------------------|-----------------------|--|--|--|--|
| 100%           | 0.8W                                 | 0.93W avg., 1.8W max. |  |  |  |  |
| 0%             | 0.09W                                | 0.22W avg., 1.1W max. |  |  |  |  |

Table 41: Power Consumption

Following Table 42 should provide support for dimensioning of an installation and the power supply. For each device type there is a listing for up to 16 devices of the maximum possible cable length and the resulting power loss on the cable for different supply voltage levels. Together with the power consumption of the devices one can calculate the required power of the power supply.

| Conditions of the Installation |                                             |                             | Number of Devices      |       |       |       |     |      |      |      |      |      |      |      |      |      |      |      |     |
|--------------------------------|---------------------------------------------|-----------------------------|------------------------|-------|-------|-------|-----|------|------|------|------|------|------|------|------|------|------|------|-----|
|                                | Conditions of the Installation              |                             | 1                      | 2     | 3     | 4     | 5   | 6    | 7    | 8    | 9    | 10   | 11   | 12   | 13   | 14   | 15   | 16   |     |
|                                | maximum power<br>consumption of devices [W] |                             | 0,8                    | 1,6   | 2,4   | 3,2   | 4,0 | 4,8  | 5,6  | 6,4  | 7,2  | 8,0  | 8,8  | 9,6  | 10,4 | 11,2 | 12,0 | 12,8 |     |
| _                              | - \                                         | max. Cable                  | for 0,5mm <sup>2</sup> | 1.620 | 810   | 540   | 400 | 320  | 270  | 230  | 200  | 180  | 160  | 140  | 130  | 120  | 110  | 100  | 100 |
| 800/801                        | 24VDC                                       | length [m]                  | for 1,0mm <sup>2</sup> | 3.250 | 1.620 | 1.080 | 810 | 650  | 540  | 460  | 400  | 360  | 320  | 290  | 270  | 250  | 230  | 210  | 200 |
| STAT 80                        | 24,                                         | max. Power loss<br>on cable | ; [W]                  | 0,2   | 0,4   | 0,6   | 0,9 | 1,1  | 1,3  | 1,5  | 1,7  | 1,9  | 2,1  | 2,3  | 2,6  | 2,8  | 3,0  | 3,2  | 3,4 |
| L-ST                           | <b>T</b> \                                  | max. Cable                  | for 0,5mm <sup>2</sup> | 1.260 | 630   | 420   | 310 | 250  | 210  | 180  | 150  | 140  | 120  | 110  | 100  | 90   | 90   | 80   | 70  |
|                                | OO   length [m]     Max. Power lo           | length [m]                  | for 1,0mm <sup>2</sup> | 2.530 | 1.260 | 840   | 630 | 500  | 420  | 360  | 310  | 280  | 250  | 230  | 210  | 190  | 180  | 160  | 150 |
|                                | max. Power los<br>on cable                  | max. Power loss<br>on cable | ; [W]                  | 0,3   | 0,5   | 0,8   | 1,0 | 1,3  | 1,6  | 1,8  | 2,0  | 2,3  | 2,6  | 2,9  | 3,1  | 3,3  | 3,6  | 3,7  | 3,8 |
|                                | maximum power<br>consumption of devices [W] |                             | 1,8                    | 3,6   | 5,4   | 7,2   | 9,0 | 10,8 | 12,6 | 14,4 | 16,2 | 18,0 | 19,8 | 21,6 | 23,4 | 25,2 | 27,0 | 28,8 |     |
|                                | <b>r</b> )                                  | max. Cable                  | for $0,5mm^2$          | 720   | 360   | 240   | 180 | 140  | 120  | 100  | 90   | 80   | 70   | 60   | 60   | 50   | 50   | 40   | 40  |
| 802                            | 24VDC                                       | length [m]                  | for 1,0mm <sup>2</sup> | 1.440 | 720   | 480   | 360 | 280  | 240  | 200  | 180  | 160  | 140  | 130  | 120  | 110  | 100  | 90   | 90  |
| L-STAT 8                       | max. Power los<br>on cable                  | max. Power loss<br>on cable | ; [W]                  | 0,5   | 1,0   | 1,5   | 1,9 | 2,3  | 2,9  | 3,3  | 3,9  | 4,4  | 4,7  | 5,3  | 5,8  | 6,3  | 6,5  | 6,6  | 7,8 |
| Ľ                              |                                             | max. Cable                  | for $0,5mm^2$          | 560   | 280   | 180   | 140 | 110  | 90   | 80   | 70   | 60   | 50   | 50   | 40   | 40   | 40   | 30   | 30  |
|                                | 20VDC                                       | length [m]                  | for 1,0mm <sup>2</sup> | 1.120 | 560   | 370   | 280 | 220  | 180  | 160  | 140  | 120  | 110  | 100  | 90   | 80   | 80   | 70   | 70  |
|                                | 20                                          | max. Power loss<br>on cable | ; [W]                  | 0,6   | 1,2   | 1,7   | 2,3 | 2,8  | 3,3  | 4,1  | 4,7  | 5,0  | 5,7  | 6,3  | 6,6  | 6,7  | 8,2  | 7,9  | 9,4 |

Table 42: Cable Length and Power Loss on Cable

### **10.2 Sensor Specifications**

| Ambient Temperature Sensor | type: CMOS<br>range: $-40 - 125$ °C<br>resolution: 0.1 °C<br>accuracy: $\pm 0.5$ °C (5 - 60 °C)                                                                                                    |
|----------------------------|----------------------------------------------------------------------------------------------------|
| Relative Humidity Sensor   | type: capacitive<br>range: 0 – 100 %R.H.<br>resolution: 0.1 %R.H.<br>accuracy: ±2 %R.H. @ 25 °C, 20 – 80 %R.H.<br>±3 %R.H. @ 25 °C, 0 – 20 %R.H. &<br>80 – 100 %R.H.                                                                                                    |
| CO <sub>2</sub> Sensor     | type: NDIR<br>range: $0 - 2000 \text{ ppm}$<br>resolution: 1 ppm<br>accuracy: $\pm 30 \text{ ppm}$ or $\pm 3 \%$ of reading<br>warm up time: $< 2 \min (\text{operational}),$<br>$10 \min (\text{max. accuracy})$<br>self calibration:<br>The sensor will perform a self calibration routine<br>within the first 24 hours of continuous operation.<br>After calibration has finished the sensor will<br>operate at the defined accuracy.<br>The sensor also remembers the lowest CO <sub>2</sub> levels of<br>the last 14 days to compensate gradual sensor drift.<br>Therefor it has to be guaranteed that CO <sub>2</sub><br>concentration regularly drops to outside background<br>levels. Usually this takes place when a building is<br>unoccupied for 4 to 8 hours a day. |
| Occupancy Sensor           | max. range: 5 m<br>detection zones: 64<br>opening angle: 94° H, 82° V (see Figure 17)<br>temperature difference to background: 4°C                                                                                                    |

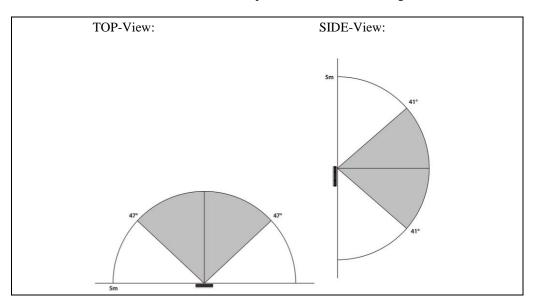

Figure 17: Occupancy Sensor Opening Angle

Infrared Receiver

protocol: NEC carrier: 38 kHz @ 950 nm Apple remote control compatible

# **11 References**

- [1] L-INX Configurator User Manual, LOYTEC electronics GmbH
- [2] LOYTEC Device User Manual, LOYTEC electronics GmbH

# **12 Revision History**

| Date       | Version | Author | Description                                                                                                    |
|------------|---------|--------|----------------------------------------------------------------------------------------------------|
| 2015-12-09 | 1.0     | HG     | Initial Manual Version                                                                                                    |
| 2016-02-25 | 1.1     | HG     | Added comment for cleaning mode at MENU-Button description, revised description of 3.2.2 Operating Modes, extended description at 4.1 Introduction, revised Figure 7, changed size of Figure 8, changed layout of Table 36, added Table 42 and description for cable length and power supply dimensioning, extended description of $CO_2$ sensor self calibration algorythmus, correction of typing errors                                                                                                    |
| 2016-05-25 | 1.2     | HG     | "What's new" Chapter added, "Configuration Backup &<br>Restore" Chapter added, Minor mistakes corrected,<br>description for temperature sensor on EB3 added at<br>Section 3.1, Table 4 reworked, Figure 5 and description<br>added Section 3.2.3, description for external temperature<br>sensor added below Table 10, Table 12, Table 13 and<br>Table 20 reworked, occupancy_timeout description<br>corrected at Table 21, SDSV flag added and descriptions<br>revised at Table 22, descriptions added at Section 4.4.3,<br>Table 23 info text reworked, pictures added at Table 36,<br>description for Table 39 modified, updated Figure 15 |
| 2016-10-31 | 1.3     | HG     | Description at DIRECT_ACCESS-mode added at Table 4,<br>Display Auto Shuffle added at Table 5, description of<br>Table 7 modified, change flag for display_unit added at<br>Table 8, DAS flag and description added at Table 20, "°F<br>dec." unit added at Table 28 and Table 29, text modified at<br>Page 45, example configuration for fan stage set point<br>added at Table 31, light_up and light_down default print<br>added at Table 36, "°F dec." unit added at Table 39, added<br>Section 7.2                                                                                                    |
| 2017-01-18 | 1.4     | HG     | Description for new feature (loading factory default values) added at Section 3.2.4 and 3.2.5                                                                                                    |